**SISTEMA DE MONITOREO DE ANIMALES TERRESTRES EN UNA RESERVA NATURAL MEDIANTE CÁMARAS TRAMPA AUTOMATIZADAS**

# **JEFFRY STEVEN GRANADOS PATIÑO JORGE ENRIQUE GIL GONZÁLEZ**

**FUNDACIÓN UNIVERSITARIA LOS LIBERTADORES FACULTAD DE INGENIERÍA Y CIENCIAS BÁSICAS PROGRAMA DE INGENIERÍA DE SISTEMAS BOGOTÁ, D. C. 2017**

**SISTEMA DE MONITOREO DE ANIMALES TERRESTRES EN UNA RESERVA NATURAL MEDIANTE CÁMARAS TRAMPA AUTOMATIZADAS**

# **JEFFRY STEVEN GRANADOS PATIÑO JORGE ENRIQUE GIL GONZÁLEZ**

# **TRABAJO DE GRADO PARA OPTAR AL TÍTULO DE INGENIERO DE SISTEMAS**

### **DIRECTOR INGENIERO CELIO GIL AROS**

**FUNDACIÓN UNIVERSITARIA LOS LIBERTADORES FACULTAD DE INGENIERÍA Y CIENCIAS BÁSICAS PROGRAMA DE INGENIERÍA DE SISTEMAS BOGOTÁ, D. C. 2017**

**Nota de Aceptación**

**Presidente del Jurado**

**Jurado**

**Jurado**

**Bogotá, 22 de Mayo de 2017**

#### **DEDICATORIA**

Dedicamos esta tesis de grado a nuestras familias, a Jorge Enrique Gil Gil y Ana Cecilia González González, padres de Jorge Enrique Gil González, por su apoyo incondicional, por ser el pilar fundamental en todo lo que hoy soy.

Y También queremos dedicar este trabajo de grado a Marcela Patiño y Fernando Granados padres de Jeffry Steven Granados Patiño, quienes me dieron vida, educación, apoyo, consejos. Me han dado todo lo que soy como persona, mis valores, mis principios para conseguir mis objetivos.

Quienes todos juntos han intervenido y han hecho posible la formación de nuestros conocimientos como profesionales.

#### **AGRADECIMIENTOS**

Un especial agradecimiento a nuestro director del trabajo de grado docente Ingeniero Celio Gil Aros, por su ayuda, colaboración y apoyo incondicional. Bajo su enseñanza e investigación en este proyecto.

Al ingeniero Luis Baquero quien gracias a su apoyo y apreciaciones del proyecto permitió de que el resultado fuera un éxito.

Al ingeniero docente Miguel Hernández, quien fue un apoyo incondicional durante la adquisición de los conocimientos de la tarjeta Raspberry pi 3 Modelo B.

A la Fundación Universitaria Los Libertadores y todo el grupo de docentes por brindarnos sus conocimientos en nuestros primeros pasos para nuestra formación académica y brindarnos una educación de alta calidad.

Finalmente a nuestros familiares que fueron la inspiración para dar lo mejor de nosotros cada día a lo largo de nuestra vida.

# Tabla de contenido

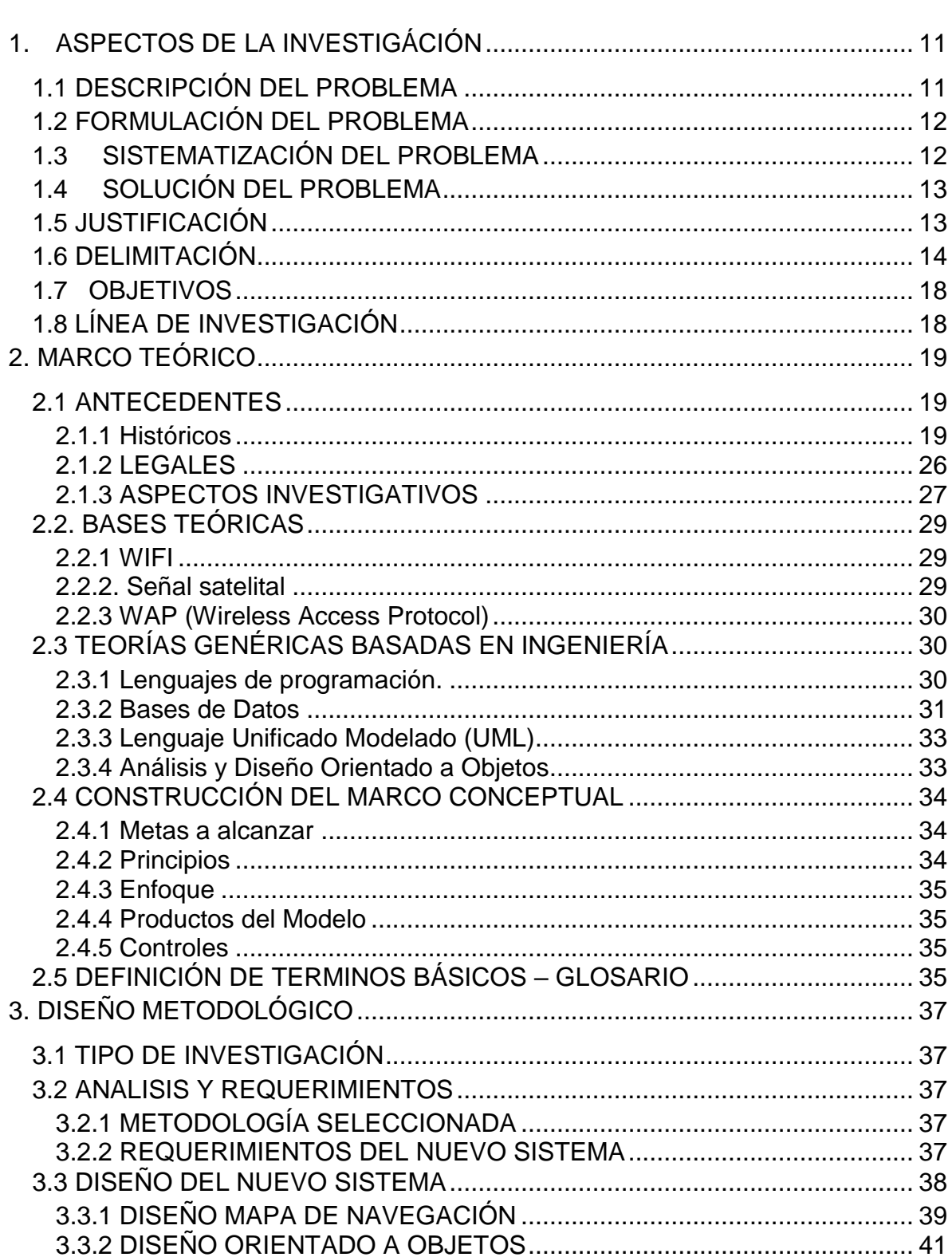

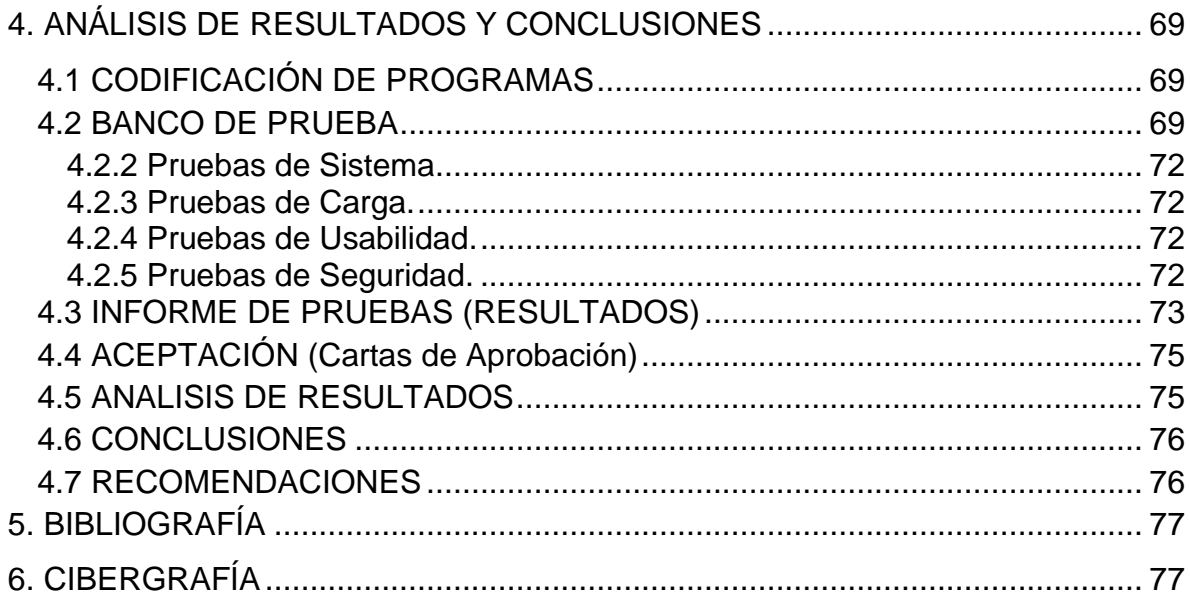

# **ÍNDICE DE TABLAS**

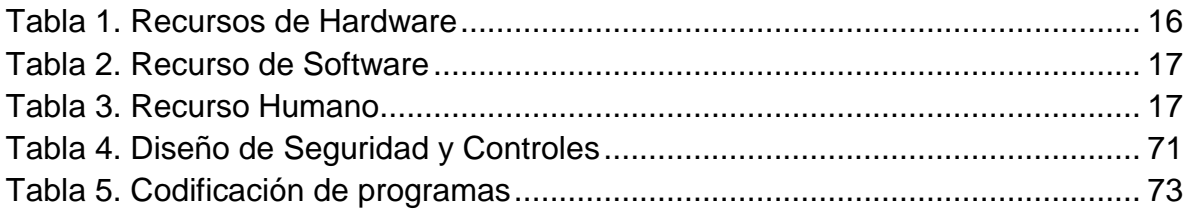

### **TABLA DE ILUSTRACIONES**

#### pág.

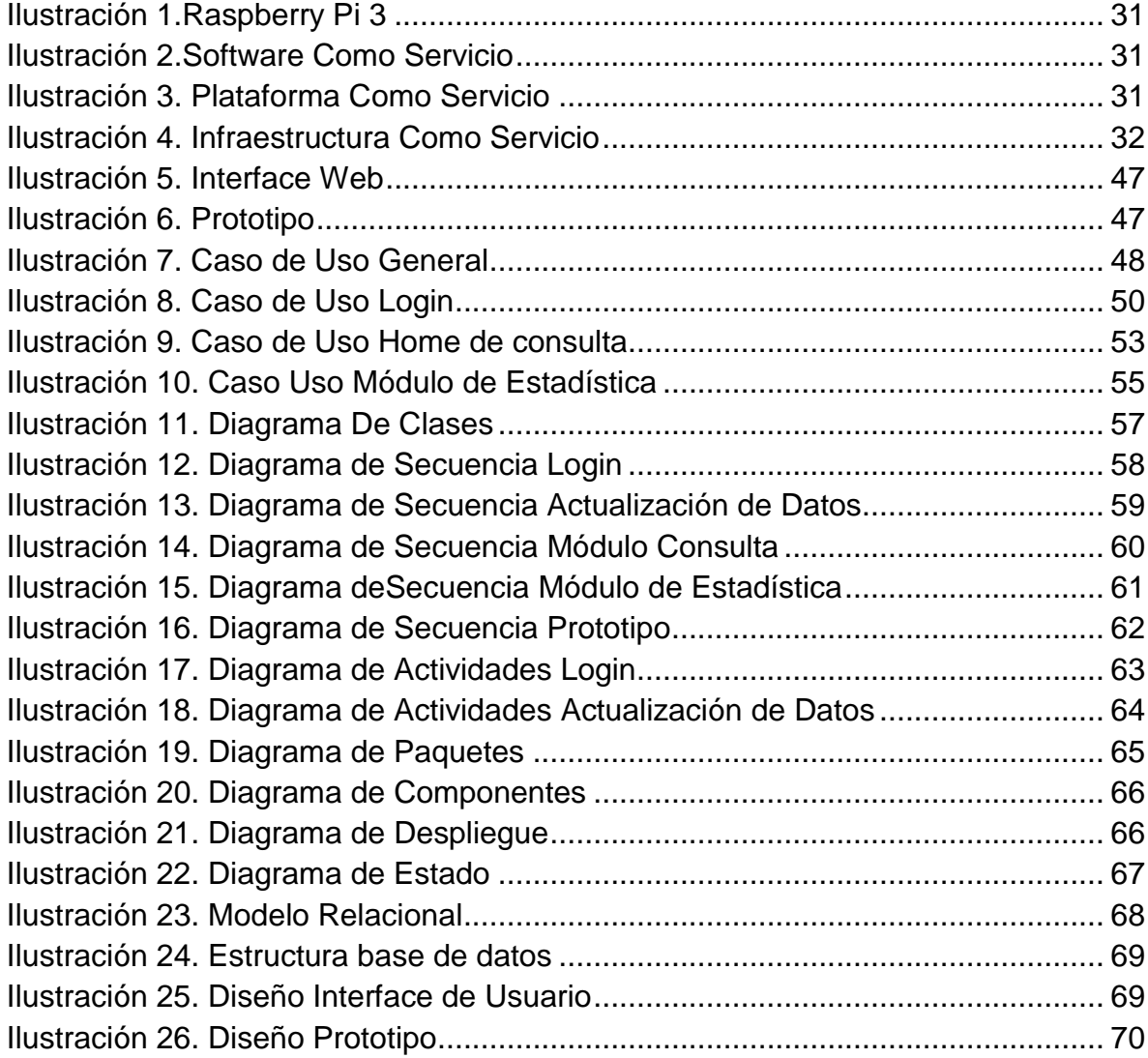

#### **RESUMEN**

Este proyecto permite monitorear animales terrestres en reservas naturales mediante cámaras trampa, las cuales se han modificado de tal forma que su proceso se ha automatizado, proporcionando al usuario una mayor recolección de información en un menor tiempo, este proceso permite una reducción de costos el cual se ve reflejado en la minimización de recursos humanos que tienen que ir a estos sitios para realizar estudios de animales en vía de extinción.

Los datos recolectados, al ser analizados, permiten evidenciar que la zona debe ser protegida, debido a que es hábitat de animales que se encuentran bajo protección, de esta forma, en caso de que alguna empresa de la industria quiera explotar los recursos naturales del sitio, no podrá, así se protege la reserva natural, estos procesos se han logrado implementar gracias a entidades como la ONU y la defensoría de animales, que con su esfuerzo ha podido reducir la cantidad de animales extintas, protegiendo a las especies en peligro de extinción.

**Palabras Claves:** Sistema de monitoreo, reserva natural, sensores, animales terrestres.

# **INTRODUCCIÓN**

Desde la antigüedad las personas viven en un constante desarrollo por hacer sus vidas más sencillas, por conseguir lo necesario para subsistir sin mayor esfuerzo, de esta forma con los años se ha hecho grandes avances en materia de industria, comercio y tecnológico.

Sin embargo no se ha tenido en cuenta que a medida que se han realizado estos progresos se ha destruido gran parte del ecosistema del planeta, respecto al desarrollo industrial, se han creado muchas carreteras en lugares en los cuales antes eran valles o montañas, se han cortado muchos árboles para comercializar muebles, sin pensar en que estos árboles son los que oxigenan el planeta y que esto ha traído consecuencias al mundo, como el efecto invernadero, los cambios extremos de clima, las altas temperaturas, el agua se ha contaminado y muchas especies han ido desapareciendo con el paso de los años, especies que por su belleza o por ser salvajes, eran llamativos para muchos comerciantes, sin pensar en que cada especie cumple con una función en el ecosistema y a medida que desaparezcan el ecosistema se irá debilitando.

¿Pero cómo vigilar un lugar el cual tiene muchos kilómetros cuadrados? ¿Cómo registrar que en el lugar si se encuentran animales y no es un lugar en el cual solo hay flora?, dado los avances tecnológicos que existen actualmente este proyecto tiene como objetivo diseñar, desarrollar e implementar un sistema que permita poder conocer si existen animales dentro de un hábitat.

La metodología empleada para el desarrollo investigativo es básica aplicada y descriptiva; así, mismo la ingeniería del proyecto de software es orientada a objetos (análisis orientado a objetos, diseño orientado y programación orientada a objetos). El sistema se desarrolló con una tarjeta Raspberry, una cámara para la toma de imágenes las cuales serán almacenadas en la nube, sensores de movimiento que registran las evidencias fotográficas, de las diferentes especies en su hábitat natural.

El usuario puede consultar todas las evidencias a través de la página web la cual permite accesar las diferentes fotos tomadas en el hábitat natural (campo de estudió) de los animales y así mismo permite visualizar una serie de informes acerca de la información tomada por la cámara.

# **1. ASPECTOS DE LA INVESTIGÁCIÓN**

### <span id="page-10-1"></span><span id="page-10-0"></span>**1.1 DESCRIPCIÓN DEL PROBLEMA**

Las personas en su afán por tener un desarrollo industrial y facilitar el estilo de vida, con el paso de los años han logrado dicho objetivo, pero a su vez han hecho daños colaterales al ambiente y a la vida silvestre, hoy en día se ven muchas especies en peligro de extinción debido a esta ideología, por más de que muchas sociedades ambientalistas se han empeñado en evitarlo, es demasiado complicado enfrentarse solo a grandes corporaciones.

Se ha ampliado la seguridad en paramos y reservas forestales, protegiendo tanto la flora como la fauna de dichos lugares, si un animal se encuentra en su hábitat, es una razón de peso para evitar que se destruya este lugar en donde viven, la forma en la que se está controlando es mediante sensores de movimiento, estos dispositivos al detectar movimiento envían una señal a una cámara la que se encarga de tomar una foto y esta deja evidencia de que en el área se allá vida animal. Dichas cámaras se encuentran en lugares estratégicos a varios kilómetros una de la otra para abarcar un mayor alcance, el problema radica en que las personas a cargo como los biólogos, Ingenieros ambientales, guardabosques o directamente la CAR (Corporación Autónoma Regional de Cundinamarca) tienen como responsabilidad llevar un registro de las cámaras, sin embargo dado que en la actualidad está recolección de información tarda un largo periodo de tiempo en desplazarse de un punto a otro donde se encuentran las cámaras, se deben verificar si la cámara ha tomado fotos o si por el contrario no hay fotos. Posteriormente una vez se recolectan estos datos se procede a la elaboración de un informe el cual es presentado a la entidad que contrato él estudió del hábitat, validando la existencia de los animales y vegetales que allí residen para poder realizar un plan de protección para ellos.

En Colombia existen 1.203 especies amenazadas, de las cuales 173 están en peligro crítico de extinción, 309 en peligro y 640 son vulnerables. Del total 407 corresponden a animales y 796 a plantas, respecto a aves, existen 72 especies amenazadas, de los cuales dos ya están extintas, 9 están en peligro crítico, 30 en riesgo y 31 en grado vulnerable estos datos fueron tomados por el Instituto Humboldt y la Universidad Javeriana en marzo del presente año, dando sus publicaciones a conocer en los diarios el tiempo<sup>1</sup> y el espectador<sup>2</sup>.

 $\overline{a}$ 

<sup>1</sup> <http://www.eltiempo.com/colombia/otras-ciudades/animales-en-via-de-extincion-en-colombia-74352>

<sup>&</sup>lt;sup>2</sup> [http://www.elespectador.com/noticias/medio-ambiente/72-especies-de-aves-colombianas-en-peligro-de-extincion](http://www.elespectador.com/noticias/medio-ambiente/72-especies-de-aves-colombianas-en-peligro-de-extincion-articulo-685916)[articulo-685916](http://www.elespectador.com/noticias/medio-ambiente/72-especies-de-aves-colombianas-en-peligro-de-extincion-articulo-685916)

# <span id="page-11-0"></span>**1.2 FORMULACIÓN DEL PROBLEMA**

El desarrollo tecnológico que se ha tenido globalmente permite poder satisfacer las necesidades de la humanidad, pero también se puede utilizar esta tecnología para salvar el planeta ya que su flora y su fauna están en peligro, por tal motivo, mediante este proyecto, se creará una herramienta la cual permita poder tener un registro de animales en vía de extinción en una zona y de esta manera tener los recursos suficientes para poder exponerlos legalmente y de esta manera proteger la zona en que se implemente la solución.

Pero de esta forma no solo se protegerán los animales, la flora también se verá beneficiada ya que muchas especies podrán seguir dentro esta zona, y podrán ayudar a que el ecosistema se mantenga y a la vez crezca permitiendo que sigan existiendo muchas variedades de flora y al mismo tiempo se crea un apoyo para la purificación del planeta ya que de esta forma se podrán reducir niveles de contaminación que son los que enferman al planeta y la vida que habita dentro de ella.

# <span id="page-11-1"></span>**1.3 SISTEMATIZACIÓN DEL PROBLEMA**

- $\triangleright$  ¿Qué beneficios traería al país, poder conocer los animales y plantas dentro de un ecosistema, preservarlos y cuidarlos?
- $\triangleright$  *i*. De qué manera el desarrollo e implementación de una aplicación móvil contribuiría al desarrollo y protección de las reservas naturales?

#### **Los grupos de población en este proyecto son:**

- Las personas encargadas de vigilar las reservas forestales tales como los guarda bosques, los Biólogos, Ingenieros ambientales, la CAR (Corporación Autónoma Regional de Cundinamarca) o las zonas que se encuentren bajo protección del medio ambiente.
- Los inversionistas que mediante fundaciones apoyan financieramente la protección de estas zonas, de esta manera se reduce el costo y se puede ampliar la zona de protección de las distintas reservas.

### **PREGUNTA DE INVESTIGACIÓN**

¿De qué manera implementando las tecnologías de la información se podría monitorear y preservar las diferentes especies terrestres que habitan en una reserva natural?

### <span id="page-12-0"></span>**1.4 SOLUCIÓN DEL PROBLEMA**

Para responder al problema anteriormente expuesto, se plantea realizar un algoritmo mediante una tarjeta Raspberry, esta será la encargada de enviar las fotos a una página web la cual tendrá acceso la persona a cargo de la reserva, informando que la cámara ha capturado una fotografía, por tanto hay evidencia que en la zona se encuentra vida animal.

Además, la fotografía se almacena en una base de datos, con el fin de guardar evidencia de los procesos que se realizan en pro de salvar y resguardar el hábitat. Es de esta manera que se logra minimizar el tiempo y desplazamiento de las personas a cargo de dicha labor, aprovechando el tiempo para realizar otras tareas que hacen parte de los estudios de campo ambiental.

El prototipo cuenta con un panel solar el cual estará ubicado en la parte alta de los arboles con el fin de brindar camuflaje y así evitar que los animales los cuales transiten por el área de estudio detecten este artefacto y de esta manera se logra que las celdas solares carguen mucho más rápido al tener un alcance más directo a los rayos del sol.

Cabe resaltar de que esta solución solo se enfoca a animales terrestres principalmente y algunas aves en el momento que el estudio lo requiera.

### <span id="page-12-1"></span>**1.5 JUSTIFICACIÓN**

Mediante este aplicativo se pueden reducir los tiempos de una persona en recorrer todo una reserva natural en busca de animales para de esta manera proteger su hábitat, al reducir el costo humano, se pueden tomar estos recursos financieros para invertir en más cámaras y abarcar una mayor área de estudio.

Al contar con este aplicativo se reducen considerablemente los costos relacionados con transporte, desplazamiento, número de personas, viáticos, ya que la implementación de las cámaras permitirá reducir los costos de un estudio en un área forestal sin tener que desplazarse hasta el sitio de estudio.

De esta manera se puede llevar un inventario de las especies en peligro de extinción como el armadillo, la guacamaya, el oso perezoso y la rana dorada, pero también se enfoca el proyecto en estudios en animales que no están en peligro de extinción con el fin de conocer más a fondo sus costumbres y relación con el entorno en el que habita.

Se debe considerar que el prototipo se va a encontrar en un ambiente hostil, en donde estará expuesto a la humedad y el calor del ambiente, para poder solventar este problema, el prototipo estará dentro de una caja hermética el cual va a proteger de los inclementes cambios del clima, evitando así que se dañen los microprocesadores de la tarjeta.

A su vez mirándolo desde otro punto de vista se está velando por preservar el planeta, de tal manera que al proteger todo este ecosistema, se pueda oxigenar el planeta, reduciendo las emisiones de gas, provocando que allá un aire más puro y así disminuir los índices de enfermedades pulmonares ocasionadas por tanta contaminación.

Sin embargo es un tema complicado debido a que empresas dedicadas a la industria no les conviene que se proteja dichas áreas, por que ocasionan que no puedan crear nuevas vías de comercio, acabar con la flora que existe para venderla y así crear materia prima para otros productos o en caso de los animales venderlos para tenerlos en cautiverio, asesinarlos por sus pieles o simplemente por diversión. Por tal motivo es importante tener las herramientas judiciales necesarias para evitar que estas personas sigan destruyendo estos hábitats y poder preservar y cuidar la vida animal y vegetal que tenemos.

### **1.5.1 Razones sociales**

Al proteger la flora del país, se logrará tener muchas plantas que harán que disminuya la cantidad de contaminación, generando un aire más limpio para las personas y de esta manera disminuyendo muchas enfermedades respiratorias que afectan a la gente por tanta contaminación.

### **1.5.2 Razones económicas**

Al tener una gran variedad de animales y plantas, las personas querrán venir al país a conocerlas generando ingresos, también se pueden realizar caminatas ecológicas para que se tome conciencia de la importancia del cuidado de estos lugares.

### **1.5.3 Razones organizacionales**

Las entidades encargadas de vigilar y cuidar estos lugares, podrán hacerlo con mayor seguridad y rapidez debido a que el proyecto envía la información tomada inmediatamente de esta manera se puede proteger la zona y evitar que personas inescrupulosas acaben con estos lugares.

#### <span id="page-13-0"></span>**1.6 DELIMITACIÓN**

**1.6.1 Espacial.** El proyecto se implementará en zonas forestales, reservas naturales, las cuales serán objetos de estudió para analizar su fauna, aclarando que esta última se limitará solo a terrestre.

**1.6.2 Cronológica.** El proyecto tendrá una duración de (7) meses calendario.

**Anexo 1:** Cronograma de actividades (Fase I a la Fase IV) del proyecto elaborado en Project de Microsoft.

**Anexo 2:** Evidencias fotográficas de pruebas realizadas en el sitio de estudio.

### **1.6.3 Conceptual**

La delimitación conceptual involucra dos aspectos:

- 1- Desde el ámbito metodológico se definirán etapas del proceso de desarrollo de un proyecto.
- 2- Desde el esquema de ingeniería de software, se va a desarrollar un producto teniendo en cuenta el ciclo de vida del desarrollo de un sistema orientado a objetos, entendiéndose mediante las siguientes fases:
- **Ingeniería de Requerimientos**
- Análisis de Requerimientos Funcionales y no Funcionales
- Diseño y Modelamiento del proyecto
- Construcción del software
- **Pruebas del sistema**
- Documentación (manuales)

### **1.6.4 Financiera**

Los recursos económicos con los que se cuenta para el desarrollo de este proyecto son:

# **Tabla 1. RECURSOS DE HARDWARE**

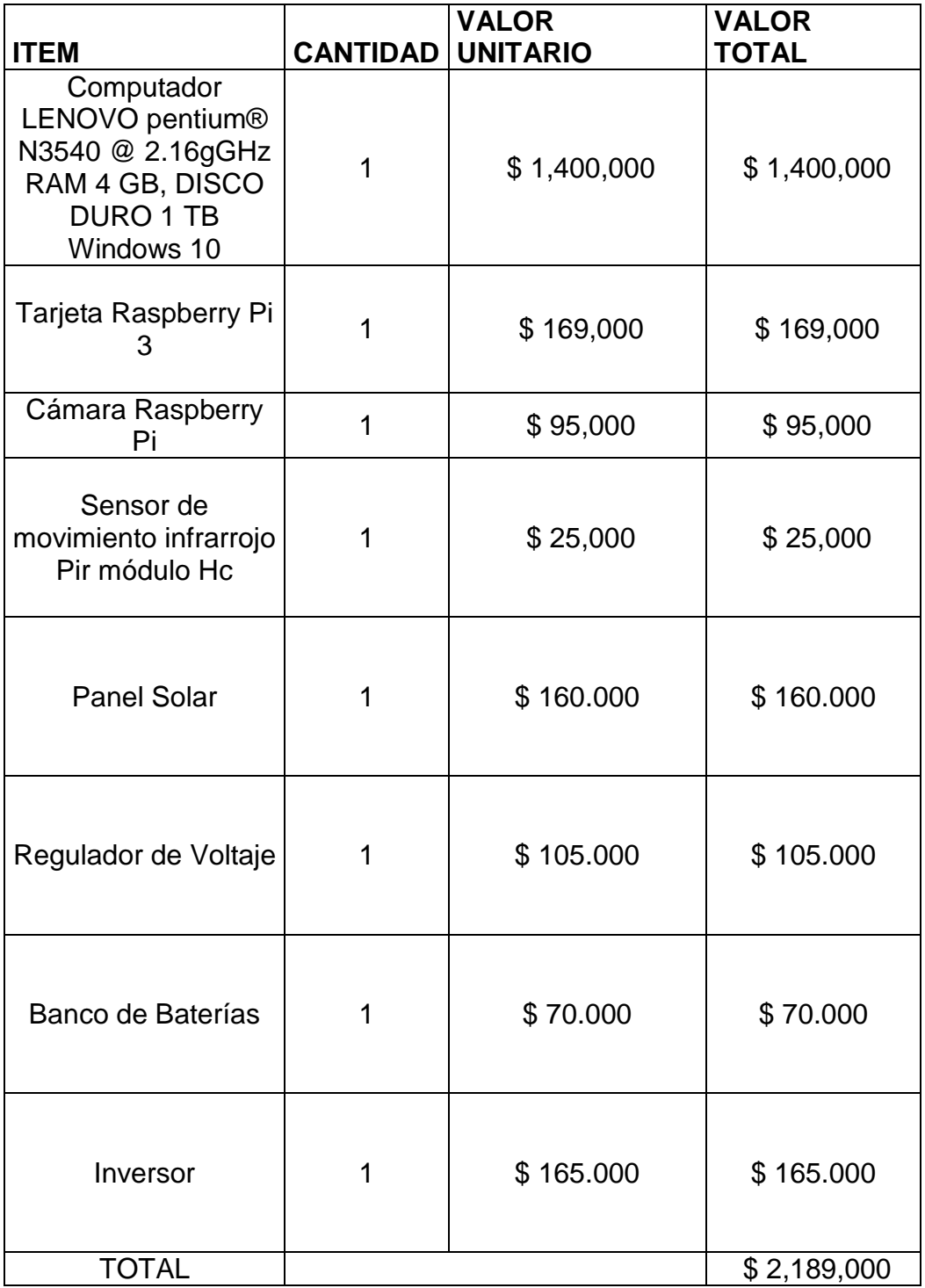

# **Tabla 2. RECURSOS DE SOFTWARE**

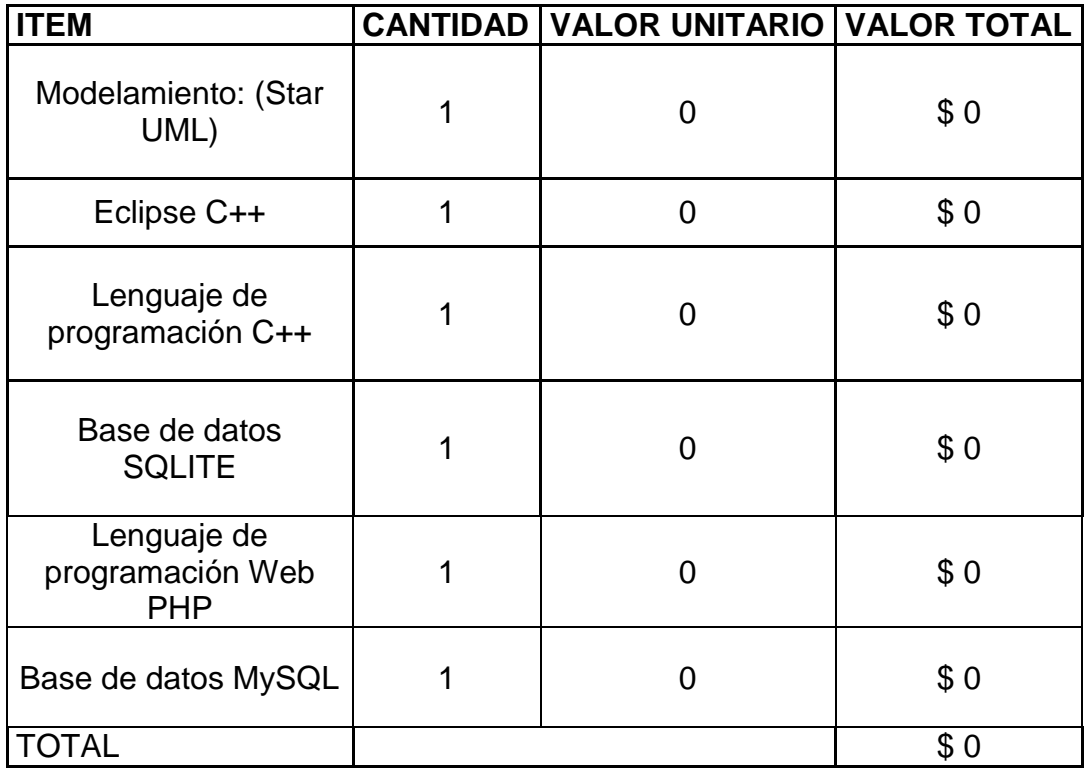

# **Tabla 3. RECURSO HUMANO**

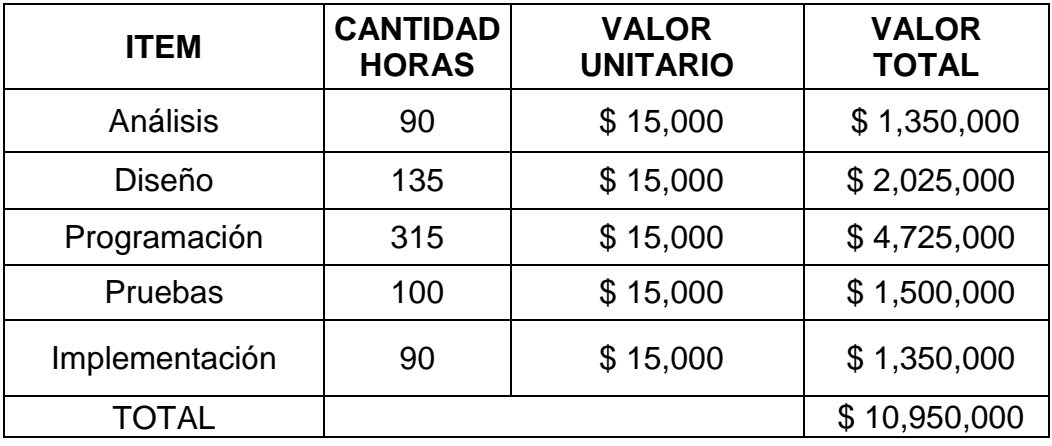

# **1.6.5 Metodología**

La metodología utilizada en el desarrollo del proyecto es Orientada a Objetos, la cual se utilizará en el modelamiento, el diseño y la programación.

## <span id="page-17-0"></span>**1.7 OBJETIVOS**

### **1.7.1 Objetivo general**

Diseñar, desarrollar e implementar un sistema que permita monitorear un grupo de animales terrestres en su hábitat natural y de esta manera ayudar a preservar las diferentes especies.

# **1.7.2 Objetivos específicos**

- Registrar una evidencia fotográfica y almacenarla en la nube.
- Llevar un control del inventario de animales en su hábitat natural.
- Generar informes como parte de los procesos de estudios de impacto ambiental.
- Minimizar el tiempo que existe entre la toma de la evidencia fotográfica y el análisis de la misma.
- Disminuir el costo que tienen los estudios en áreas forestales, reduciendo los gastos de personal, viáticos y transporte.

# <span id="page-17-1"></span>**1.8 LÍNEA DE INVESTIGACIÓN**

El proyecto apunta a la línea de investigación de ingeniería de software y forma parte del grupo de investigación GRIDNTIC (Grupo de Investigación y Desarrollo de Nuevas Tecnologías de la Información y la Comunicación) del programa de ingeniería de sistemas.

# **2. MARCO TEÓRICO**

### <span id="page-18-1"></span><span id="page-18-0"></span>**2.1 ANTECEDENTES**

#### <span id="page-18-2"></span>**2.1.1 Históricos**

#### **2.1.1.1 Tarjeta Raspberry Pi**

Las personas pensando en su comodidad han buscado que sus herramientas cada vez sean más pequeñas con el fin de poder manipularlas más fácilmente, pero no solo se busca mejorar en el tamaño, también se ha hecho un énfasis en que cada vez las herramientas que se van a utilizar tengan una mayor capacidad tanto para almacenar como de velocidad y desempeño.

Actualmente el computador es un implemento el cual se utiliza para poder cumplir muchas funciones de la vida diaria de las personas abarcando tanto su vida laboral como su vida personal sin embargo, muchas veces es algo engorroso tener que cargar un equipo bastante grande y pesado a todas los lugares a donde la persona se movilice, para poder abarcar esta problemática se inventó la tarjeta.

Raspberry Pi es una tarjeta como la board de una computadora, resumiéndose como un ordenador de tamaño reducido, fue desarrollado por la fundación Raspberry Pi en la universidad de Cambridge en el año de 2011, sin embargo fue hasta el año 2012 que se empezó su comercialización.

Este proyecto fue inicialmente creado con el fin de enfocarse en nuevas tecnologías para los niños con el fin de que estos puedan utilizarlo con toda la confianza y sembrando la curiosidad de saber las cosas como funcionan, sin embargo ha sido tanto el éxito que se ha utilizado para proyectos a nivel universitario.

Otra ventaja de Raspberry es el hecho de que su sistema operativo está basado en código abierto de tal forma de que el usuario tiene la ventaja de poder modificar el código de acuerdo a las necesidades que esté interesado en suplir, el S.O. más utilizado es Raspbian el cual presenta un excelente desempeño en la tarjeta permitiendo al usuario trabajar de forma más cómoda, pero también existen otros como Fedora.

Este hardware ha tenido tanto éxito que aún se sigue trabajando en diferentes mejoras, inicialmente solo contenía conexión HDMI y puertos USB, sin embargo se han hecho mejoras con el fin de que cumplas más necesidades para el cliente, como está el caso de incorporarle una tarjeta de red la cual permite que ya cuente con conexión WIFFI o conexión por puerto de red mediante cable rj45. En la figura 1 se visualiza una Raspberry Pi 3.

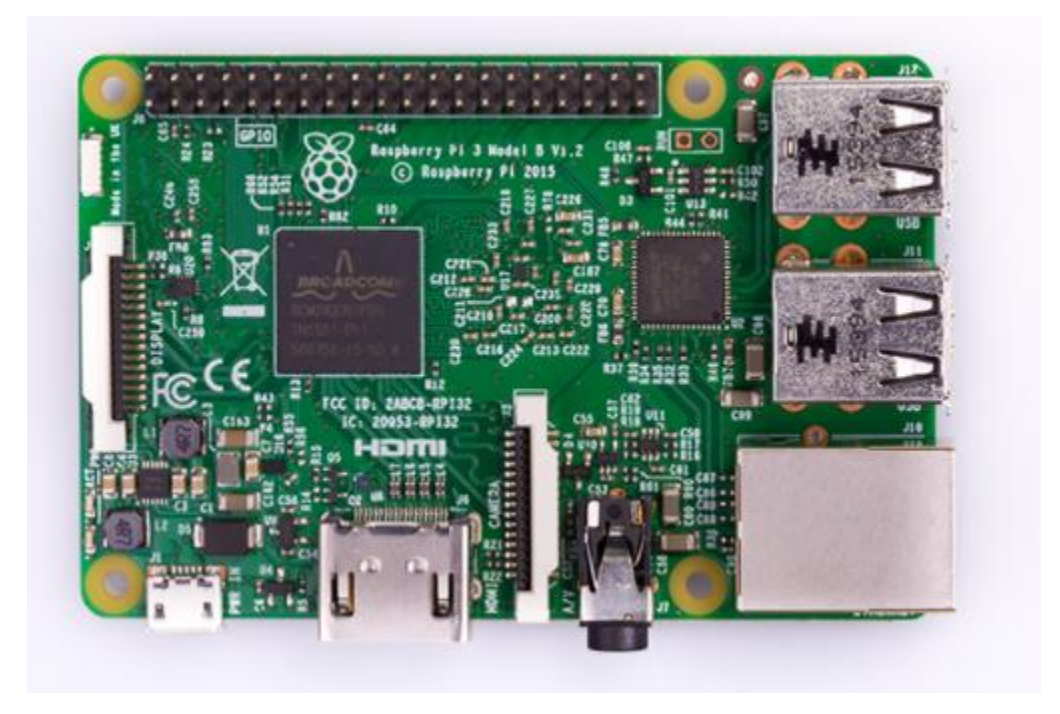

**Figura 1. Raspberry Pi 3<sup>3</sup>**

#### **2.1.1.2 Paneles Solares**

 $\overline{a}$ 

Los primeros usos de la energía solar se dieron para crear fuego a partir de la concentración de esta. Antiguamente los griegos y romanos prendían sus antorchas por medio de recipientes los cuales tenían forma parabólica con el interior reflejante, este aparato funcionaba colocándolo unos días expuesto al sol de tal forma que la radiación se concentrara dentro del artefacto en su foco alcanzando altas temperaturas, posteriormente cuando se colocaba la antorcha en el foco se prendía, solo que en esta época se consideraba como un favor de los dioses y no como un desarrollo científico.

Años más tarde alrededor de los años 213 – 211 a.C. Arquímedes creo el "rayo de calor", este rayo consistía en una serie de espejos que se encontraban en la costa las cuales reflejaban los rayos del sol y eran enfocados en dirección de los barcos romanos que se disponían a atacar Grecia, es decir este artefacto era una especie de lupa gigante la cual quemaba a los barcos a una distancia antes de que pudieran desplegar sus tropas en la costa Griega.

Muchos años después en 1767 Horace de Saussure invento "la caja caliente", la cual consistió en el principio del efecto invernadero, es decir, un espacio cerrado que contiene una apertura acristalada, por esta sección de la caja ingresa la radiación solar, dando lugar a contener el calor del sol, el experimento se basó en una caja acristalada la cual se encontraba pintada de color negro en su interior, y

<sup>3</sup> https://www.raspberrypi.org/products/raspberry-pi-3-model-b/

revestida con una capa de aislante que contenía el calor, el resultado después de ser expuesta a la energía solar fue que alcanzo una temperatura de 109°C.

A comienzos del siglo XX el inventor Isidoro Cabanyes presento a la comunidad científica el "proyecto de motor solar", este consistía en transformar la energía solar en energía eléctrica, este proceso lo lograba gracias a un invernadero con una chimenea incorporada, la idea era aprovechar los días soleados en donde el aire tiende a calentarse y a subir, al momento en que esta estuviera ascendiendo se canalizaba y concentraba en la chimenea, la cual tenía una turbina que transformaba el aire en electricidad, sin embargo dicho invento quedo en el olvido.

Años más tarde en 1911 el inventor Frank Shuman creó la empresa Sun power Co, dedicada a la industria energética, inicialmente construyo una planta solar en Tacony EEUU, gracias a esta construcción fue convocado por Egipto para construir una planta solar que fuera capaz de bombear agua desde el Nilo a unos campos de algodón, Shuman construyo 5 filas de espejos cilindro – parabólicos de 62 metros de largo los cuales tenían capacidad de potencia de 88KW, con esta energía se podía bombear 27.000 litros por segundo.

Fue tanto el impacto del resultado de este proyecto que Egipto decidió implementar un proyecto en el desierto del Sahara, los paneles lograron generar 198 MW el equivalente a la energía consumida en todo el globo. Para obtener dicho logro se necesitaría 52.600 Km2, pero lamentablemente por esta época estalló la primera guerra mundial y todo el material utilizado hasta el momento fue derretido para la fabricación de armas.

En 1909 William Bailley patentó su modelo de calentador solar para agua, logrando capturar la energía solar para calentar el agua, y haciendo que esta, no se enfriara en la noche, de este modo pudo solventar el problema producido por la pérdida de calor, el modelo el cual contenía tuberías adheridas a una placa de color negro en el interior de una caja caliente, al ingresar el agua pasaba por las tuberías de tal forma que al ser calentada por el sol, se dirigía hacia un deposito termo aislado el cual era el encargado de mantener el calor del agua.

Sin embargo tiempo después llego la segunda guerra mundial en donde la competencia de calentadores a base de electricidad minimizo sus precios casi al punto de regalar sus productos de tal forma que se fue olvidando este proyecto de energía solar. Adicionalmente el petróleo empezó a acaparar el mercado de tal forma que era más barato conseguir esta fuente de energía que invertir en energía solar, sin embargo, durante varias crisis energéticas de petróleo, se ha recurrido a esta fuente. Actualmente esta energía se ve más impulsada por las personas ambientalistas, debido a que es mucho más limpio manejarla que los gases producidos por el carbón o el petróleo, por este motivo se han creado políticas internacionales tales como el protocolo de Kioto el cual obliga a los países a reducir sus emisiones de Co2.

#### **2.1.1.3 Reservas Naturales**

Colombia se caracteriza por ser uno de los países más ricos en reservas naturales, por tal motivo surgió la ley 2da de 1959, con el fin de brindar la protección necesaria a estas riquezas naturales, que cuentan con protección de esta índole son:

- Zona reserva natural del pacifico.
- Zona reserva natural central.
- Zona de reserva natural del rio magdalena.
- Zona de reserva natural de la sierra nevada de Santa Marta.
- Zona de reserva natural de la Serranía de los Motilones.
- Zona de reserva natural del cocuy.
- Zona de reserva natural de la Amazonía.

Sin embargo es complicado brindar protección a estos lugares debido a que empresas dedicadas a la explotación de recursos naturales, han visto el potencial de estos lugares, explotando y aniquilando la vida en estos sectores, pero se ha logrado implementar reservas forestales en zonas carboníferas tales como:

- Reserva forestal de la Sierra Nevada de Santa Marta
- Reserva forestal de la Serranía de los Motilones.
- Reserva forestal del Pacífico.
- Reserva forestal de la Serranía del Cocuy.

### **2.1.1.4 Computación en la Nube**

Diariamente las personas necesitan movilizarse por diferentes partes, sea desempeñando sus labores o simplemente por diversión, en muchas ocasiones pasa que la gente se encuentra en ciertos puntos y necesita información la cual solo esta consignada en un lugar en específico, sin poder lograr sus objetivos debido al no tener estos datos cerca. Debido a este problema surgió la idea de mantener la información al alcance independientemente del lugar en donde las personas se encuentre, solo se requiere tener acceso a un dispositivo que tenga acceso a internet.

Esta idea fue desarrollada por John McCarthy en 1961 quien tuvo una visión acerca de esta propuesta, viéndolo también desde el punto de vista de negocio, ofreciendo el servicio de almacenar la información a cambio de una cuota, sin embargo fue hasta el año de 1996 en donde Douglas Parkhill decidió centrarse más en el tema y se enfocó en cómo podría prestar este servicio, sin embargo por

estos años solo se prestaban servicios de VPN (redes privadas virtuales) con un ancho de banda equilibrado es decir sin congestionar la red.

Uno de los primeros en enfocarse en la computación en la nube fue salesforce.com sin embargo años más tarde Amazon Web Service ingreso en este mercado convirtiéndose en uno de los más conocidos, hasta que en el año 2006 google saco al mercado google Docs logrando acaparar gran parte del mercado con este producto, sin embargo Microsoft no se quedó atrás y mostro al mundo Windows Azure una herramienta muy potente para guardar información en la nube.

Sin embargo no solo se encuentra el beneficio de poder acceder a la información desde cualquier lugar, también existen ventajas tales como no tener que invertir en licencias debido a que el servicio prestado de estos ambientes en la nube incluyen los software licenciados, el mantenimiento de equipos de cómputo y la administración de servicios que son necesarios en los software.

Otra ventaja que se tiene de utilizar la computación en la nube, es el hecho de poder acceder a varios servidores teniendo un solo servidor físico, dichos servidores son virtuales pero cumplen con las mismas funciones y desempeño que manejarlos todos físicos, y como valor agregado en el momento en que algún servidor virtual necesite más capacidad de hardware, se puede manejar aumentando los recursos en la máquina virtual sin necesidad de tener que hacer una inversión a nivel de infraestructura en la empresa.

Adicionalmente también es posible trabajar en varios servidores pero que se visualicen en una sola máquina gracias al *clustering* el cual es un algoritmo que permite que todos los servidores apunten a un mismo lado.

Otro servicio que se maneja en esta tecnología es proporcionar un backup el cual en el momento en que se presente un daño en la estructura de la información, automáticamente se restablece provocando así un arreglo de inmediato del daño que se allá originado, así mismo posee una excelente infraestructura de seguridad lo cual permite dar más confiabilidad de la información que se consigna en los servidores.

### **2.1.1.4.1 Arquitectura de la Nube**

La arquitectura de la nube se encuentra dividido en varias capas, la más alta es el software como servicio (SaaS), Plataforma como Servicio (PaaS) e infraestructura como Servicio (IaaS).

La capa SaaS (Software como Servicio) consiste en la entrega de aplicaciones al usuario, esta se encuentra encargada de la operación y el mantenimiento que se desarrolla en la nube, esta funciona como una distribución de uno a muchos, es decir que un aplicativo puede ser usado por varios clientes. En la figura 2 se describe el software como servicio.

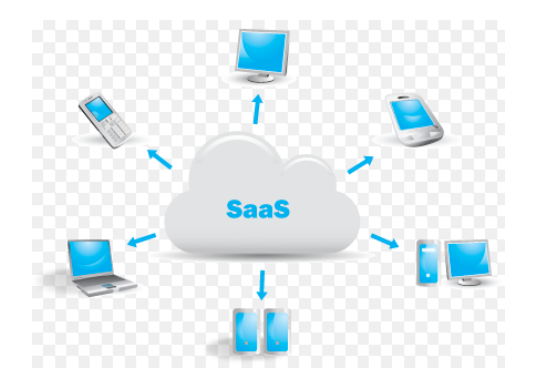

**Figura 2. Software como Servicio (SAAS)** <sup>4</sup>

la capa intermedia de la arquitectura de la nube (Platform as a Service), se enfoca en hacer que se tenga un rendimiento óptimo para poder satisfacer las necesidades del cliente, adicional a esto, también es la encargada de la seguridad y los accesos que se estipule en los requerimientos, así mismo, proporciona las aplicaciones, entornos de desarrollo y demás funcionalidades solicitadas por el cliente para cumplir con las necesidades que tenga su empresa. En la figura 3 se representa la plataforma como servicio.

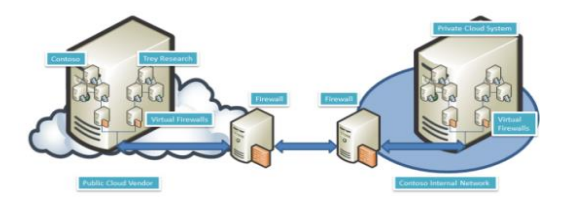

**Figura 3. Plataforma como Servicio (PAAS)** <sup>5</sup>

La capa IaaS (Infraestructura como Servicio) está ubicada en la capa más baja de la arquitectura de la nube, está encargada de suministrar al cliente los implementos de hardware necesarios, es decir, proporciona espacio en disco duro, motores de bases de datos, elementos de la infraestructura de una red tales como

 $\ddot{\phantom{a}}$ 

<sup>4</sup> https://www.google.com.co/search?q=computaci%C3%B3n+en+la+nube&espv=2&source=lnms&tbm=isch &sa=X&ved=0ahUKEwic7ZPP7uLSAhUTySYKHShnBjMQ\_AUIBigB&biw=1366&bih=648#tbm=isch&q=SaaS&\* &imgrc=2IOxn390aQJ-aM:

<sup>5</sup> [https://www.google.com.co/search?q=computaci%C3%B3n+en+la+nube&espv=2&source=lnms&tbm=isch](https://www.google.com.co/search?q=computaci%C3%B3n+en+la+nube&espv=2&source=lnms&tbm=isch&sa=X&ved=0ahUKEwic7ZPP7uLSAhUTySYKHShnBjMQ_AUIBigB&biw=1366&bih=648#tbm=isch&q=iaaS&*&imgrc=DNesciQSOhS_oM) [&sa=X&ved=0ahUKEwic7ZPP7uLSAhUTySYKHShnBjMQ\\_AUIBigB&biw=1366&bih=648#tbm=isch&q=iaaS&\\*&](https://www.google.com.co/search?q=computaci%C3%B3n+en+la+nube&espv=2&source=lnms&tbm=isch&sa=X&ved=0ahUKEwic7ZPP7uLSAhUTySYKHShnBjMQ_AUIBigB&biw=1366&bih=648#tbm=isch&q=iaaS&*&imgrc=DNesciQSOhS_oM) [imgrc=DNesciQSOhS\\_oM:](https://www.google.com.co/search?q=computaci%C3%B3n+en+la+nube&espv=2&source=lnms&tbm=isch&sa=X&ved=0ahUKEwic7ZPP7uLSAhUTySYKHShnBjMQ_AUIBigB&biw=1366&bih=648#tbm=isch&q=iaaS&*&imgrc=DNesciQSOhS_oM)

switch o routers de esta manera se controla el costo que va a afrontar el cliente de acuerdo a la cantidad de recursos que esté utilizando.

Sin embargo hay ocasiones en los cuales se presentan fallos tales como sobrecarga de información y colapso de los servidores, ocasionando como resultado que se pierda la confiabilidad existente entre el cliente y el proveedor del servicio, como ejemplo se puede mencionar a google que en ocasiones no ha podido prestar el servicio de gmail o drive en donde se almacena la información de las personas que adquirieron este servicio.

Por otro lado también se han presentado problemas de seguridad debido a que los hackers pueden aprovecharse de esta arquitectura y tener acceso a la información que allí reside, esto se logra cuando se tiene acceso a cada nodo que conforma la arquitectura de seguridad de la nube y no es viable dar una solución implementando el protocolo HTTPS (Hypertext Transfer Protocol Secure) debido a que este hace mas lenta la transferencia de información entre el cliente y el servidor.

Otro riesgo que existe es la sobrecarga de usuarios en los servidores, a medida que más clientes tienen acceso al servidor este se va sobrecargando de tareas ocasionando posibles caídas en el sistema, este tema se puede mitigar si la empresa implementa un sistema de crecimiento optimo invirtiendo en recursos que puedan suplir estas necesidades. En la figura 4 se detalla una infraestructura como servicio.

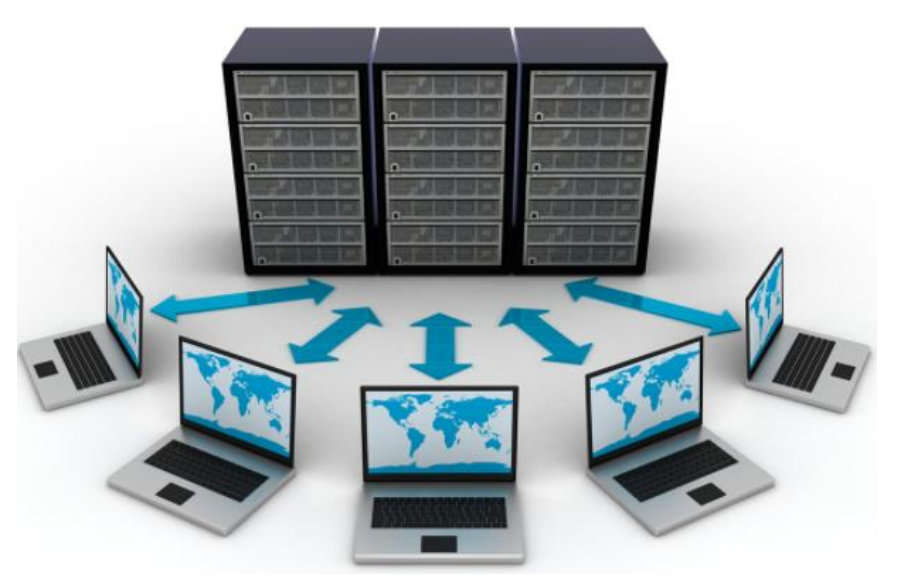

**Figura 4. Infraestructura como Servicio (IAAS)** <sup>6</sup>

 $\overline{a}$ 

<sup>&</sup>lt;sup>6</sup>https://www.google.com.co/search?q=computaci%C3%B3n+en+la+nube&espv=2&source=lnms&tbm=isch&s a=X&ved=0ahUKEwic7ZPP7uLSAhUTySYKHShnBjMQ\_AUIBigB&biw=1366&bih=648#tbm=isch&q=arquitectu ra+en+la+nube+iaas&\*&imgrc=aI1ERy2UIpkixM:

## **2.1.1.4.2 Tipos de Nubes**

### **Nubes Públicas**

Este tipo de nubes hace referencia a aquellas estructuras que están administradas por terceros, se basan en tener un servidor que se utiliza para varios clientes, sin embargo cada cliente tiene acceso únicamente a su información, no al de los demás que comparten datos en el mismo servidor.

# **Nubes Privadas**

El proveedor es propietario del servidor, el hardware tal como los discos duros y la arquitectura de red, la maneja un solo administrador quien es el encargado de validar que aplicaciones van a funcionar y cuáles no, a su vez también maneja el control de acceso de los usuarios que interactúan con el servidor, esta opción es muy utilizada por empresas que manejan información delicada de los clientes.

# **Nubes Hibridas**

En este tipo de Nube el cliente puede manejar información para que sea de carácter pública y otra con más restricciones que se manejan de forma privada, de esta forma un administrador puede tener un mayor control de quienes tienen acceso a la información desde la configuración privada o de la pública.

# <span id="page-25-0"></span>**2.1.2 LEGALES**

Basándose en la ley Colombiana se da a conocer las leyes que rigen el desarrollo de productos de software:

- **Ley 23 de 1982<sup>7</sup> .** Los autores de obras literarias, científicas y artísticas gozarán de protección para sus obras en la forma prescrita por la presente ley y, en cuanto fuere compatible con ella, por el derecho común. También protege esta ley a los intérpretes o ejecutantes, a los productores de fonogramas y a los organismos de radiodifusión, en sus derechos conexos a los del autor.
- **Ley 44 de 1993<sup>8</sup>** Todo acto en virtud del cual se enajene el Derecho de Autor, o los Derechos Conexos así como cualquier otro acto o contrato vinculado con estos derechos, deberá ser inscrito en el Registro Nacional del Derecho de Autor como condición de publicidad y oponibilidad ante terceros.

 $\ddot{\phantom{a}}$ 

<sup>&</sup>lt;sup>7</sup> http://derechodeautor.gov.co/leyes

<sup>8</sup> http://www.cide.edu.co/cidevirtual/file.php/1/Normatividad\_Derechos\_de\_Autor.pdf

Incurrirá en prisión de dos (2) a cinco (5) años y multa de cinco (5) a veinte (20) salarios legales mínimos mensuales.

 **Ley 890 de 2004** VIOLACION A LOS DERECHOS MORALES DE AUTOR. Incurrirá en prisión de treinta y dos (32) a noventa (90) meses y multa de veinte seis punto sesenta y seis (26.66) a trescientos (300) salarios mínimos legales mensuales vigentes quien:

1. Publique, total o parcialmente, sin autorización previa y expresa del titular del derecho, inscriba en el registro de autor con nombre de persona distinta del autor verdadero, o por cualquier medio o procedimiento compendie, mutile o transforme, sin autorización previa o expresa de su titular, una obra de carácter literario, artístico, científico, audiovisual o fonograma, programa de ordenador o soporte lógico.

**Ley 1032 de 2006** VIOLACIÓN A LOS MECANISMOS DE PROTECCIÓN DE DERECHO DE AUTOR Y DERECHOS CONEXOS, Y OTRAS DEFRAUDACIONES. Incurrirá en prisión de cuatro (4) a ocho (8) años y multa de veintiséis punto sesenta y seis (26.66) a mil (1.000) salarios mínimos legales mensuales vigentes, quien:

1. Supere o eluda las medidas tecnológicas adoptadas para restringir los usos no autorizados.

2. Suprima o altere la información esencial para la gestión electrónica de derechos, o importe, distribuya o comunique ejemplares con la información suprimida o alterada.

3. Fabrique, importe, venda, arriende o de cualquier forma distribuya al público un dispositivo o sistema que permita descifrar una señal de satélite cifrada portadora de programas, sin autorización del distribuidor legítimo

### <span id="page-26-0"></span>**2.1.3 ASPECTOS INVESTIGATIVOS**

 $\overline{a}$ 

En varias partes de Colombia se han implementado cámaras trampa, estas cumplen la función de fotografiar animales en su hábitat natural con el fin de poder llevar un registro del comportamiento de los animales. Un proyecto que utilizó esta metodología de trabajo es un estudio realizado de biodiversidad de la cuenca del río Buritaca, Sierra Nevada de Santa Marta, Colombia. <sup>9</sup>

<sup>9</sup> [http://selva.org.co/wp-content/uploads/2013/02/Biodiversidad-de-la-cuenca-del-r%C3%ADo-Buritaca-](http://selva.org.co/wp-content/uploads/2013/02/Biodiversidad-de-la-cuenca-del-r%C3%ADo-Buritaca-Informe-Final.pdf)[Informe-Final.pdf](http://selva.org.co/wp-content/uploads/2013/02/Biodiversidad-de-la-cuenca-del-r%C3%ADo-Buritaca-Informe-Final.pdf)

Sin embargo estas implementaciones no solo se han dado en el país, en México se realizó el estudio del jaguar en el proyecto HE011 por el doctor Gerardo Ceballos, en Chile se realizó un proyecto con el fin de evitar la deforestación, y degradación de la reserva costera Valdiana, Región XIV.<sup>10 11</sup>

Estos proyectos al utilizar la implementación de cámaras trampa en sus desarrollos ha permitido detectar especies las cuales utilizan hábitos nocturnos en su diario vivir, lo cual no se había podido visualizar con otros métodos de vigilancia que existían anteriormente, también se ha podido establecer patrones entre los animales para poder clasificarlos y caracterizarlos más fácilmente como es el caso de algunos felinos los cuales han sido clasificados por sus características como es el caso del jaguar que se ha podido establecer patrones de sus manchas.

Sin embargo en los primeros prototipos se han presentado varios problemas, existen cámaras las cuales no tienen un buen lente, y al momento de tomar las fotos quedan registrados los animales pero no se visualizan correctamente, así mismo, ha ocurrido que cámaras que tienen un excelente lente tardan cierto tiempo en dispararse y ya no se logra tomar evidencia del animal que ha pasado por la cámara trampa.

La estrategia que se está utilizando actualmente para poder contrarrestar este problema es el de utilizar cámaras digitales las cuales permiten tomar la foto más rápido y con un buen enfoque del lente de tal forma que la evidencia tomada por la cámara sea visualmente amigable.

Las cámaras deben ubicarse en sitios estratégicos en donde se tienen bases de que existe el animal, por ejemplo una madriguera donde se allá visto en algún momento el animal que se va a investigar, es recomendable colocar la cámara en una parte alta aproximadamente a 50 centímetros del piso de tal forma que al momento en que se vaya a tomar la fotografía el animal quede registrado de cuerpo completo.

También se tiene que tener en cuenta el tamaño y peso del animal, en caso de ser un animal el cual no pese mucho, aproximadamente 10 kilogramos, es recomendable colocar las cámaras cada 0.5 a 1 kilómetro debido a que es más fácil para estos moverse por su hábitat, caso contrario pasa con animales los cuales tienen un peso mayor a 10 kilogramos, los cuales consumen más energía para poderse movilizar, por tal razón para estos animales es recomendable colocar las cámaras cada 1.5 kilómetros como mínimo.

Al momento de colocar la cámara es necesario tener en cuenta que se debe colocar en sentido norte – sur, debido a la orientación del sol, de esta manera se

 $\overline{a}$ 

<sup>10</sup> <http://www.conabio.gob.mx/institucion/proyectos/resultados/InfHE011.pdf>

<sup>11</sup> http://database.v-c-s.org/sites/v-c- s.org/files/ Monitoring%20&%20Implementation%20Report\_2003 %20-%202014\_FINAL%2021Sep2015rev\_spa.pdf

mitiga el riesgo que se vaya a tomar una foto y no se visualice correctamente debido a los rayos del sol.

# <span id="page-28-0"></span>**2.2. BASES TEÓRICAS**

## <span id="page-28-1"></span>**2.2.1 WIFI**

Es la sigla de (Wireless Fidelity), significa fidelidad inalámbrica, es un conjunto de redes las cuales se caracterizan por no necesitar de cableado, inicialmente fue creado con el fin de usarse en redes pequeñas, pero finalmente se ha utilizado con el fin de establecer conexiones a internet.

La compañía encargada de velar por que se cumplan todos los protocolos estipulados en la norma IEEE 102.11 es la WI-FI Alliance, esta tecnología fue creada en 1999 debido a la necesidad que se dio de un mecanismo de conexión el cual fuera compatible con varios dispositivos a la vez.

Actualmente existen tres tipos de conexiones:

- $\geq$  Estándar 802.11b el cual se implementa en la banda 2.4 GHz y tiene una velocidad de 11 Mbps.
- Estándar 802.11g el cual se implementa en la banda 2.4 GHz y tiene una velocidad de 54 Mbps.
- Estándar 802.11a el cual se implementa en la banda 5 GHz y tiene una velocidad de 54 Mbps.

De las conexiones anteriormente descritas cabe resaltar que la más popular es la 802.11b debido que al operar con una banda de 2.4 GHz utiliza la misma que las microondas móviles.

### <span id="page-28-2"></span>**2.2.2. Señal satelital**

Las señales satelitales se dan desde unos dispositivos llamados satélites, estos tienen como principal función la de orbitar y mientras realiza dicha acción debe recoger y transmitir la mayor cantidad de información posible, sin embargo existen varios tipos de satélites, como por ejemplo, los llamados satélites de comunicación, los cuales permiten servir de antenas las cuales envían las señales a lugares en la Tierra los cuales no son de fácil acceso.

Los satélites constan de transponders los cuales son dispositivos que hacen posible la recepción y transmisión, a su vez realiza la función de ampliar las señales con el fin de que al momento de ser enviadas a la Tierra no se vaya a presentar alguna interferencia, mientras que las estaciones terrenas el otro componente principal del satélite tiene como función controlar la recepción desde el satélite, administrar los canales, codificar la información y controlar la velocidad de transferencia.

El satélite envía ondas a la Tierra con la información que se ha captado pero para que estas lleguen tienen que tener mucha potencia con el fin de que la longitud de onda no se pierda mientras pasa por los edificios, hojas de los árboles y hasta las gotas de agua que pueden hacer que se pierda la información, teniendo en cuenta la ley de la física que a mayor frecuencia, disminuye la longitud de onda y de esta forma se pierde la información durante la emisión y recepción de está.

# <span id="page-29-0"></span>**2.2.3 WAP (Wireless Access Protocol)**

# **WAP (wireless Access Protocol)**

Es un protocolo el cual permite la transferencia de datos en internet, este permite enlazar una red a otras redes, por ejemplo internet, para poder implementarlo es necesario tener un Gateway, servidor HTTP y un dispositivo WAP.

# **GATEWAY**

Es un mediador entre un dispositivo móvil y un servidor HTTP, permite que las peticiones del celular o la Tablet lleguen al servidor mediante un servicio de línea telefónica.

# **SERVIDOR WEB HTTP**

Recibe la petición del Gateway, es el encargado de procesar la petición hecha por el usuario y devolverle una respuesta, enviando la información al dispositivo del cliente.

# **• DISPOSITIVO WAP**

Los dispositivos como celulares, tabletas o ipad hacen parte de la red wireless, estos envían la petición al Gateway el cual aparte de enviar y recibir la petición, traduce la información a un formato el cual sea entendible para el servidor, una vez este último devuelve los datos, el Gateway vuelve a traducirlos para enviarlos en un lenguaje entendible al dispositivo.

# <span id="page-29-1"></span>**2.3 TEORÍAS GENÉRICAS BASADAS EN INGENIERÍA**

# <span id="page-29-2"></span>**2.3.1 Lenguajes de programación.**

Es el lenguaje que se ha creado con el fin de poder darle instrucciones a una máquina para que esta pueda ejecutarlas sin embargo cabe resaltar que es un lenguaje diferente al que es utilizado entre las maquinas, a este lenguaje se le conoce como protocolos de comunicación.

En el caso del procesador el lenguaje que utiliza se le denomina lenguaje de máquina, este se caracteriza por ser instrucciones las cuales llegan en datos binarios, por tal motivo el ser humano utiliza el lenguaje de programación para lograr enviar instrucciones a la máquina, estas se transforma en código máquina, de esta manera el procesador puede interpretarlos.

El ensamblador fue el primer lenguaje de programación que se creó, es similar al lenguaje maquina sin embargo no era portable, debido a que al hacer un desarrollo utilizando un procesador en un equipo, este código no funcionaba en un procesador diferente, por tal motivo en algunas ocasiones era necesario volver a escribir todo el código en un equipo diferente.

Existen dos tipos de lenguajes de programación imperativos y funcionales, el imperativo se caracteriza por que utiliza una serie de comandos los cuales se encuentran agrupados en bloques y permiten al programa poder regresar a un bloque de comandos de acuerdo a las condiciones dadas en el algoritmo de programación. Los lenguajes funcionales son los que permiten crear un programa a partir de funciones, de esta forma puede mostrar un estado de resultado y recibir estados por parte de otras funciones.

Adicionalmente los lenguajes se pueden dividir en dos grandes grupos interpretación y compilación, los de interpretación hacen referencias a esos programas intermediarios los cuales permiten traducir el código que realiza el programador a lenguaje de máquina, mientras que los de compilación se traduce a través de otro programa llamado compilador, este permite crear un archivo el cual no necesita de ningún otro software para poderse ejecutar, es decir se genera un ejecutable.

Algunos lenguajes que son interpretados son: basic, matlab, PHP, perl e inteligencia artificial, mientras que lenguajes compiladores se tiene ADA, C, C++, Cobol, Fortran y Pascal.

#### <span id="page-30-0"></span>**2.3.2 Bases de Datos**

Desde que el ser humano empezó a hacer uso de conciencia, ha intentado plasmar sus conocimientos de forma de que sea fácil pasarla a las siguientes generaciones, inicialmente fue con criptografía, posteriormente el papel, se generaron lenguajes de comunicación y se pudieron plasmar los conocimientos por mucho tiempo, sin embargo, algunos acontecimientos durante el tiempo hicieron que mucha de esta información se perdiera, de tal forma que se empezó a trabajar en un sistema en donde toda la información se pudiera guardar en un lugar el cual se redujera sustancialmente este riesgo de pérdida de información.

Entre los años 60 y 70 se empezó a desarrollar el concepto de bases de datos, sin embargo su principal función era la administración de la información, pero a medida que crecían las empresas se dio la necesidad de que las bases almacenaran mucha más información, de tal forma que fuera de fácil acceso los datos que necesitara la empresa.

Una base de datos es un contenedor en el cual se puede almacenar mucha información sea alfanumérica, imágenes, videos, audios, esta información ha permitido dar proyecciones acerca de las mejores decisiones que puede tomar una empresa de acuerdo al histórico que tenga.

# **Tipos De Bases de Datos**

Existen muchas empresas que manejan diferentes tipos de datos pero principalmente se puede hablar de OLTP (On Line Transaction Processing) es decir que toda la información puede ser modificada en tiempo real, es posible insertar, eliminar, modificar y consultar durante la operación del sistema.

También existe el OLAP (On Line Analytical Processing) en donde la información no se afecta en tiempo real, se utiliza solo para realizar consultas, esta información se utiliza generalmente cuando se tiene planteado realizar cálculos de desempeño a proyecciones basándose en un histórico.

### **SQLite**

Sin embargo, también se desarrolló una herramienta llamada SQLite, este software le permite al usuario poder almacenar información en dispositivos que no cuenten con mucha capacidad, se caracteriza por que la base de datos se encuentra en un solo archivo, puede funcionar utilizando solamente la memoria, no depende de algún otro programa, soporta funciones de SQL y el código fuente es de dominio público.

SQlite utiliza el estándar SQL92 permitiendo de esta forma que sea fácil utilizarlo en cualquier ambiente de desarrollo, de esta forma el motor de base de datos puede soportar desde las consultas más básicas hasta las más complejas, de tal forma que se pueda utilizar tanto en dispositivos móviles como en dispositivos de escritorio y desarrollo web. Permite tener compatibilidad con diversas plataformas de tal forma que sea portable y permite trabajarse en diferentes entornos.

Este sistema surgió en el año 2000 y fue creado por Richard Hipp quien lo implemento de dominio público, permitiendo que muchas personas puedan ayudar a su evolución, debido a esto se ha logrado que se pueda utilizar en varias plataformas, su arquitectura se encuentra dividida en tres subsistemas que son compiler, core y backend, esto permite que en la parte superior del sistema se compile la consulta, la parte intermedia se encargue de la ejecución y la parte baja se encargue de la interacción y el almacenamiento que se tiene con el sistema operativo de la máquina.

# **MySQL**

Sus siglas significan (My Structured Query Language) es un sistema de administración de bases de datos, permite almacenar desde pequeños datos como un libro de visitas hasta un portal digital o red corporativa, al ser relacional,

permite que se pueda almacenar la información en diferentes tablas haciendo que al momento de consultar sobresalga la velocidad y flexibilidad de la información.

Al tener un lenguaje abierto, cualquier persona puede usar esta estructura, entonces es una herramienta muy útil, así mismo fue desarrollado con el fin de almacenar grandes cantidades de información, está enfocada en un sistema cliente – servidor SQL multihilo, contiene varias interface de información.

Permite utilizarse en plataformas tales como LAMP, MAMP, SAMP, BAMP Y WAMP las cuales pueden ser utilizadas en sistemas operativos como Mac, Windows, Linux, BSD, open Solaris, Perl y Phyton entre otras.

# <span id="page-32-0"></span>**2.3.3 Lenguaje Unificado Modelado (UML)**

Este lenguaje se basa en diagramas y notaciones para poder modelar sistemas, describiendo las funcionalidades y semánticas esenciales que va a utilizar el software, UML ofrece 9 tipos de diagramas con el fin de poder tener un mejor control de la estructura del software, desde el código hasta el despliegue.

Con este lenguaje se puede incrementar un mejor análisis para un mejor diseño orientado a objetos, así mismo, permite diseñar sistemas distribuidos de tal forma que el sistema funcione correctamente al momento de ejecutarse en producción. Hay que tener en cuenta que un lenguaje de modelo es muy importante debido a que es la fuente de comunicación entre todos los implicados en el proyecto de desarrollo y por tal motivo es más viable realizar mejoras futuras.

Los diagramas de UML son:

- $\triangleright$  Diagrama de casos de uso
- $\triangleright$  Diagrama de secuencia
- Diagrama de colaboración
- $\triangleright$  Diagrama de Estado
- $\triangleright$  Diagrama de Actividad
- $\triangleright$  Diagrama de Clases
- $\triangleright$  Diagrama de Objetos
- $\triangleright$  Diagrama de componentes
- Diagrama de implementación

### <span id="page-32-1"></span>**2.3.4 Análisis y Diseño Orientado a Objetos**

Este modelo permite crear un software el cual cumpla con las necesidades del cliente, de tal forma que se pueda analizar el funcionamiento y comportamiento de un modelo de objetos.

Para poder realizar este análisis y diseño es necesario tener claro los conceptos de:

- **Clase:** Comprende una agrupación de objetos con características similares.
- **Instancia de una clase:** Es la representación concreta de un objeto.
- **Objeto:** Es el elemento que se define a partir de una clase.

Cabe resaltar que cada clase debe tener atributos y métodos, los atributos son las características determinando la apariencia, estado y características del objeto, el mayor atractivo que tiene esta metodología es el hecho de que proporciona conceptos y herramientas las cuales permiten ser modeladas y expresadas de tal forma que se puedan dar soluciones que faciliten la vida de las personas.

# <span id="page-33-0"></span>**2.4 CONSTRUCCIÓN DEL MARCO CONCEPTUAL**

Se tendrán en cuenta al momento de implementar este desarrollo diferentes estructuras de bases de datos y su estructura lógica para almacenar.

### <span id="page-33-1"></span>**2.4.1 Metas a alcanzar**

- Metas a corto plazo: Se realiza el análisis del problema, se define su alcance, recolección de los requerimientos y se definen los objetivos.
- Metas a mediano plazo: Se elabora el análisis, diseño del proyecto y se estructura el prototipo.
- $\triangleright$  Desarrollo del prototipo.
- Metas a largo plazo: Se desarrolla y entrega un producto de software con su prototipo acorde a los objetivos propuestos.

# <span id="page-33-2"></span>**2.4.2 Principios**

El producto final de software se basará en los siguientes principios:

- Su facilidad de uso es el ítem más importante, debido a que la cámara operará automáticamente y el sistema de consulta desde web es de fácil comprensión para el usuario.
- La portabilidad de este prototipo permite poder realizar instalación de este, desde cualquier zona en que se requiera hacer el estudio.
- Respecto al ámbito de seguridad el producto contara con usuarios los cuales solo ellos tendrán acceso a la información recolectada.
- La calidad es un factor fundamental en el proyecto.
- El mantenimiento del sistema será fácil debido a su arquitectura, por tal motivo, cuando se presenten errores se darán solución de manera oportuna y rápida.

### <span id="page-34-0"></span>**2.4.3 Enfoque**

Este proyecto está orientado al desarrollo de un producto de software Orientado a Objetos, el cual permita la comunicación de la cámara al servidor mediante una tarjeta para su posterior consulta por medio de una página web.

### <span id="page-34-1"></span>**2.4.4 Productos del Modelo**

El producto final ofrecerá los siguientes resultantes:

- Producto final: Software Orientado a Objetos de envió de imágenes.
- Página web de consulta para visualizar imágenes
- Acceso y conexión con la base de datos

### <span id="page-34-2"></span>**2.4.5 Controles**

El aplicativo contará con los siguientes controles:

- Validación de usuarios de los perfiles de usuarios.
- Permisos y restricciones a cada uno de los usuarios.

# <span id="page-34-3"></span>**2.5 DEFINICIÓN DE TERMINOS BÁSICOS – GLOSARIO**

**Ciclo de vida:** Es una descripción del proceso de desarrollo de un software, mediante una secuencia de etapas bien estructuradas para poder implementar el producto.

**Dato:** Es la representación mediante números o letras de información sea cualitativa o cuantitativa que permiten poder visualizar los resultados de un estudio.

**Ingeniería de software:** Es una disciplina la cual se caracteriza por estar formada por un conjunto de métodos y técnicas para realizar el desarrollo de software, coordinando el plazo estipulado y el presupuesto que se ha previsto para el proyecto que se esté realizando.

**Información:** Es un grupo de datos que sirven para construir un mensaje el cual permite resolver problemas o tomar decisiones, teniendo en cuenta que se fundamenta en la base del conocimiento.

**Interface:** Señala a la conexión que se da entre el usuario y el software por medio de un gráfico el cual muestra dinámicamente las funcionalidades del algoritmo creado.

**ISO:** Estas siglas significan (International Organization For Standardization) Organización internacional de Estandarización, la cual está encargada de regular una serie de normas para los procesos de producción, control de empresas y organizaciones.

**ISO 9001:** Esta norma se enfoca en el sistema de control de calidad para quienes diseñan y construyen un producto.

**ISO 9003:** Norma internacional para quienes diseñan, desarrollan un producto de software.

**SQLite:** Sistema de gestión de base de datos relacional el cual se encuentra contenida en una pequeña biblioteca escrita en C.

**PHP:** Es un lenguaje de programación PHP (Personal Home Page), se considera un software libre, es especializado a la web y puede ser incrustado en HTML.

**Raspberry:** Es una plataforma de hardware libre, consiste en una placa electrónica, la cual permite ser trabajada con varios lenguajes, de esta forma se puede utilizar para cualquier tipo de proyecto que se desee realizar.

**Software:** Conjunto de programas, instrucciones y reglas informáticas que permiten ejecutar distintas tareas mediante algoritmos diseñados por un programador.

**Hardware:** Es el conjunto de los componentes que conforman la parte material de un sistema físico de tecnología.

**Prototipo:** Es un objeto el cual permite server de referencia para futuros modelos que van a suplir alguna necesidad que exista. De este se toman las ideas más relevantes de tal forma que se pueda ir mejorando el diseño y tecnología y disminuyendo la cantidad de errores que tenga.

**TIC:** Estas siglas significan (Tecnologías de la información y la comunicación), hace referencia a el conjunto de sistemas que existen para gestionar información recibiendo y enviándola a los distintos puntos que se requieran.

**TCP/IP:** Son las siglas de (Protocolo de control de Transmisión/ Protocolo de Internet) dichos protocolos permiten la transferencia de datos en una red.

**WEBSITE:** Es el conjunto de páginas que se puede tener acceso dentro del dominio de World Wide Web (WWW), de tal forma que al tener una url es posible su acceso, el website permite incluir imágenes, videos, escritos o aplicaciones.

**WIFI:** Es una tecnología de comunicación inalámbrica que permite conectar a internet diferentes dispositivos electrónicos mediante el uso de radiofrecuencia o infrarrojos para poder transmitir información.
#### **3. DISEÑO METODOLÓGICO**

#### **3.1 TIPO DE INVESTIGACIÓN**

El tipo de investigación es descriptiva debido a que se analiza un problema y se establecen unos objetivos por parte del investigador, de tal forma que se pueda recolectar información, para poderla analizar posteriormente y poder entregar un informe detallado del resultado del estudio realizado.

#### **3.2 ANALISIS Y REQUERIMIENTOS**

#### **3.2.1 METODOLOGÍA SELECCIONADA**

La metodología seleccionada para la realización del proyecto es Orientada a Objetos, se toma como referencia debido a que inicialmente se realiza el análisis de requerimientos funcionales, posteriormente se procede a establecer los objetos, se definen los atributos, se analizan las clases, sus métodos y sus relaciones.

Desde el punto de vista de ingeniería el modelo que se ha de utilizar es el prototipo; que ha ido evolucionando a medida que se ha realizado el proyecto.

#### **ANÁLISIS DE NECESIDADES**

Esta etapa tiene como objetivo establecer el contexto en el cual se va a desarrollar el modelo y de esta manera construir los requerimientos funcionales que deberá atender la solución, teniendo en cuenta otras soluciones y teniendo en cuenta el rol de cada una de las fases del proyecto.

#### **Población Objetivo**

Las características de la población objetivo dentro del contexto de este proyecto son las diferentes reservas naturales que se encuentran en el país.

#### **3.2.2 REQUERIMIENTOS DEL NUEVO SISTEMA**

#### **3.2.2.1 REQUERIMIENTOS**

La especificación de requerimientos debe contener los siguientes ítems.

#### **REQUERIMIENTOS FUNCIONALES**

Los requerimientos funcionales del proyecto son los siguientes:

- a- El sistema debe permitir almacenar la información que captura la cámara.
- b- El sistema debe permitir visualizar todas las evidencias tomadas por el prototipo que se encuentra en el campo a monitorear.
- c- El sistema debe permitir visualizar el historial de las fotografías tomadas por el prototipo desde su puesta en marcha.
- d- El sistema debe ordenar por fecha las evidencias tomadas por el dispositivo desde la más antigua a la más reciente y viceversa.
- e- El sistema debe permitir controlar el acceso al sistema a través de password de seguridad.

#### **REQUERIMIENTOS NO FUNCIONALES**

Los requerimientos NO funcionales del proyecto son los siguientes:

- a- El sistema debe permitir acceso al usuario desde cualquier lugar en el cual se encuentre el usuario.
- b- El sistema debe interactuar en ambiente de red.
- c- El sistema debe contar con un tiempo de carga rápido cuando se visualicen las imágenes desde la página web.
- d- El sistema debe ser amigable para el usuario y permitir una buena interacción entre usuario y máquina.
- e- La arquitectura del sistema a implementar es Cliente-Servidor.

#### **3.3 DISEÑO DEL NUEVO SISTEMA**

El sistema de administración de las cámaras trampa (backend), estará formado por los siguientes módulos:

a) Módulo de login

Este módulo es el encargado de crear el usuario, asignando una contraseña para poder acceder a la página web.

b) Módulo de confirmación de datos del usuario

Este módulo permite asignar un nombre y correo electrónico, permite crear un nuevo correo y contraseña, validando que los caracteres de esta última concuerden correctamente.

c) Módulo de vista de evidencia fotográfica

Este módulo permite ingresar y consultar las fotografías tomadas por el prototipo, adicionalmente cuenta con un filtro que permite validar por fecha las evidencias tomadas y una funcionalidad de ordenamiento ascendente o descendente.

- **Perfiles.** El perfil de usuario se ha definido de consulta para poder visualizar y descargar las imágenes tomadas por el prototipo en el campo que se está monitoreando.
- **Permisos.** Los permisos otorgados al usuario son los requeridos para poder ingresar a la página web, realizar una actualización de sus datos personales y visualizar las evidencias tomadas por el prototipo instalado en el campo de estudio.
- d) Módulo de estadísticas

Este módulo permite consultar la cantidad de fotografías tomadas en un periodo de tiempo, de tal forma que gráficamente se pueda observar la estadística y contribuya al análisis del informe diseñado por el ente analítico de resultados.

#### **3.3.1 DISEÑO MAPA DE NAVEGACIÓN**

En esta fase del proceso se define la interfaz (Interacción entre el usuario y el software) de la aplicación. Se definen los objetos, métodos y atributos que son necesarios para realizar la implementación de la página web.

Cabe resaltar que la interfaz se caracteriza por ser amigable ante el usuario y de fácil usabilidad en las funcionalidades del proyecto.

En la figura 5 se puede apreciar el home de la página principal que solicita el usuario y la contraseña con la cual se podrá ingresar al aplicativo, al ser un usuario nuevo, se mostrará una segunda pantalla la cual verificara los datos del usuario como nombre, correo electrónico, usuario, contraseña y si se desea cambiar la contraseña, se mostrarán campos para validar que los caracteres ingresados sean los mismos.

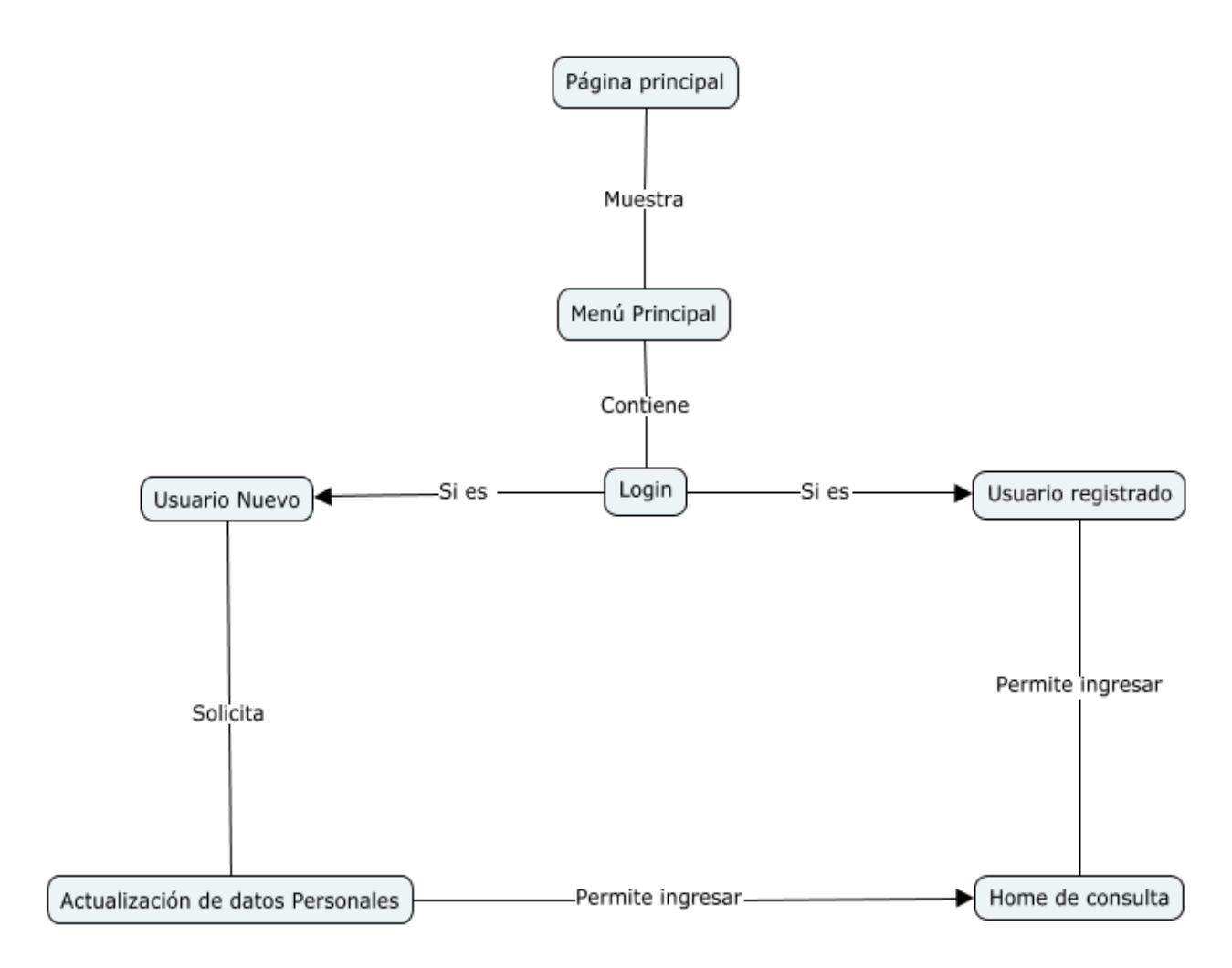

 **Figura 5. Mapa de Navegación Web** 

#### **DISEÑO DE PROTOTIPO**

En la figura 6 se puede visualizar el prototipo se encuentra instalado en el campo de estudio, al pasar un animal, los sensores detectan el movimiento y activan la cámara, para que esta pueda tomar la fotografía, esta es enviada a la tarjeta, la cual procede a almacenar la evidencia en la base de datos y adicionalmente la envía a la página web para su posterior visualización por el usuario.

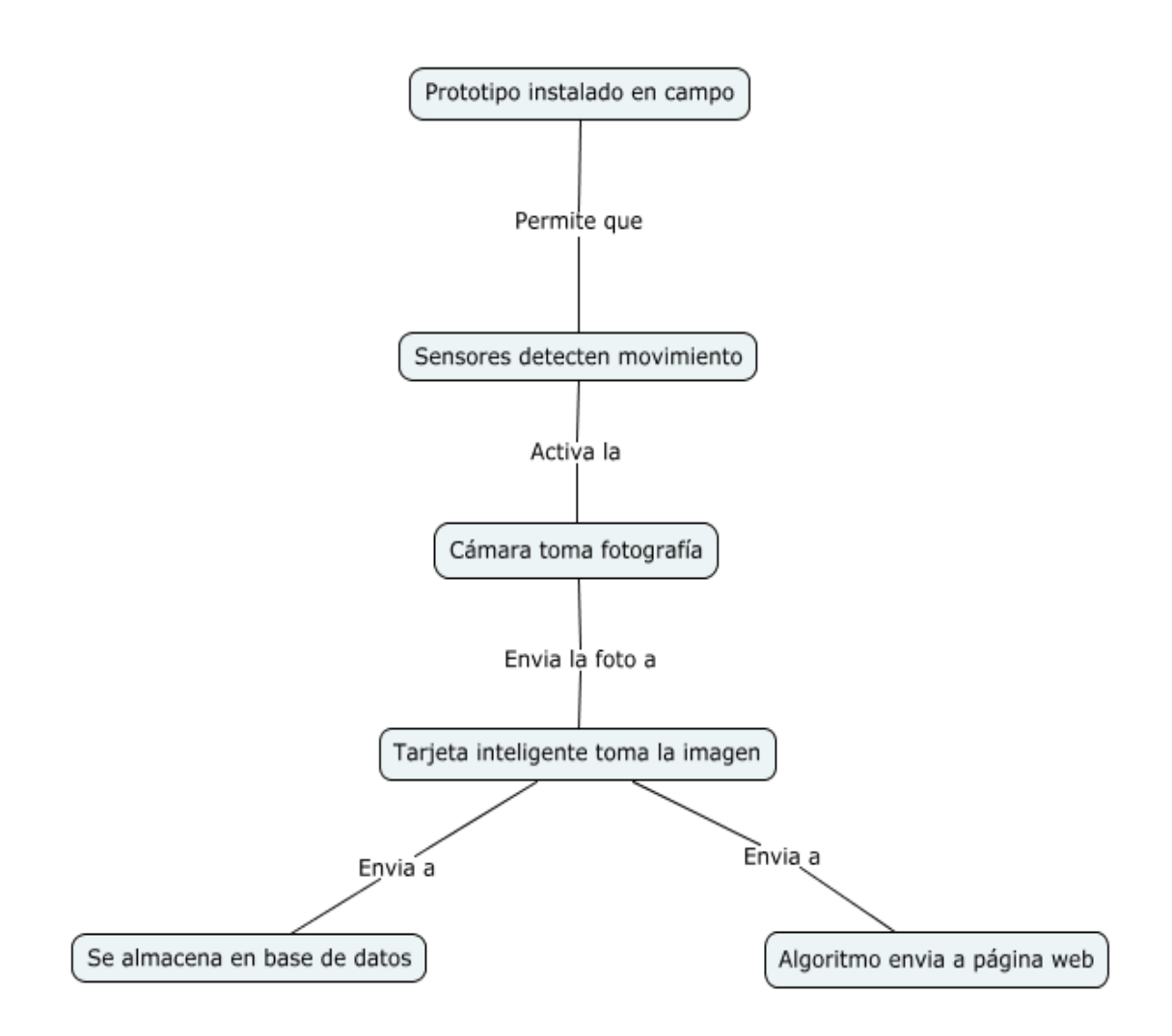

#### **Figura 6. Mapa de Navegación del Sistema del Prototipo**

#### **3.3.2 DISEÑO ORIENTADO A OBJETOS**

Diagrama general de casos de uso y casos de uso detallados

#### **3.3.2.1 DISEÑO DE CASOS DE USO**

**Diagrama de Caso de Uso.** Representa la forma en que un usuario (actor) se relaciona con un sistema, validando el orden y el tipo de elementos que interactúan en el software, esta ilustración se realiza mediante la herramienta de modelamiento de UML (StarUML).

Los casos de uso del sistema son los que se describen a continuación y son los más notables para el proyecto.

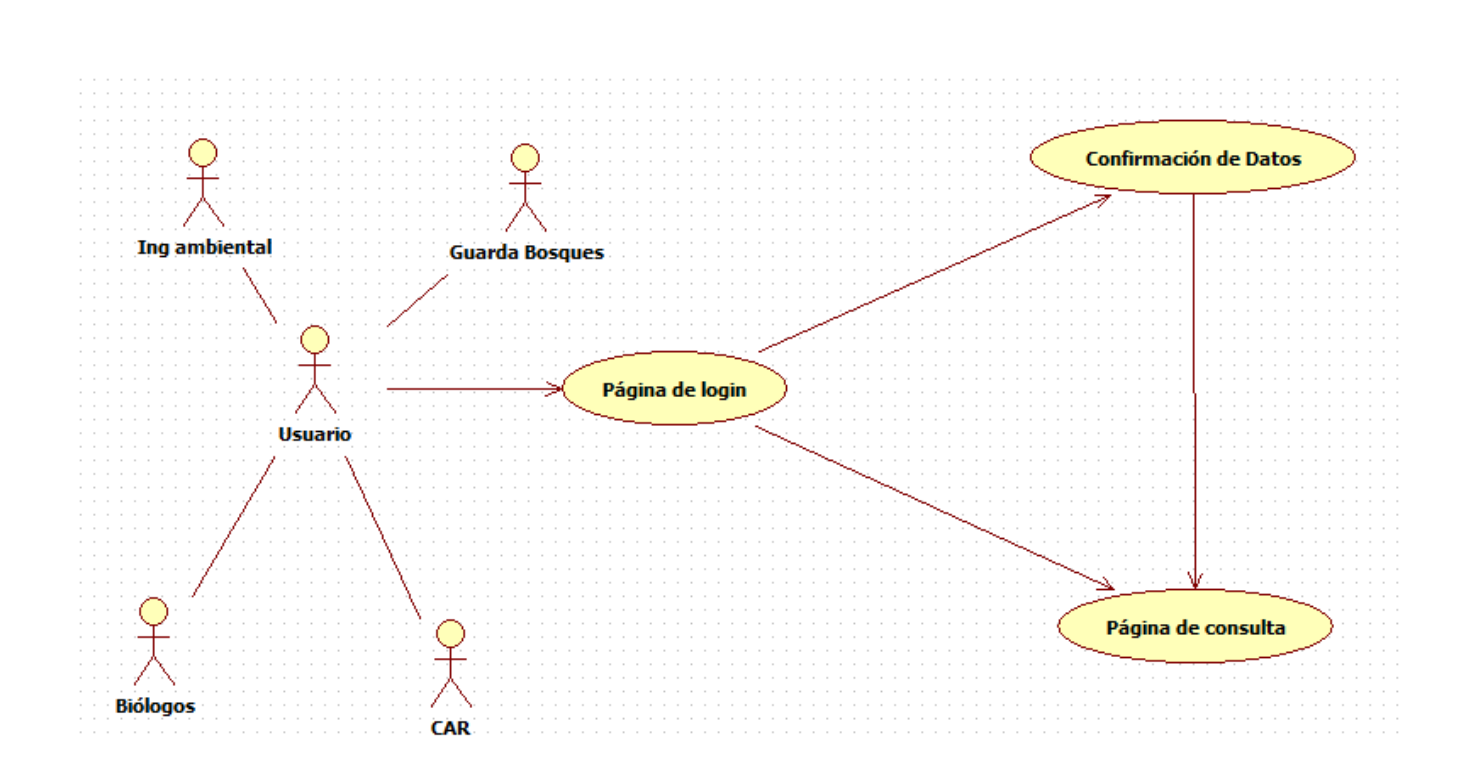

#### **Caso de Uso General**

**Figura 6. Casos Uso general. Fuente: Autores**

### **FORMATO CASOS DE USO (GENERAL)**

El diagrama de caso de uso general muestra las funcionalidades que puede realizar el actor como el ingreso, actualización de datos y navegación por la página.

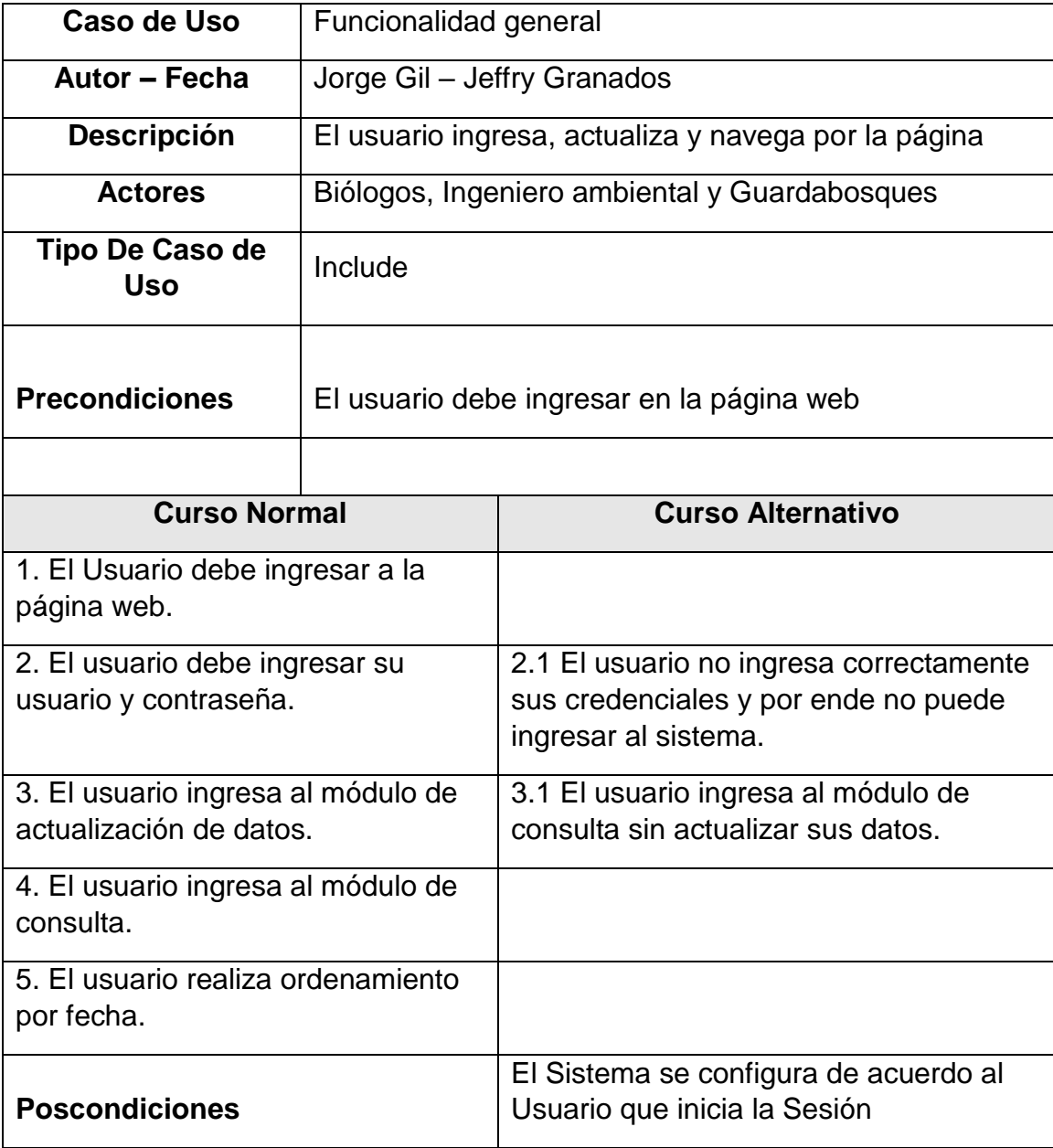

## **Fuente: Autores Caso de Uso Login**

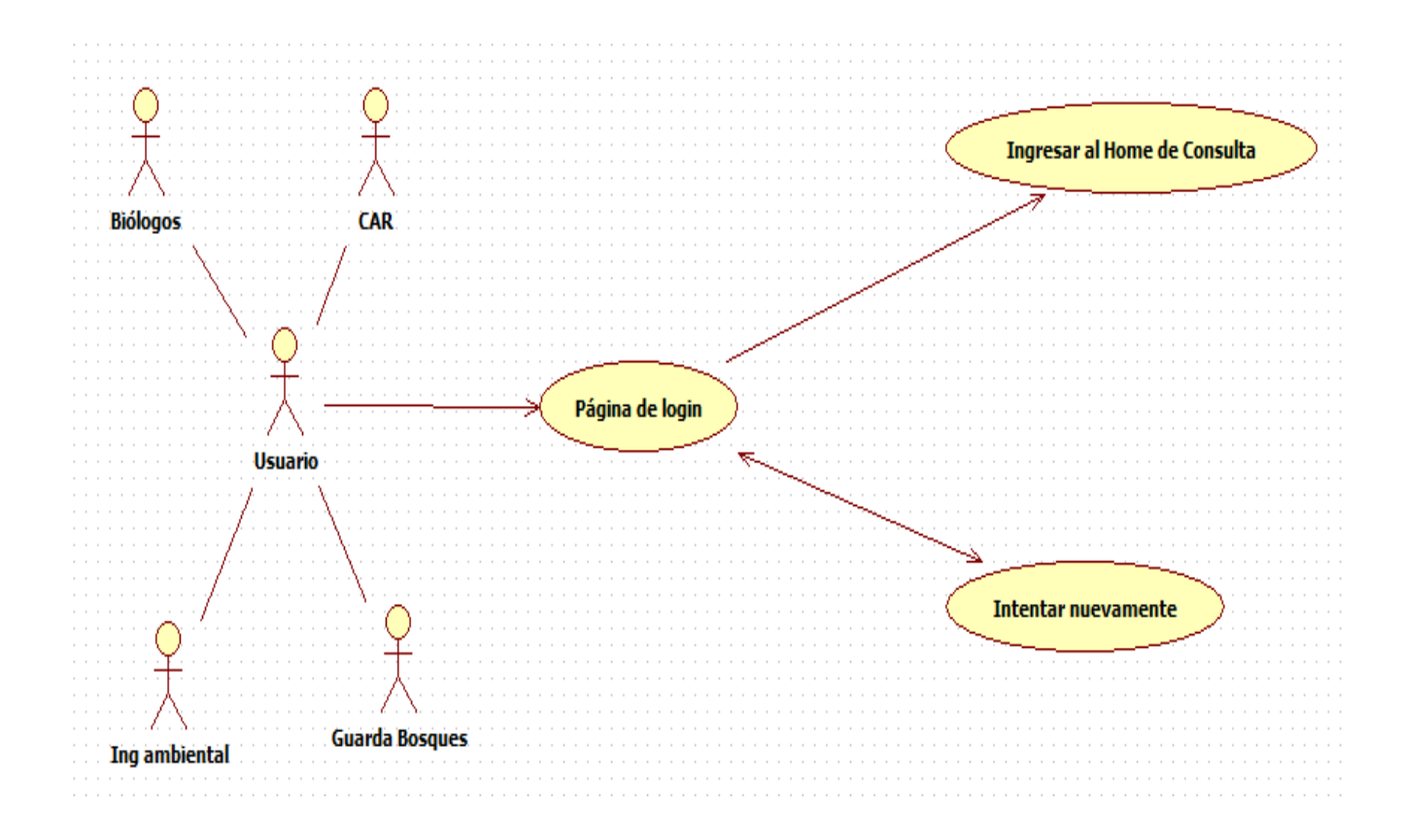

**Figura 7. Casos Uso Login. Fuente: Autores**

#### **FORMATO CASOS DE USO LOGIN**

El diagrama de caso de uso login, permite visualizar la validación existente de las credenciales por parte del actor, en caso de que estas sean erradas, el actor no tendrá acceso a la plataforma web.

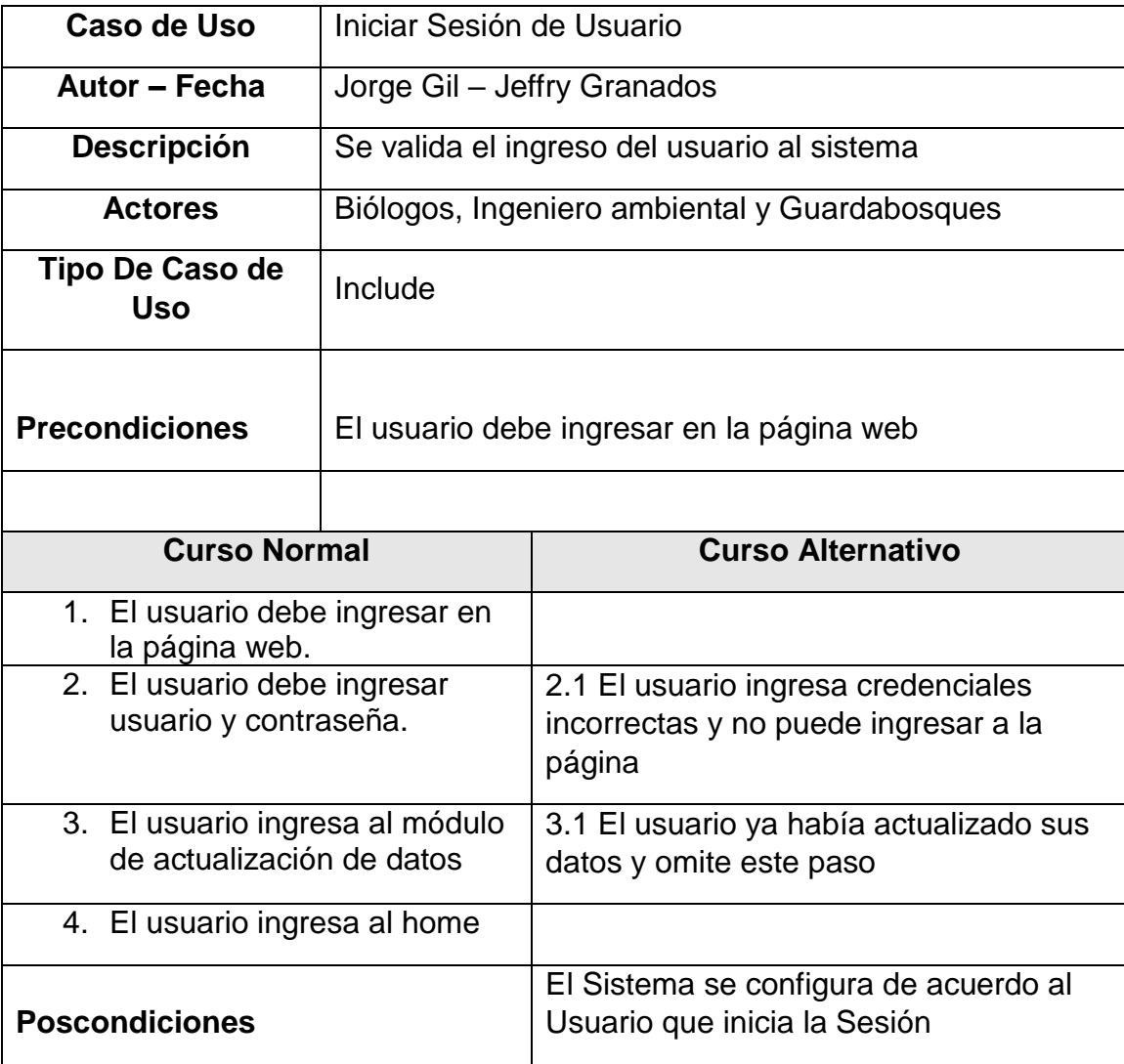

**Caso de Uso Home de Consulta**

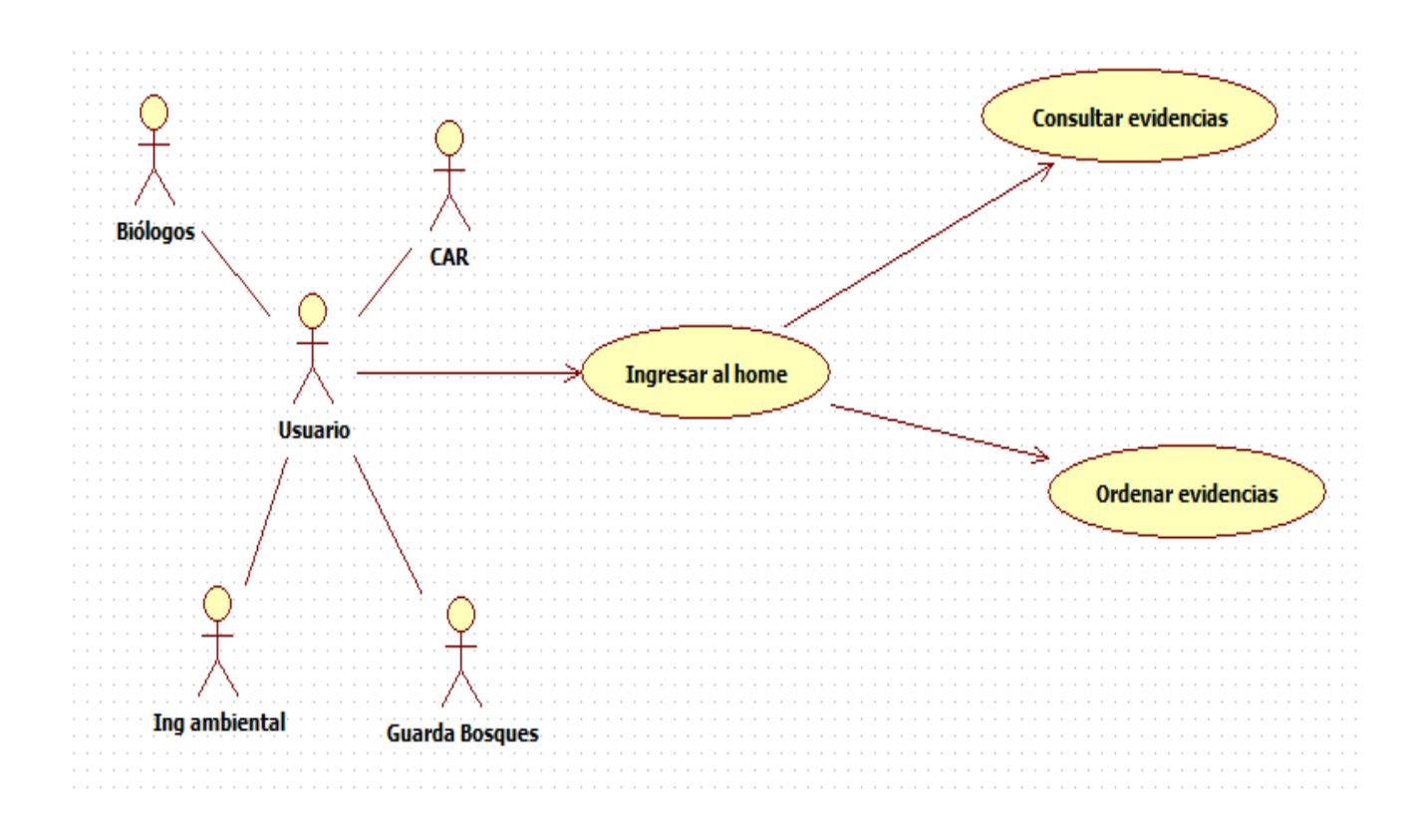

**Figura 8. Casos Uso Home de Consulta. Fuente: Autores**

#### **FORMATO CASOS DE USO HOME DE CONSULTA**

El diagrama de casos de uso home de consulta, permite que el actor pueda realizar la consulta de las evidencias tomadas por el prototipo, almacenadas en la base de datos.

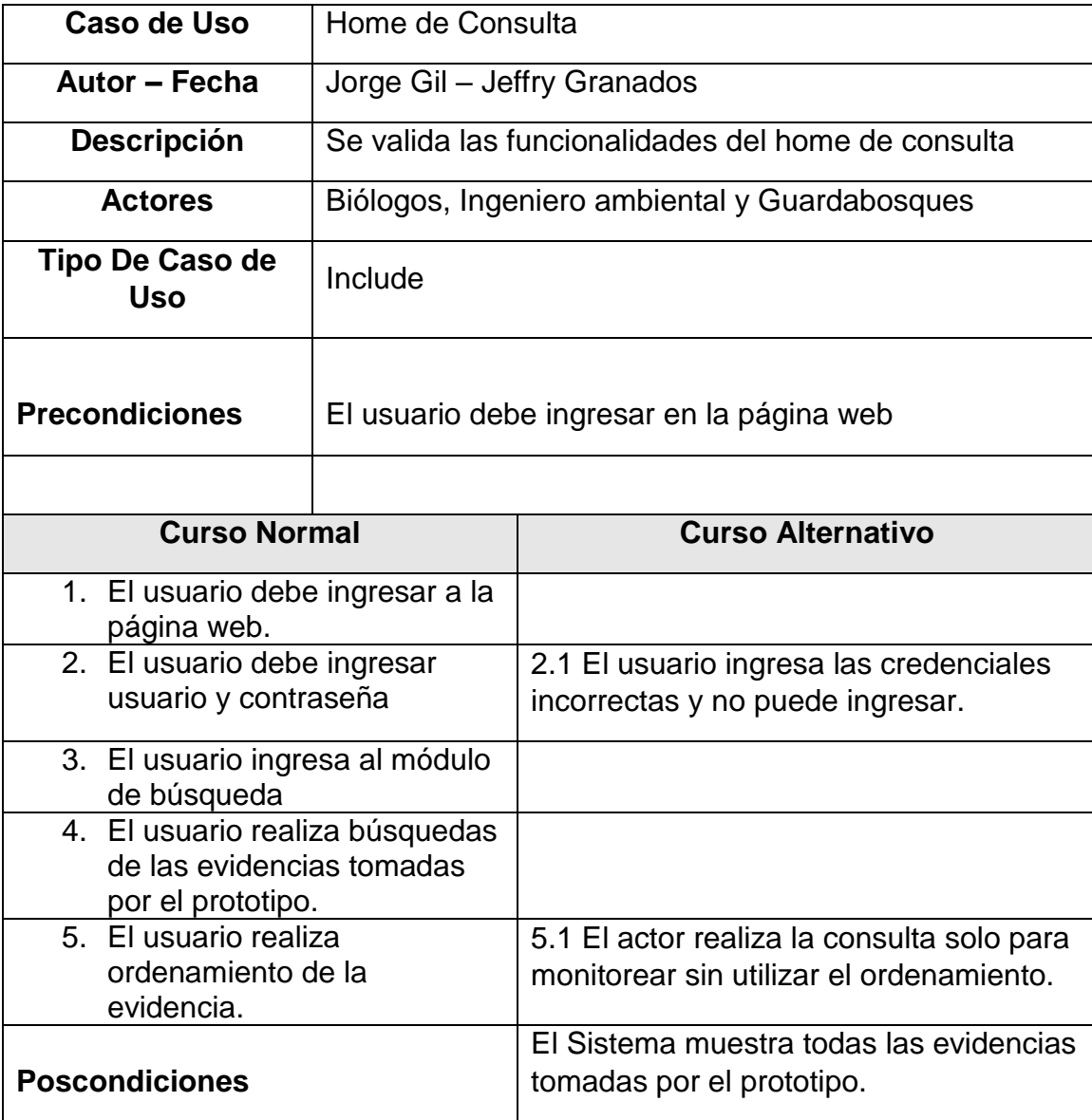

#### **Caso de Uso módulo de estadística**

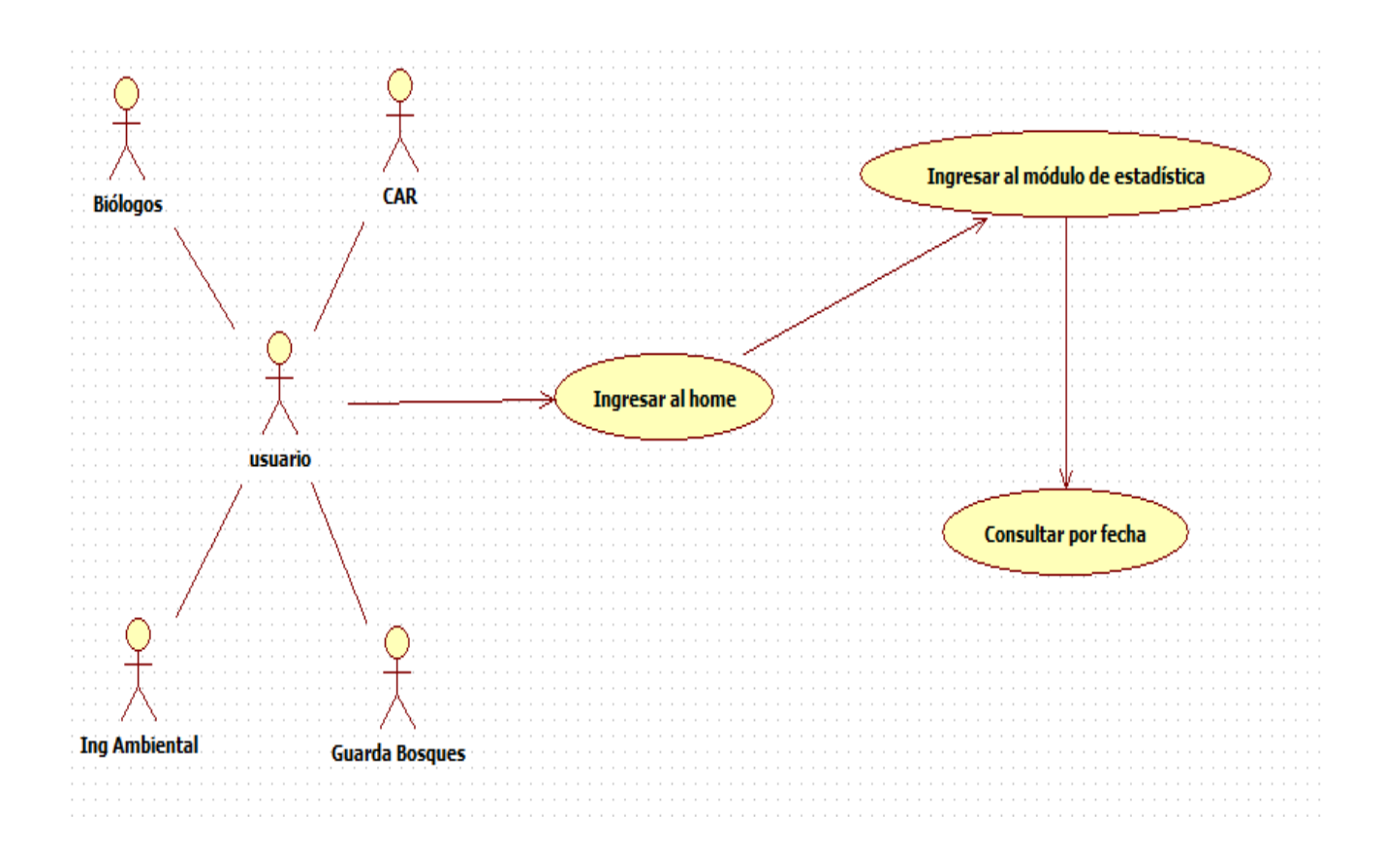

**Figura 9. Casos Uso módulo de estadística. Fuente: Autores**

#### **FORMATO CASOS DE USO MÓDULO DE ESTADÍSTICA**

El diagrama de caso de uso módulo de estadística permite que el actor pueda visualizar histogramas de acuerdo a la cantidad de fotos tomadas en un rango de días seleccionado.

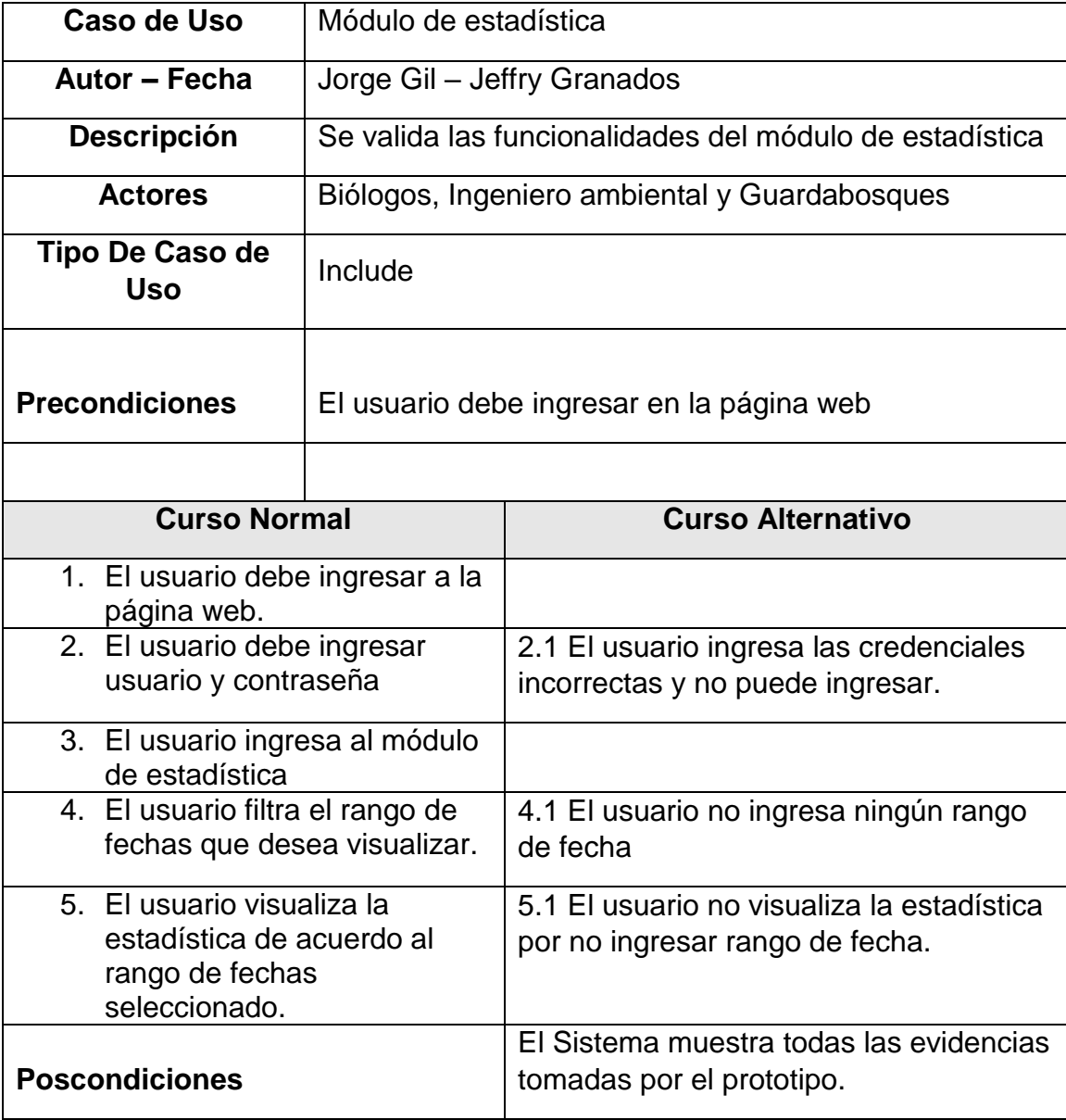

#### **3.3.2.2 DIAGRAMA DE CLASES**

Descripción del sistema a nivel lógico, allí se muestran las clases, relaciones y métodos utilizados.

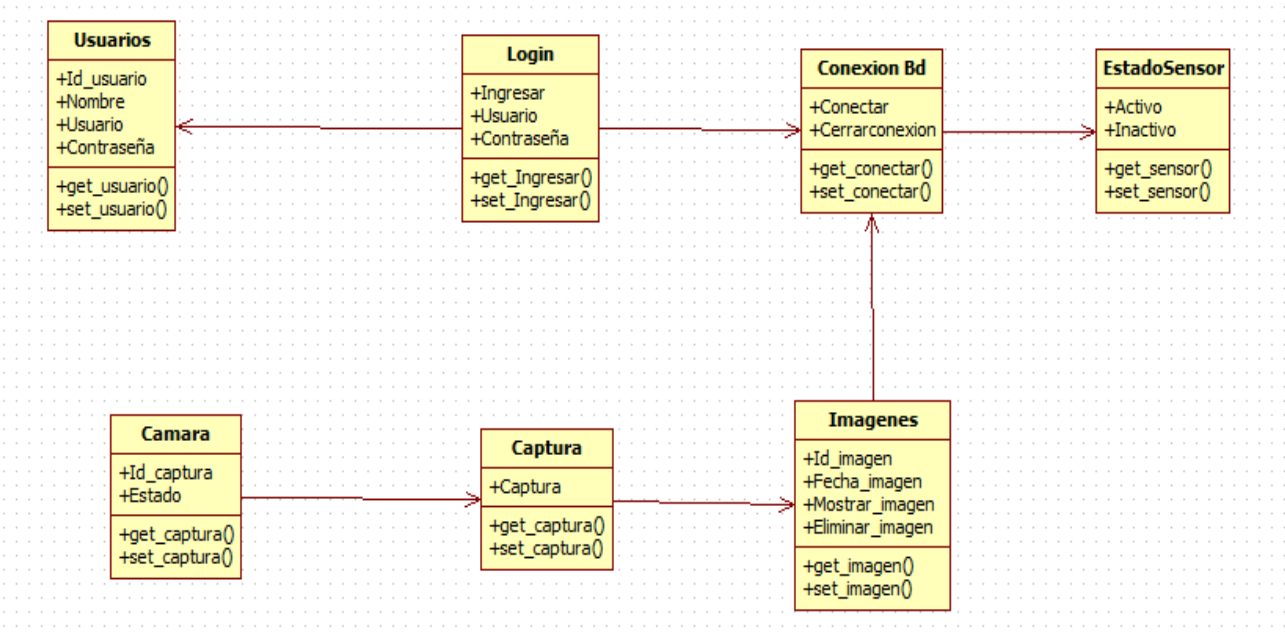

#### **Diccionario de Clases**

**Clase usuario:** Tiene como función almacenar los datos personales del usuario.

**Clase Login:** Tiene como función guardar y validar las credenciales del usuario.

**Clase Conexión Bd:** Tiene como función permitir la conexión entre la tarjeta y la base de datos, también se utiliza de la base de datos a la página web.

**Clase EstadoSensor:** Tiene como función establecer si el sensor está activo o inactivo, en caso de la primera opción, indica que se detecta el movimiento de un animal.

**Clase Camara:** Tiene como función activar la cámara para tomar la fotografía.

**Clase Captura:** Tiene como función enviar la evidencia a la base de datos.

**Clase Imágenes:** Asigna un Id, registra la fecha de ingreso a la base de datos y permite mostrar o eliminar la imagen tomada.

#### **3.3.2.3 DIAGRAMAS DE SECUENCIA**

#### **DIAGRAMA DE SECUENCIA DE LOGIN**

Este diagrama permite visualizar la interacción entre el usuario y el sistema de tal forma que al ingresar las credenciales, se realiza una validación a la base de datos, si esta muestra que los datos están correctos permite dar acceso al sistema.

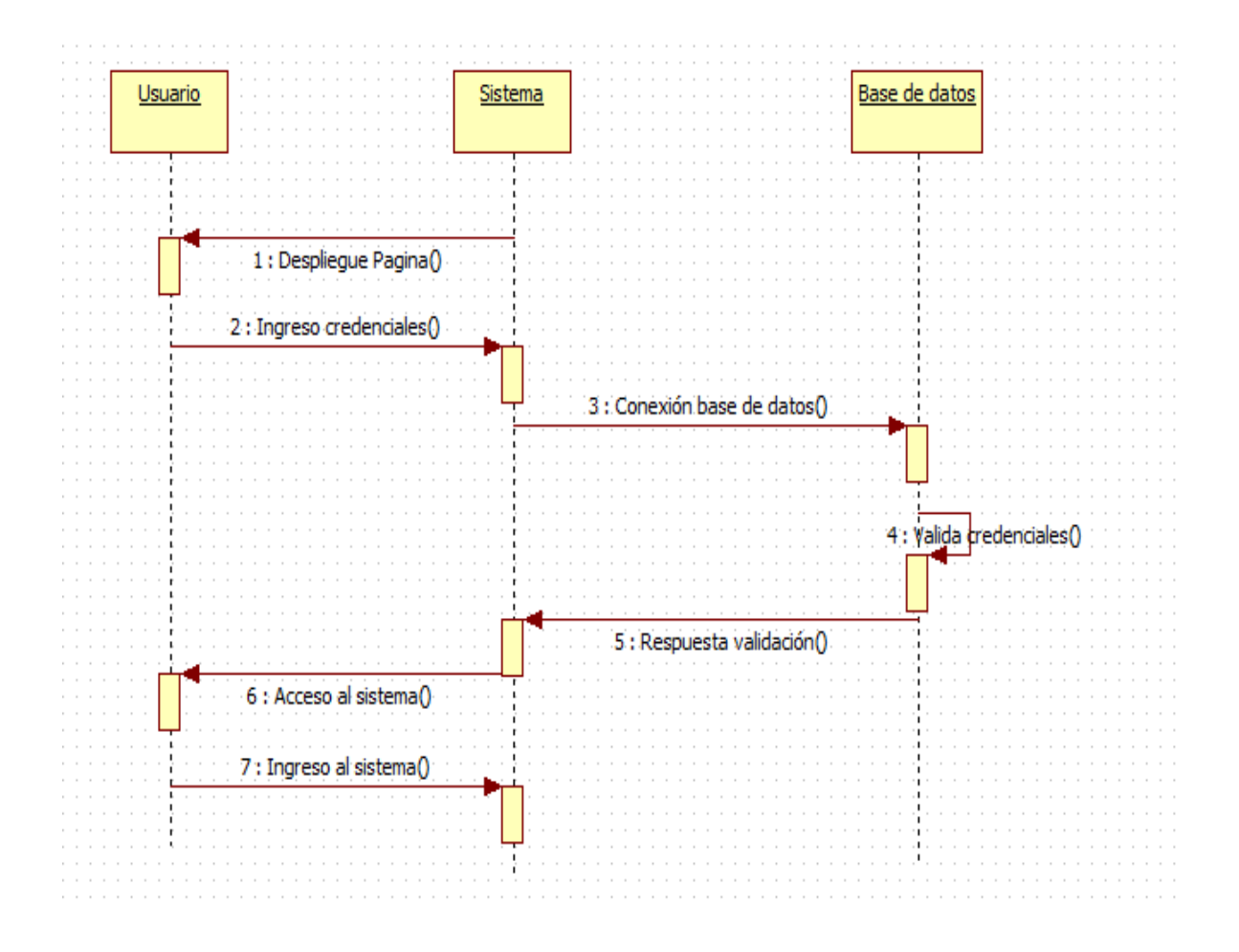

#### **DIAGRAMA DE SECUENCIA ACTUALIZACIÓN DE DATOS**

Este diagrama permite visualizar la interacción entre el usuario y el sistema al momento de que se desee actualizar los datos del cliente, el usuario valida sus credenciales y posteriormente ingresa los nuevos datos de tal forma que una vez termine, se actualice la información en la base de datos.

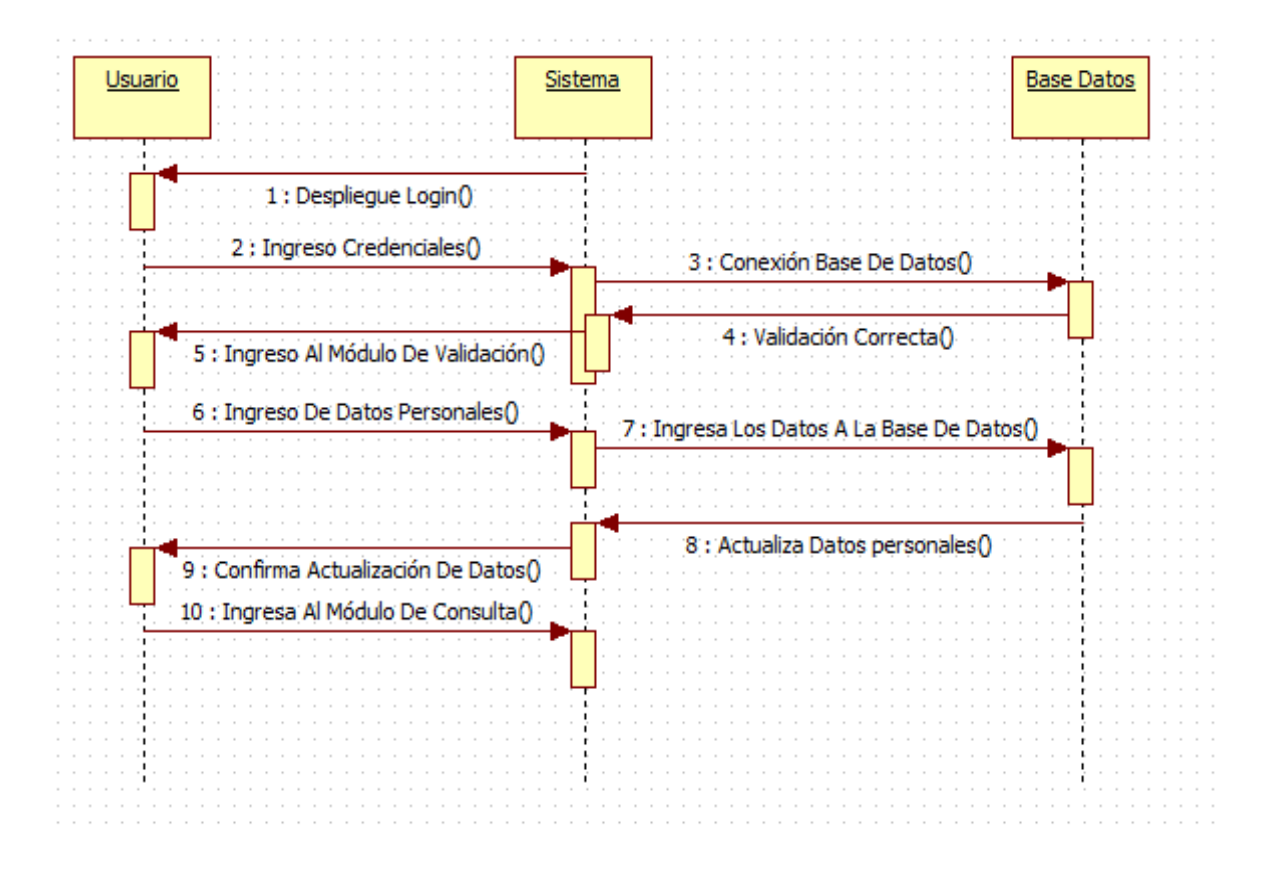

#### **DIAGRAMA DE SECUENCIA MÓDULO DE CONSULTA**

Este diagrama permite ver la interacción entre el usuario y el sistema con el fin de acceder al módulo de consulta, inicialmente se deben ingresar las credenciales, una vez se confirme de que son correctas, ingresa al módulo de consulta, al seleccionar la fecha que se desea analizar, muestra las evidencias tomadas por el prototipo, posteriormente si el usuario lo deseada se puede proceder a organizar la información en orden ascendente o descendente.

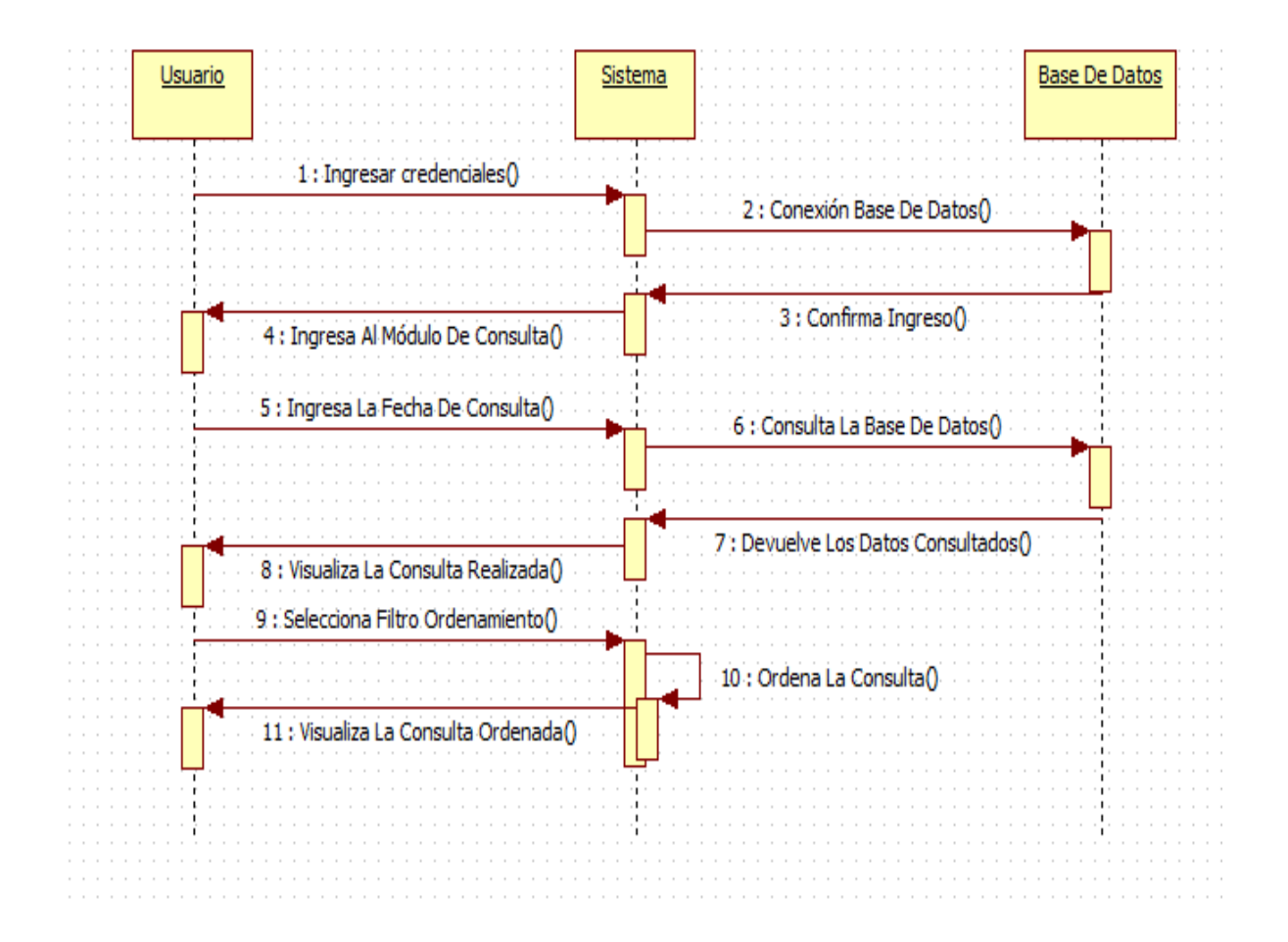

#### **DIAGRAMA DE SECUENCIA MÓDULO DE ESTADÍSTICA**

El usuario ingresa sus credenciales al sistema, se validan que sean correctas y tiene acceso al sistema, se selecciona una fecha que se desee consultar y se visualiza un histograma con los datos de los días en que se tomó más fotografías de animales avistados por el prototipo.

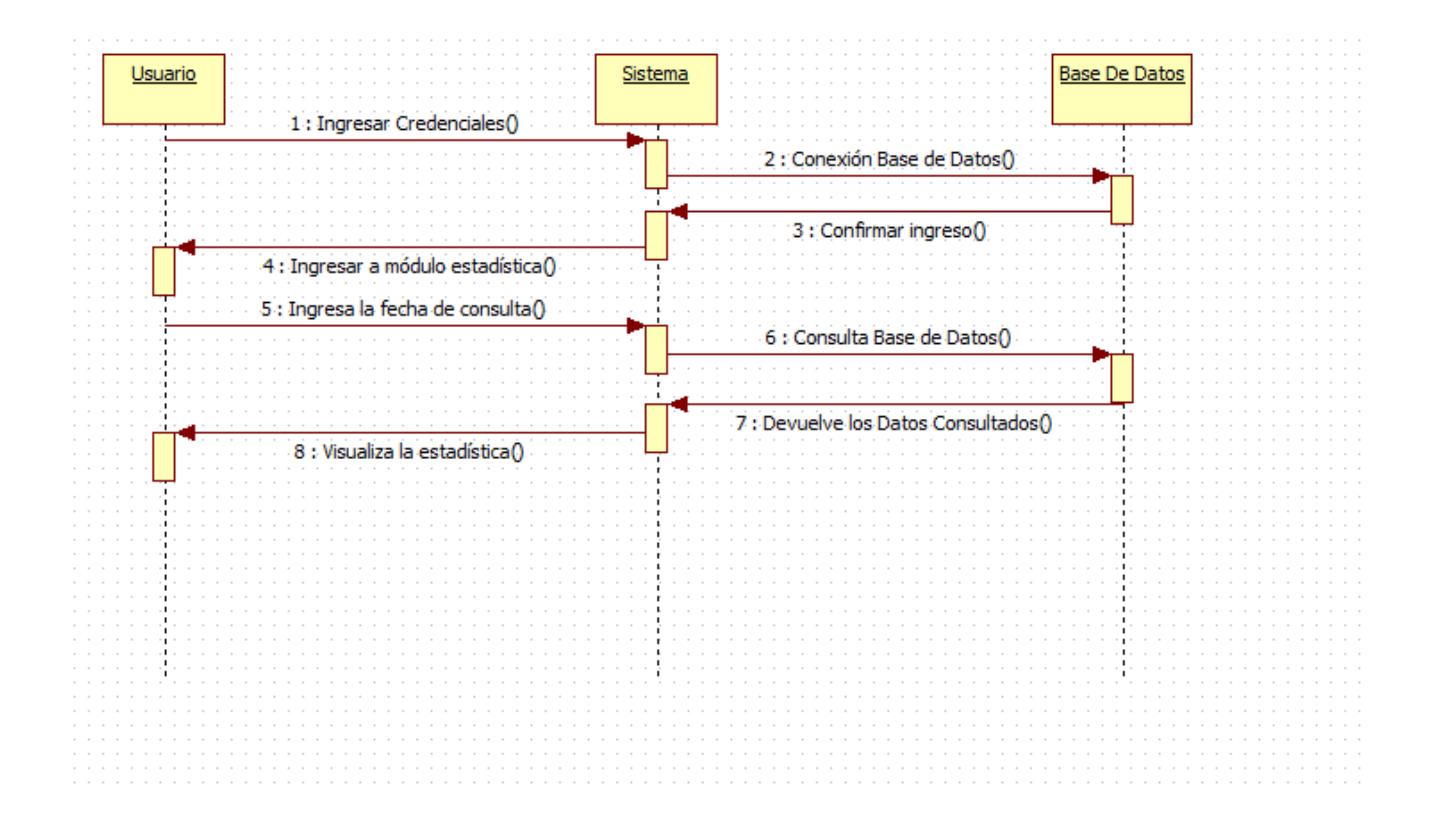

#### **DIAGRAMA DE SECUENCIA PROTOTIPO**

Este diagrama visualiza la interacción del proceso de toma de evidencia, el sensor detecta el movimiento de uno o varios animales avisando a la cámara de que tome una fotografía, esta se almacena en una base de datos la cual posteriormente puede ser consultada por el usuario.

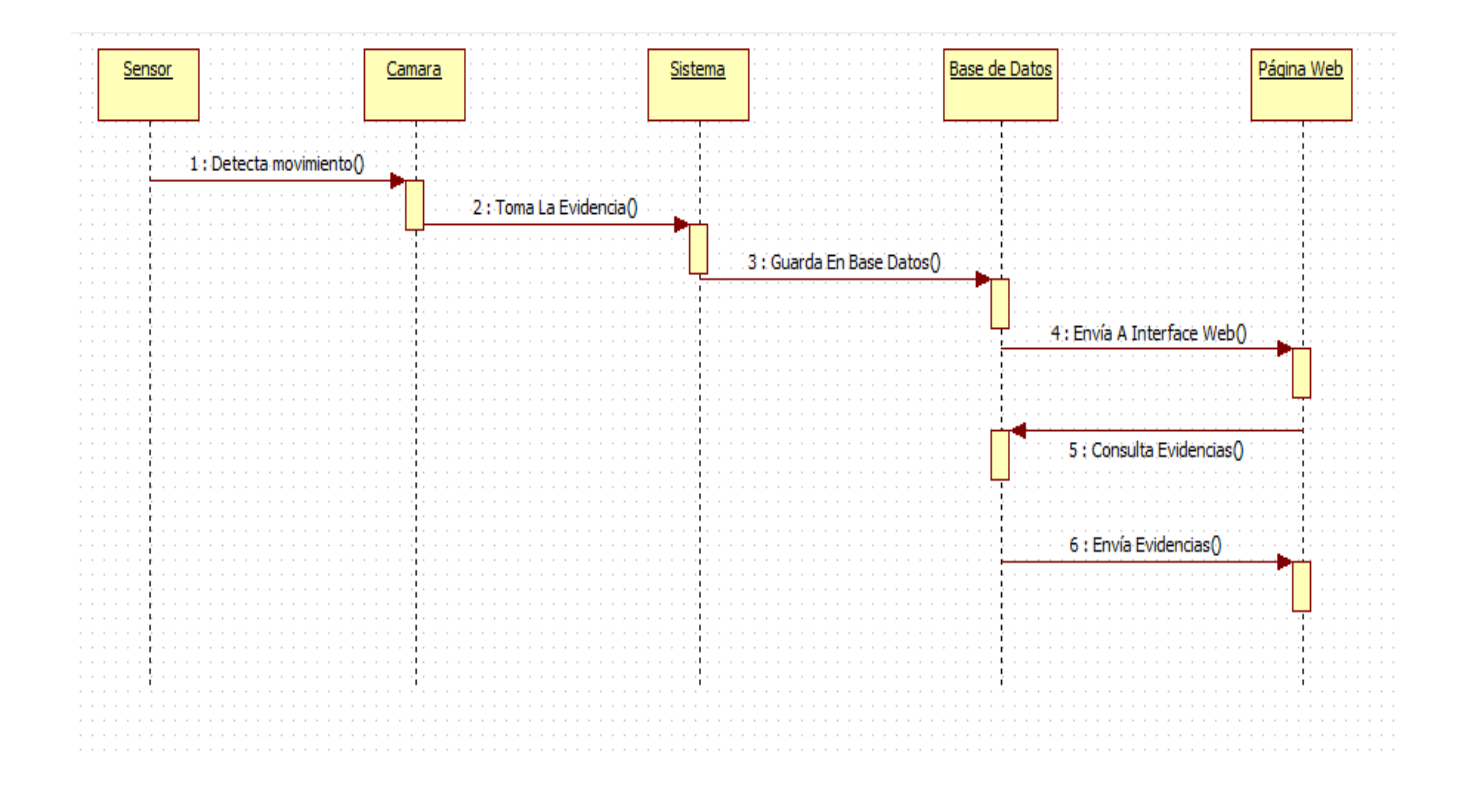

#### **3.3.2.4. DIAGRAMA DE ACTIVIDADES**

#### **DIAGRAMA DE ACTIVIDADES LOGIN**

Este diagrama muestra el proceso del usuario para poder loguearse en la página web, inicialmente el actor ingresa sus credenciales, se validan, si están correctos se guardan y permite accesar, de lo contrario, se rechaza la solicitud y solicita validar las credenciales.

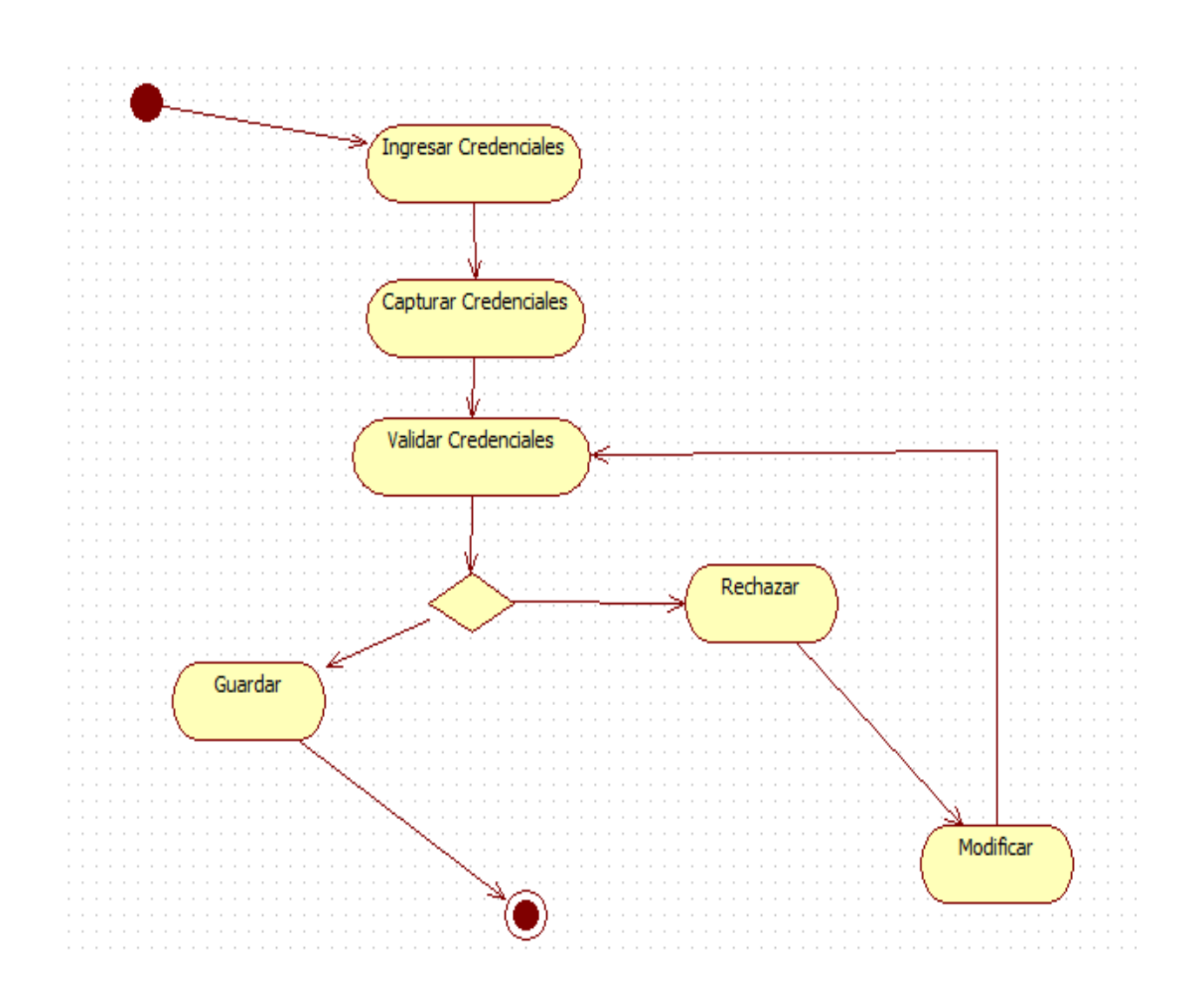

#### **DIAGRAMA DE ACTIVIDADES ACTUALIZACIÓN DE DATOS**

Este diagrama permite visualizar el proceso de actualización de datos, en donde el usuario el usuario puede modificar sus datos personales, si ingresa los caracteres correctos en los campos del formulario se actualizan, de lo contrario solicita modificar nuevamente los datos ingresados.

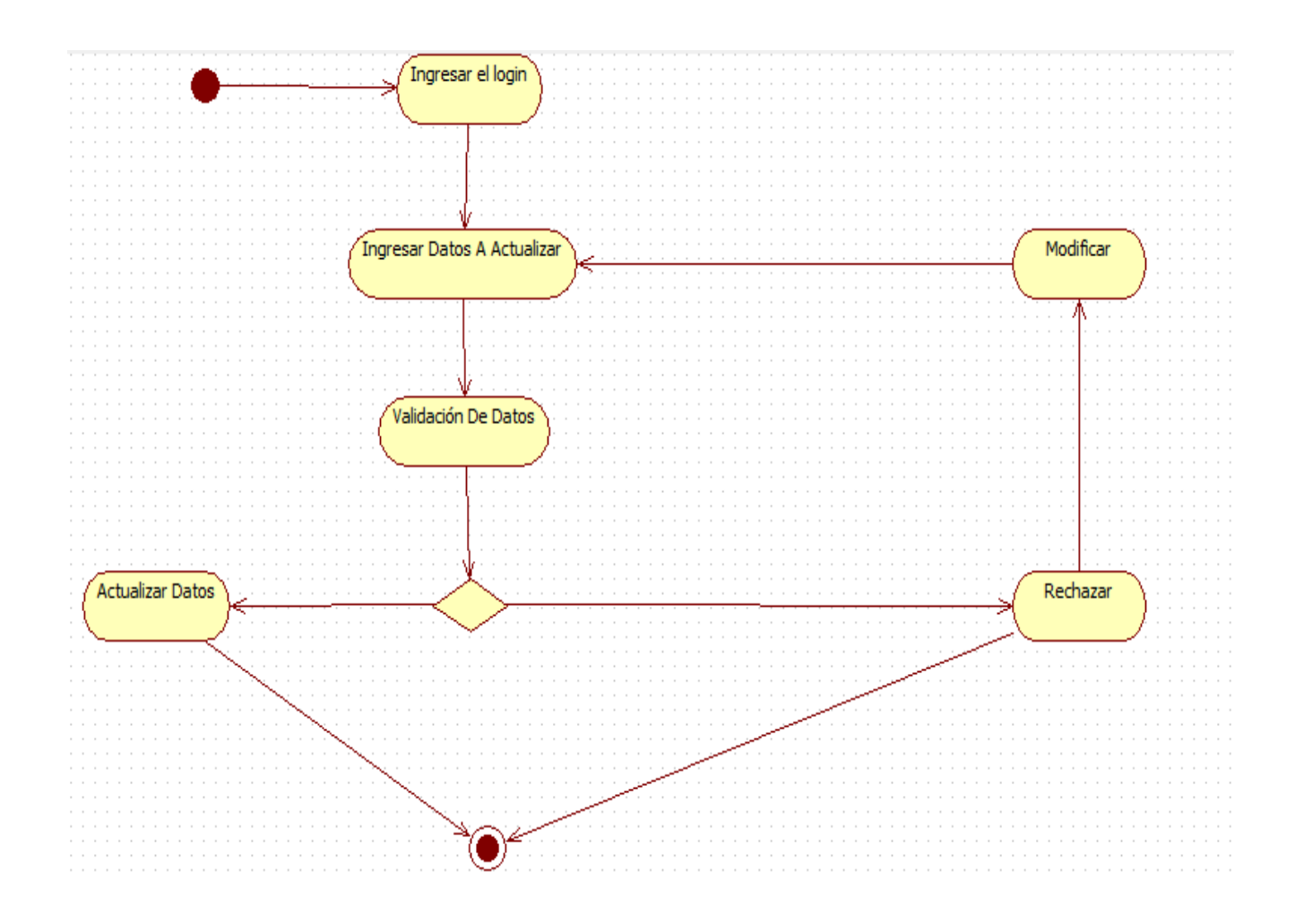

#### **3.3.2.5 DIAGRAMA DE PAQUETES**

Este diagrama muestra las características técnicas de cada dispositivo necesario para el proyecto, en primera estancia muestra la Raspberry la cual toma y procesa la evidencia, el servidor en donde se almacena la información y el pc del usuario en donde se visualiza las fotografías tomadas.

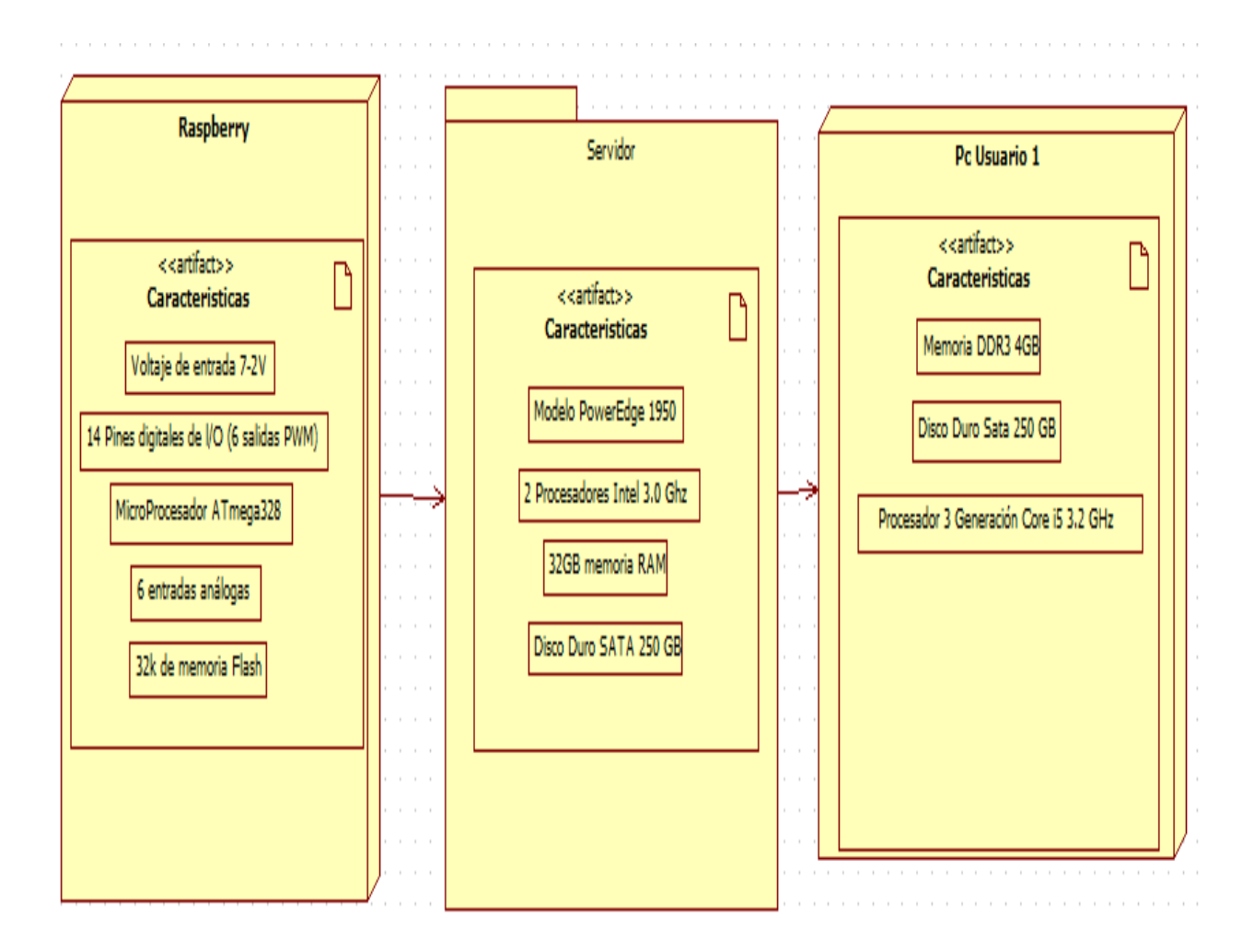

#### **3.3.2.6 DIAGRAMA DE COMPONENTES**

El diagrama de componentes permite visualizar la arquitectura que compone la capa web del sistema de tal forma de que se vea la conexión existente entre la página, el servidor, la base de datos y la capa del prototipo, con la toma de la evidencia, el servidor, la base de datos y el job que elimina los datos en la base de datos del prototipo.

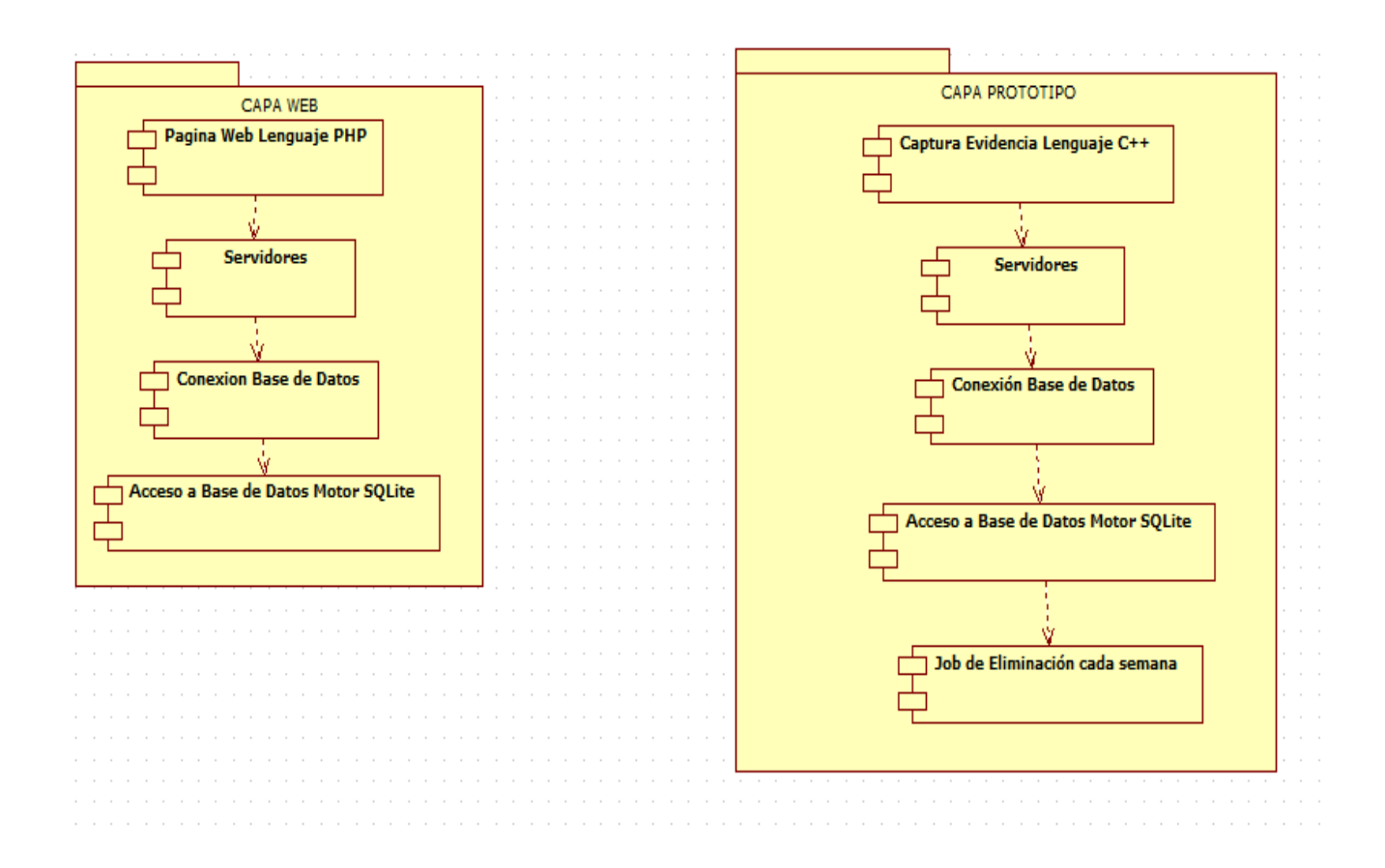

#### **3.3.2.7 DIAGRAMA DE DESPLIEGUE**

El diagrama muestra la arquitectura del sistema, en donde el usuario mediante la interface web, consulta la información almacenada en la base de datos, la cual se encuentra en el servidor.

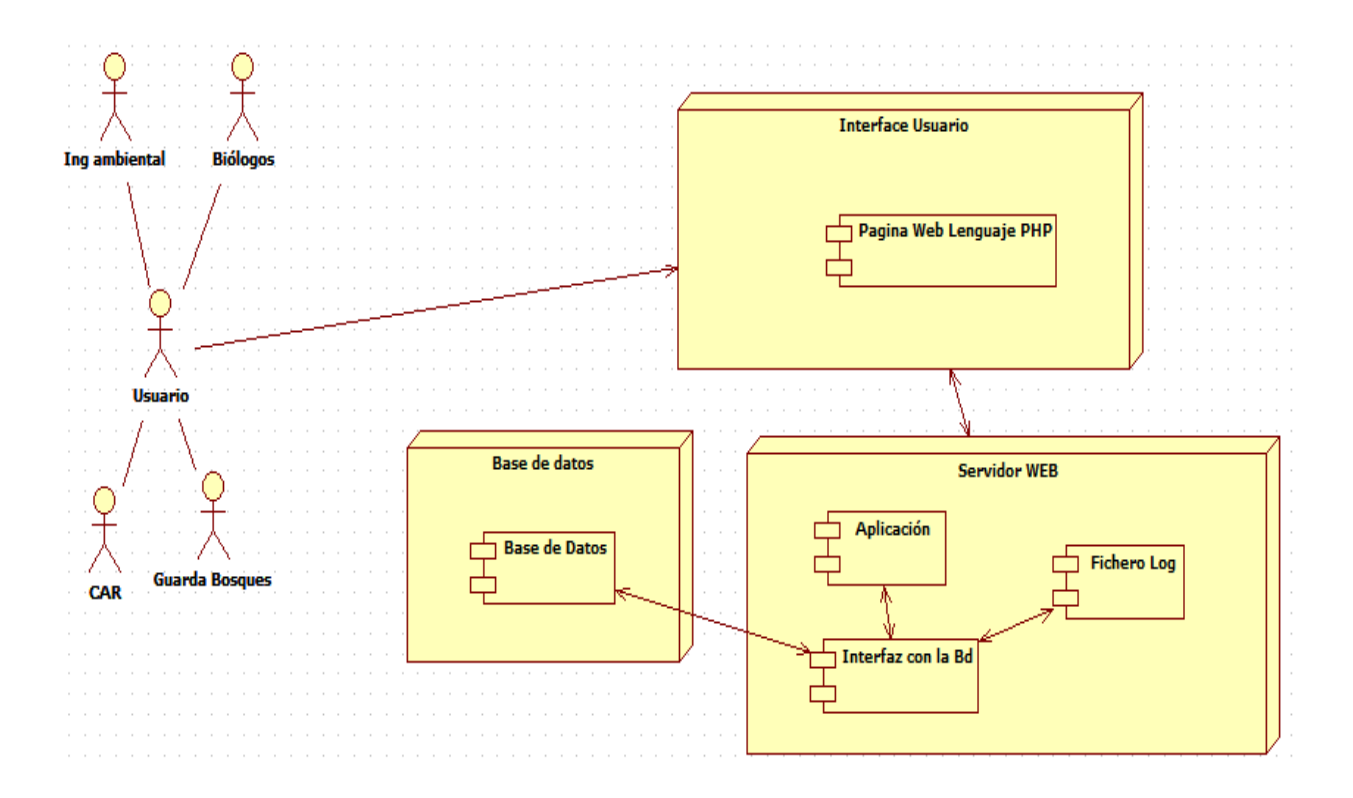

#### **3.3.2.8 DIAGRAMA DE ESTADO (SENSORES)**

El diagrama de estado está enfocado hacia el prototipo, en el momento de que los sensores detectan movimiento, la cámara toma la fotografía, la cual se procesa y se guarda en la base de datos, en el caso de que los sensores no detecten movimiento, están en estado inactivo.

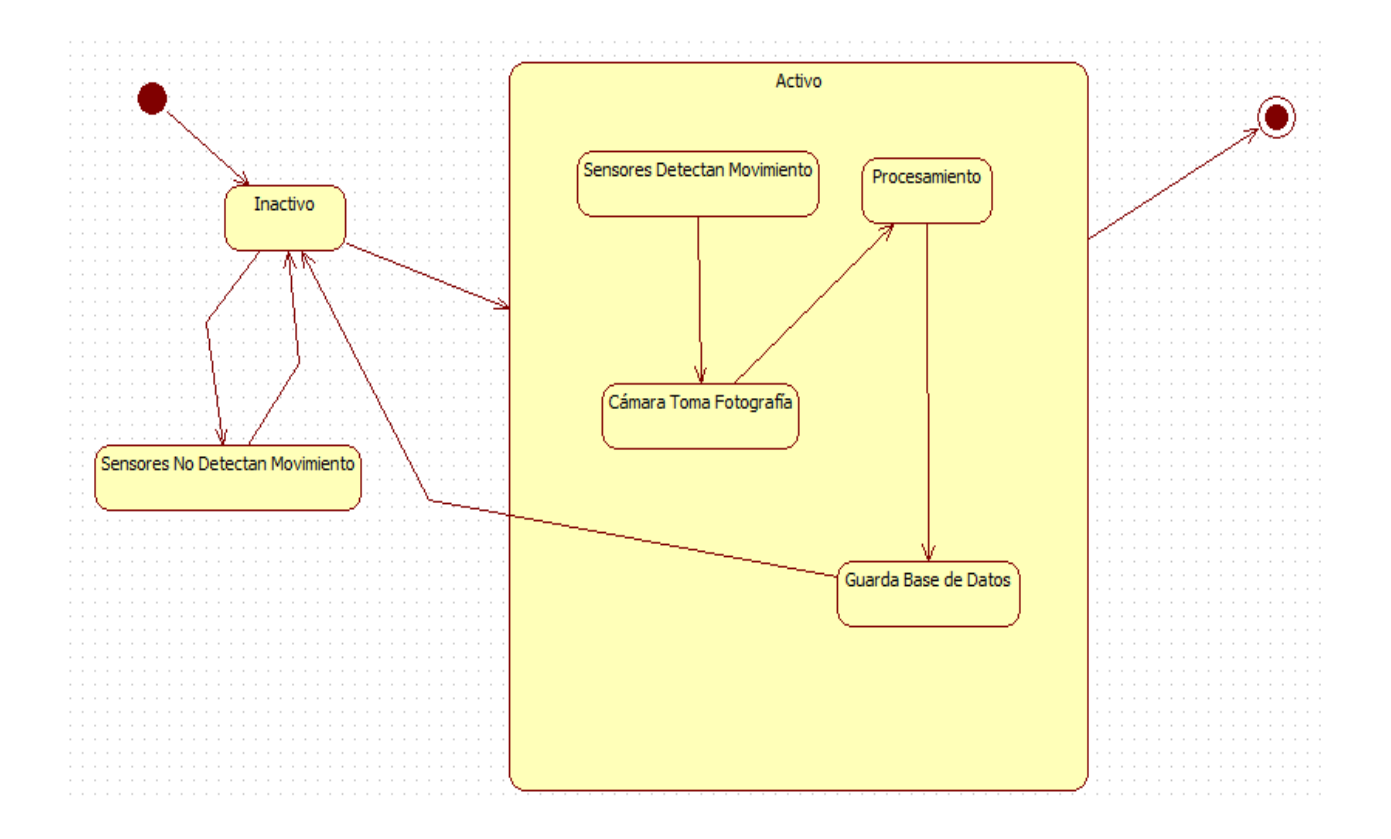

**Fuente: Autores**

#### **3.3.2.9 Modelo Relacional**

Para la implementación del prototipo, toda la información es almacenada dependiendo de las relaciones de las clases (modelo lógico), por ello el modelo de clases se convierte en el modelo relacional (modelo físico).

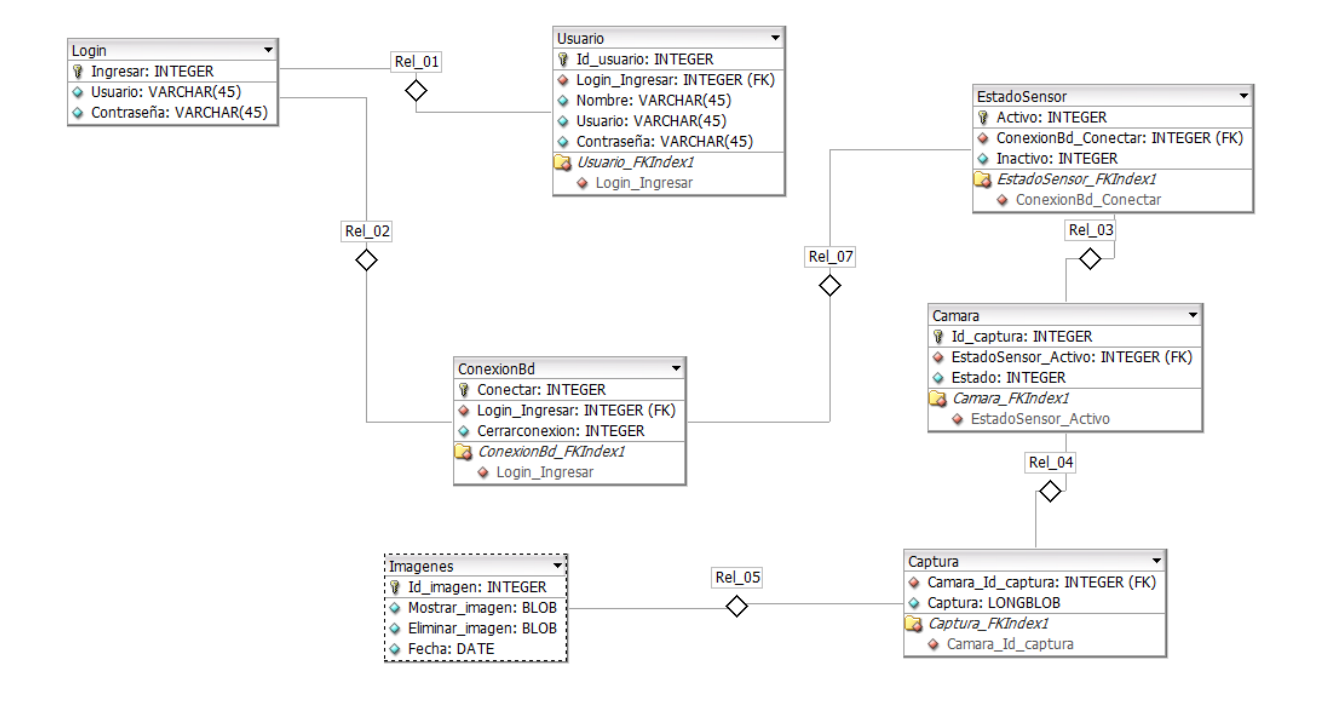

#### **Estructura de la Base de Datos**

Se escogió phpMyAdmin como administrador de base ya que es una herramienta escrita en PHP con la intención de manejar la administración de MySQL a través de páginas web, utilizando Internet. Además de que se encuentra disponible bajo la licencia GPL Versión.

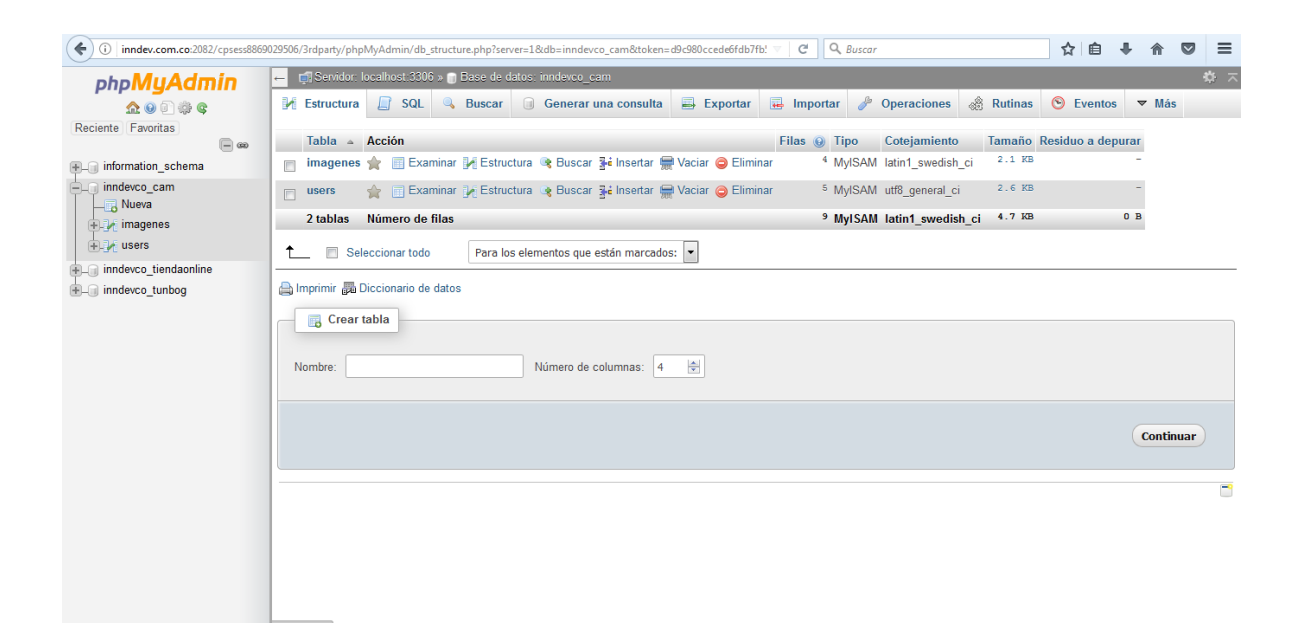

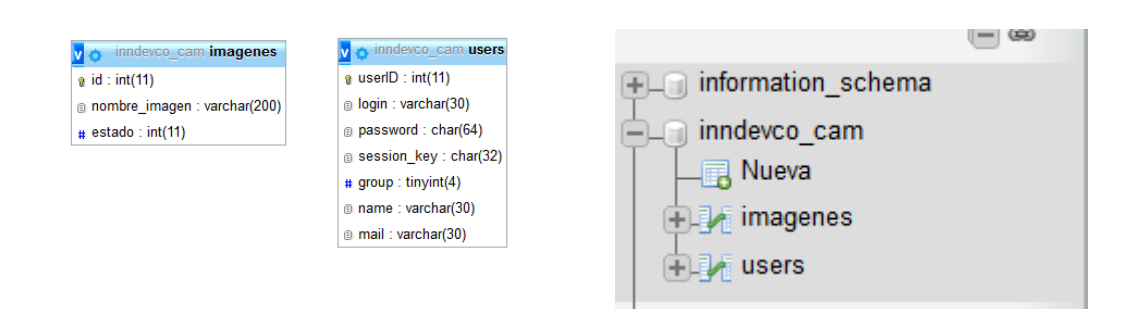

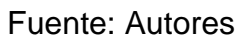

#### **3.3.2.10 DISEÑO DE INTERFACE DE USUARIO (SERVIDOR)**

Después de que se copian las carpetas en las rutas seleccionadas, se debe seleccionar la opción específica de host.

En la interfaz Login se visualizan dos campos usuario y contraseña, estos campos son utilizados por usuarios registrados en el sistema con el fin de acceder a la herramienta, deben ser diligenciados con los datos proporcionados al momento de registrarse.

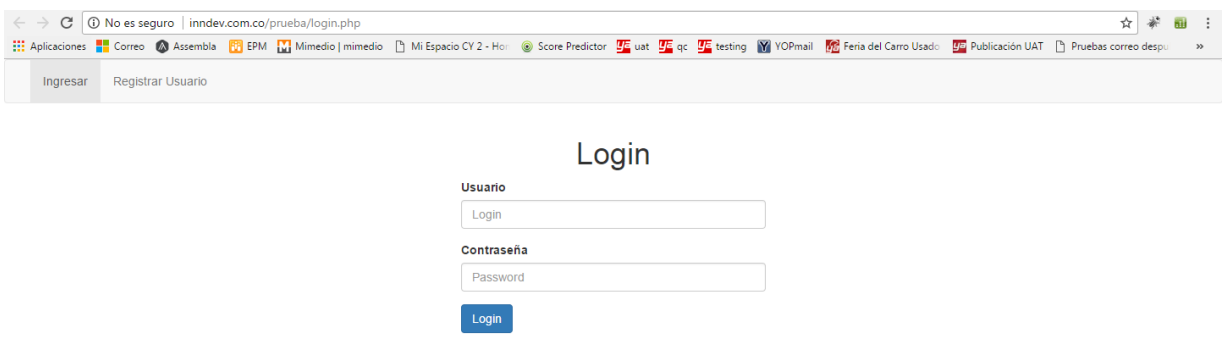

La interfaz de registro, es utilizada para crear nuevos usuarios al sistema allí se solicitaran datos como usuario y contraseña, una vez ingrese al sistema pedirá actualización de datos.

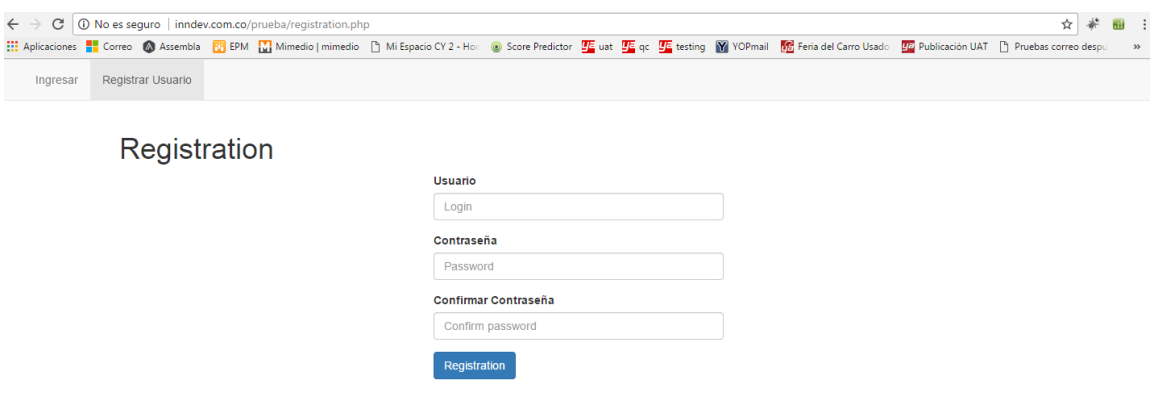

La interfaz de actualización de los datos de usuario, se podrá actualizar el nombre, email, login y la contraseña.

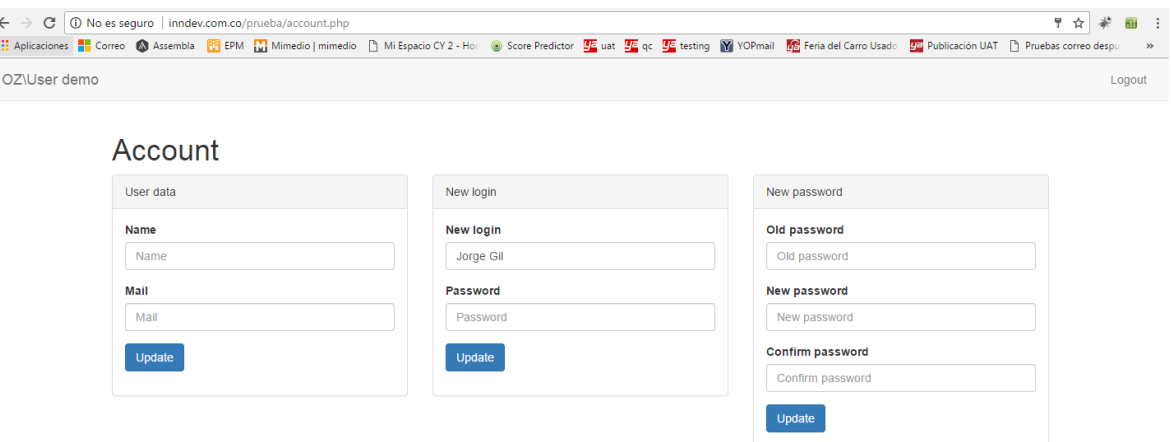

En esta interfaz se visualizan las fotos capturadas por la cámara trampa allí se podrá buscar por nombre o fecha cada una de las imágenes.

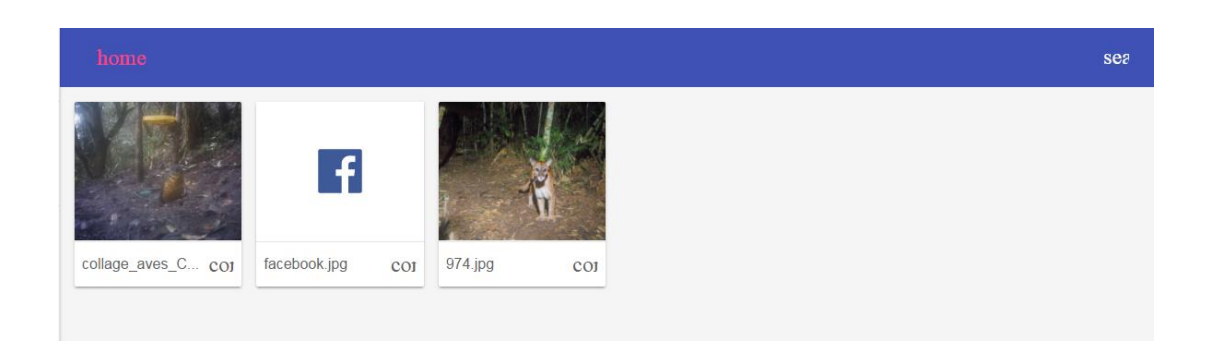

#### **3.3.2.10.1 DISEÑO DE PROTOTIPO**

El prototipo se ha diseñado de tal forma que no tenga un tamaño muy grande, haciéndose pasar desapercibido por los animales los cuales se encuentran en el campo de estudio.

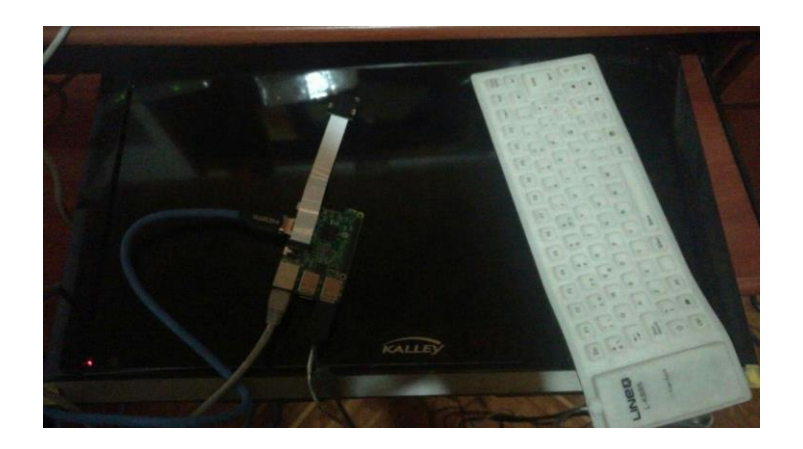

Esta interfaz es utilizada para la configuración de la cámara, este módulo se llama motioneye es el que permite la comunicación con la cámara y la Rasberry.

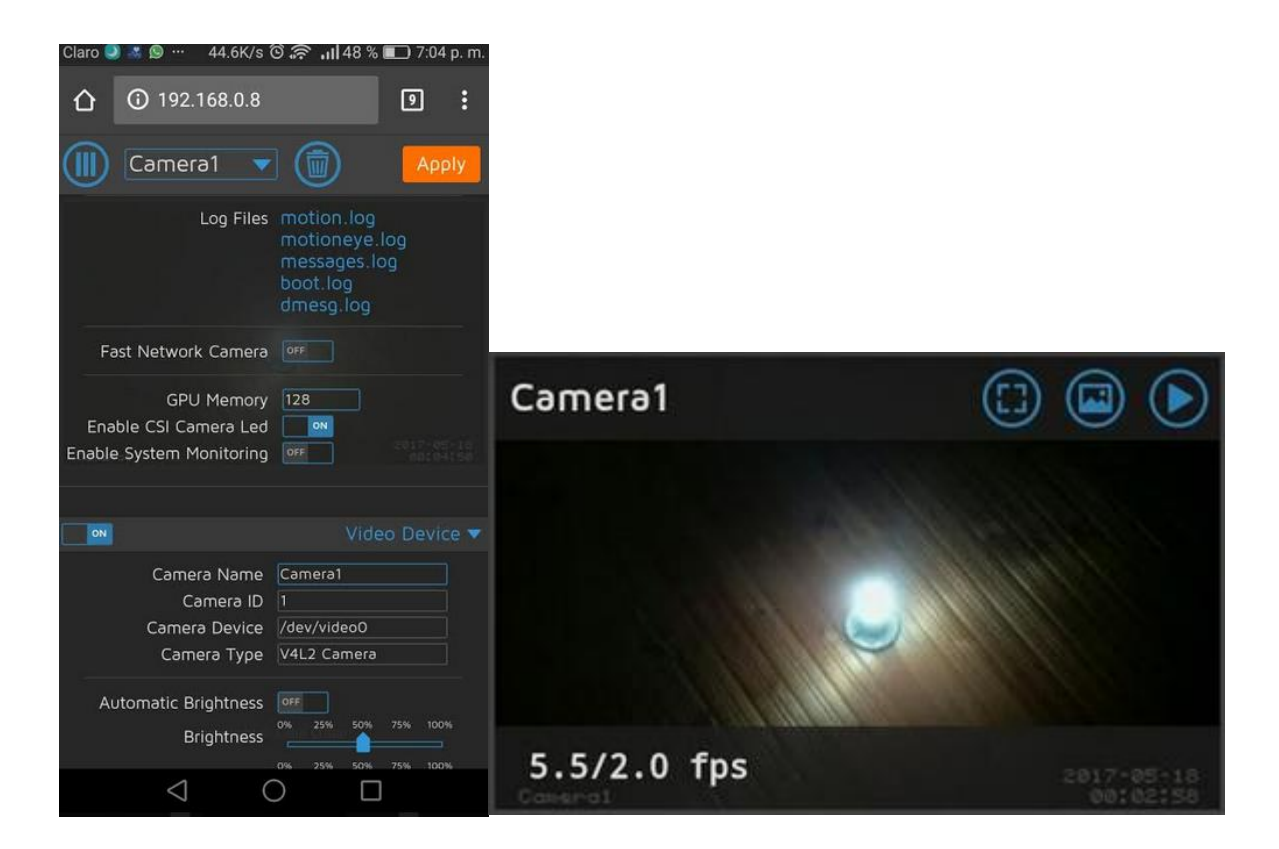

#### **3.3.2.11 DISEÑO DE SEGURIDAD Y CONTROLES**

El proyecto de software cuenta con un nivel de seguridad y control, las claves se encuentran encriptadas con la función hash SHA-512, utilizada para encriptación de textos a 64 bits, además tiene una validación de nivel de seguridad de contraseña donde exige que se coloque un número, Una mayúscula y minúscula, de tal modo que se pueda garantizar el acceso de una forma segura de la información consignada en el sistema.

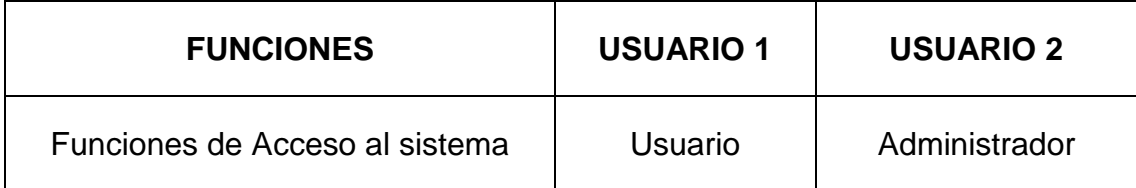

#### **4. ANÁLISIS DE RESULTADOS Y CONCLUSIONES**

#### **4.1 CODIFICACIÓN DE PROGRAMAS**

En esta sección se especifican los diferentes programas del aplicativo y también se relacionan con los procesos.

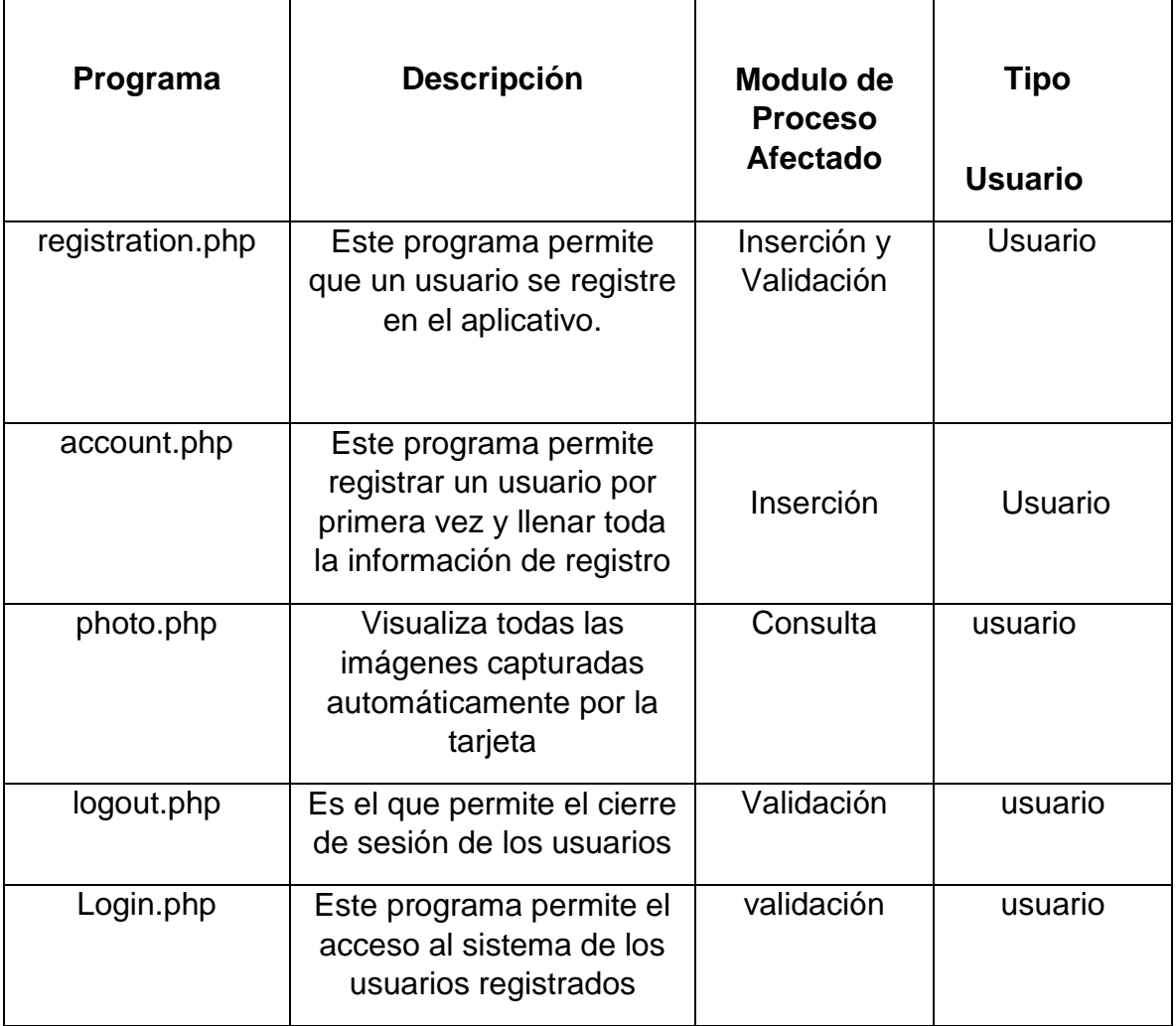

#### **4.2 BANCO DE PRUEBA**

#### **4.2.1 Pruebas de Función**

Con estas pruebas se garantiza al cliente que los datos ingresados (Entrada) se procesen y tengan los resultados esperados. La metodología para estas pruebas según la norma ISO 25000 es mediante el sistema de smoke test, esta metodología se enfoca en las pruebas a un sistema validando su suite de funciones, descripción de cada suite y resultados esperados.

De esta forma se logra que las pruebas se realicen de una forma más ágil dando una evaluación al sistema de una forma rápida y poder monitorear los bugs que aparezcan en la ejecución, así mismo se vela por que los arreglos realizados no dañen funcionalidades existentes con anterioridad.

#### **PRUEBAS DE CAJA BLANCA**

Estas pruebas se centran en los detalles procedimentales del software, por lo que su diseño está fuertemente ligado al [código fuente.](https://es.wikipedia.org/wiki/C%C3%B3digo_fuente)

# ESCENARIOS DE PRUEBA **ESCENARIOS DE PRUEBA**

**Nombre Prueba:** Smoke test Proyecto

Nombre Prueba: Smoke test Proyecto<br>Fecha Diseño: 18-mar-17<br>Analista que Diseño: Jorge Gil - Jeffry Granados<br>Navegador o Dispositivo: Chrome - Firefox<br>Ambiente de Ejecucion: Producción **Analista que Diseño:** Jorge Gil - Jeffry Granados **Navegador o Dispositivo:** Chrome - Firefox **Ambiente de Ejecucion:** Producción **Fecha Diseño:** 18-mar-17

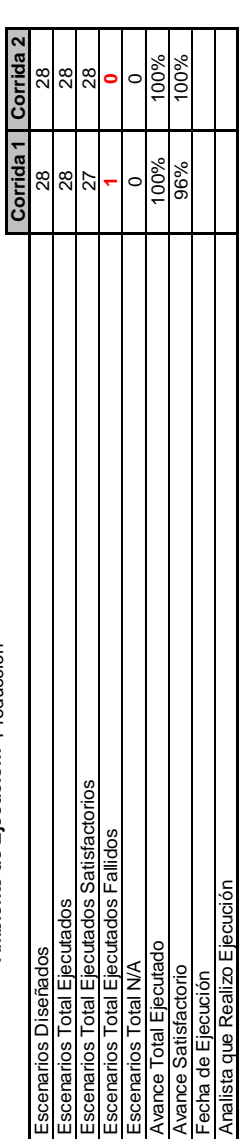

# Tipo: T= Titulo N/A= No Aplica Tipo: T= Titulo N/A= No Aplica

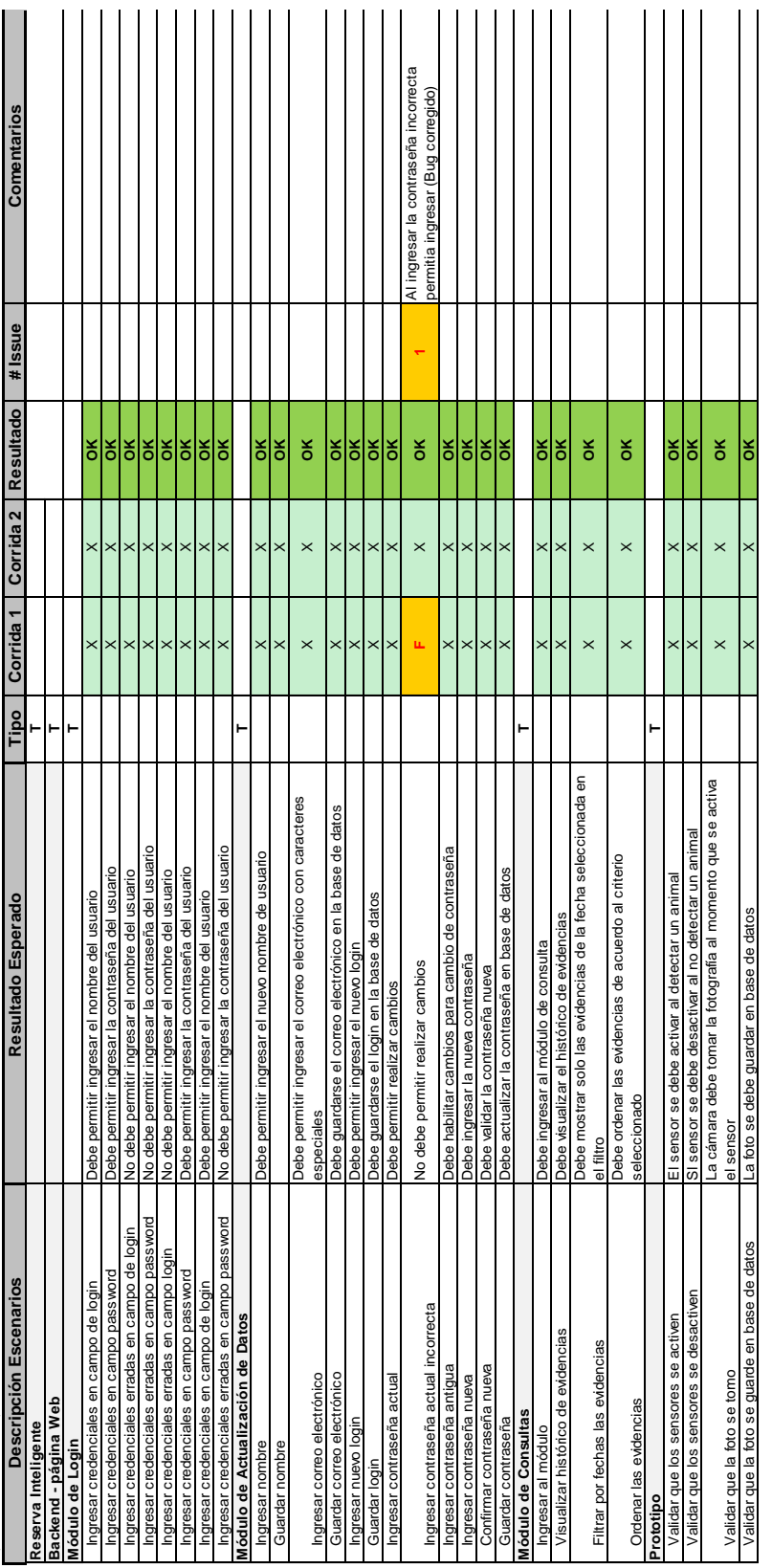

#### **PRUEBAS DE CAJA NEGRA**

Las pruebas de caja negra, son aquellas que se enfocan en las funcionalidades del sistema, suministrando un gran aporte por parte de calidad en este, se analizaron los diferentes aspectos funcionales tanto de la interface gráfica del cliente, como en el prototipo encargado de tomar las evidencias y enviarlas al sistema.

#### **4.2.2 Pruebas de Sistema.**

Las pruebas de sistema se realizaron con el fin de verificar el desempeño general del prototipo y la página web.

**Pruebas de Integración.** Cada módulo se encuentra relacionado con otro del sistema, se realizaron pruebas validando que se integren correctamente.

**Pruebas de Consistencia.** Se ejecutaron pruebas de consistencia en donde se validaron las diferentes funcionalidades para verificar que las respuestas del sistema fueran acordes al resultado esperado.

#### **4.2.3 Pruebas de Carga.**

Se validó la ejecución de cada uno de los programas y el sistema a nivel general, concluyendo que los tiempos de respuesta no excedan a los 10 segundos. Sin embargo al ejecutar las pruebas de carga en donde el sistema tiene que transmitir mucha información a las bases de datos, realiza un encolamiento permitiendo la transferencia de toda la información, mitigando el riesgo a la perdida de información.

#### **4.2.4 Pruebas de Usabilidad.**

Se realizaron pruebas a la interface web en donde se verifico que todos los módulos fueran amigables, de tal forma que todas las funcionalidades fueran claras para el usuario, adicionalmente se tuvo en cuenta colores con el fin de que la persona pueda visualizar más fácil desplegables o campos obligatorios en donde es necesario ingresar información.

#### **4.2.5 Pruebas de Seguridad.**

Los usuarios creados en el sistema son los únicos con acceso a la interface, en caso de que alguien externo quiera acceder, no podrá debido a que no cuenta con las credenciales y necesitará pedir permiso al administrador del sistema.
#### **4.3 INFORME DE PRUEBAS (RESULTADOS)**

#### **RESUMEN DE PRUEBAS**

#### **1. INTRODUCCIÓN**

Este documento contiene un informe detallado sobre los resultados obtenidos durante el proceso de pruebas realizado a la solución tecnológica **"Reserva Inteligente"** , de acuerdo con el alcance definido en el Smoke test.

**2. PROPÓSITO**

A través de este documento se pretende entregar a un resumen de los aspectos más relevantes concernientes a la ejecución de pruebas realizada para la solución tecnológica **"Reserva Inteligente"** Adicionalmente, se busca entregar un diagnóstico del estado actual de la solución, brindando información importante a tener en cuenta para la puesta en producción.

**3. ALCANCE**

El alcance general del proyecto **"Reserva Inteligente"** se encuentra detallado a continuación.

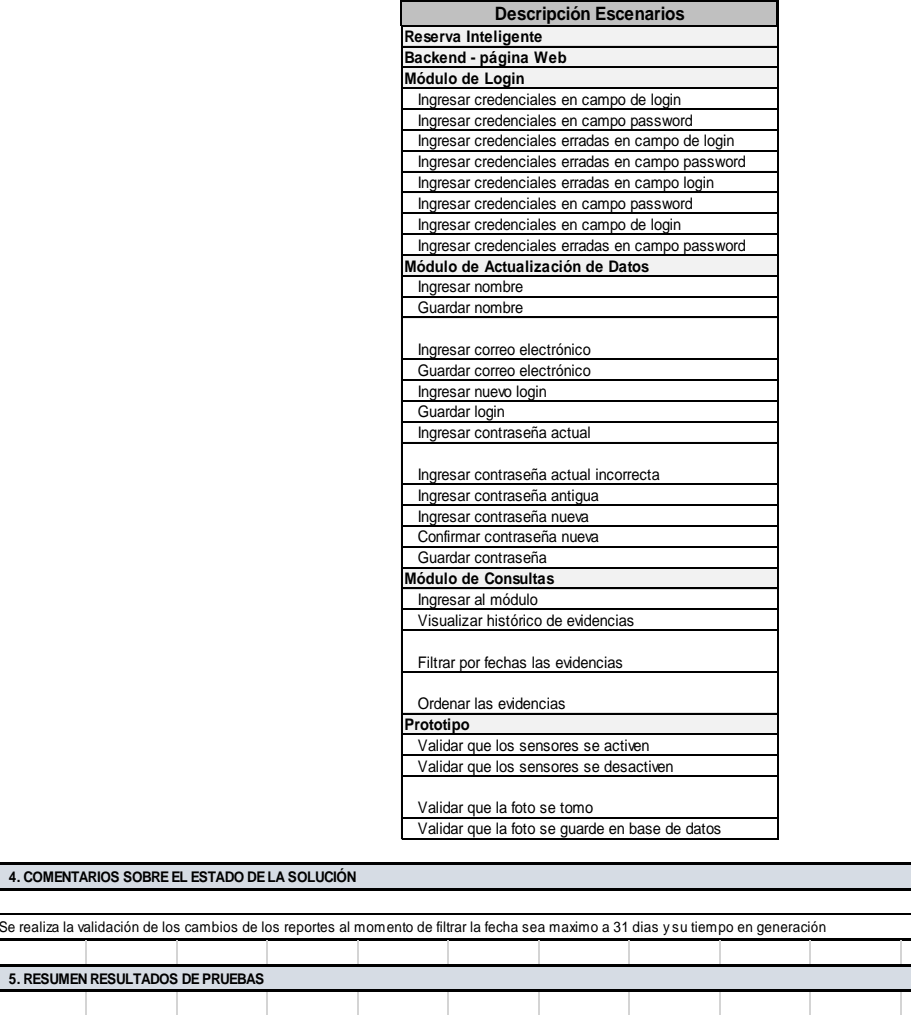

**Estado Final de los Casos de Prueba Planeados** Io de ejecución Planeado No ejecutado [%] Pasó [%] Falló [%] No se pudo  $[\%]$  [% de Ciclo 1 28 0 0 0 27 0 96 1 1 4 0 0 0 100 Ciclo 2 28 | 0 | 0 | 28 | 100 | 0 | 0 | 0 | 0 | 100

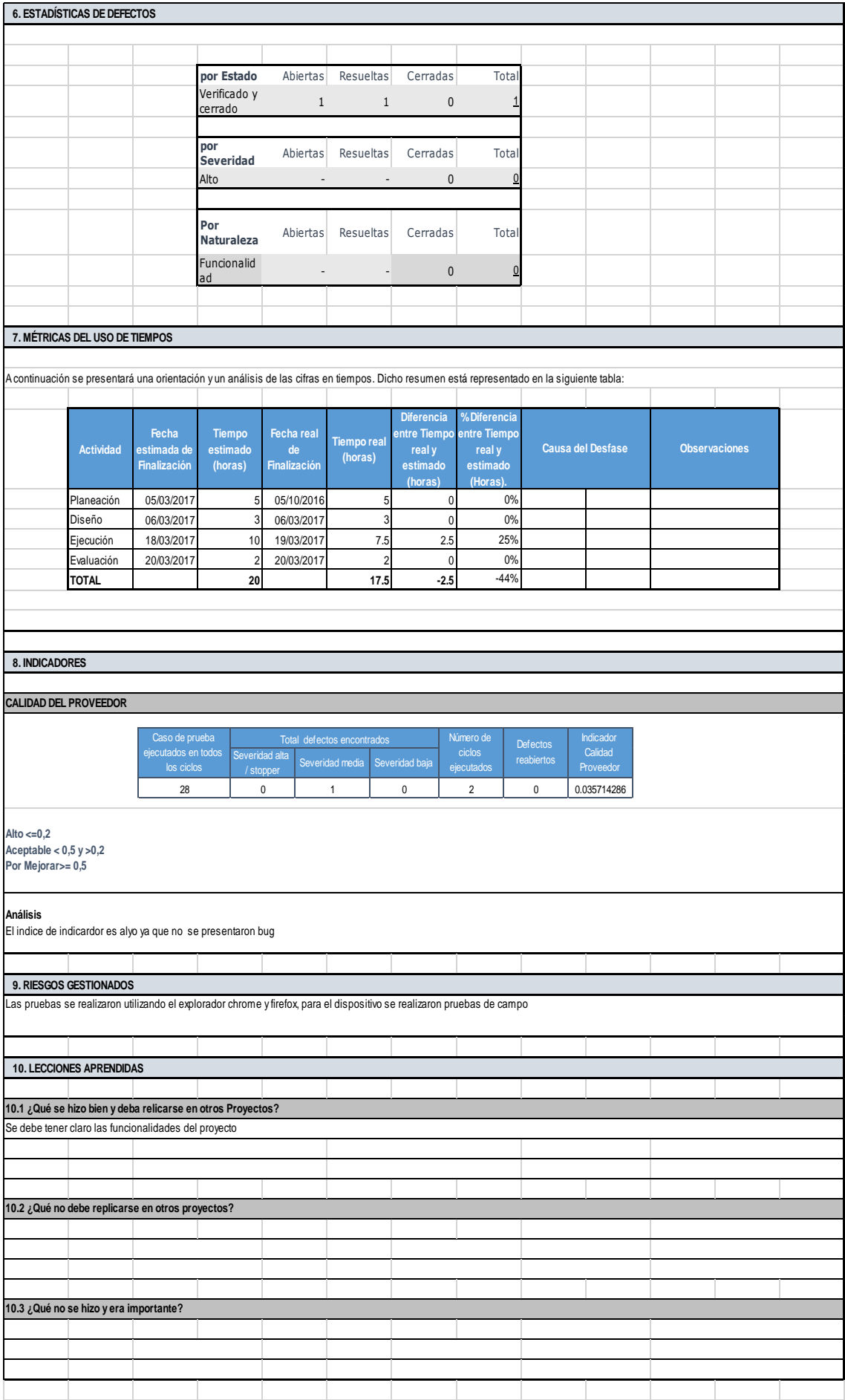

### **4.4 ACEPTACIÓN (Cartas de Aprobación)**

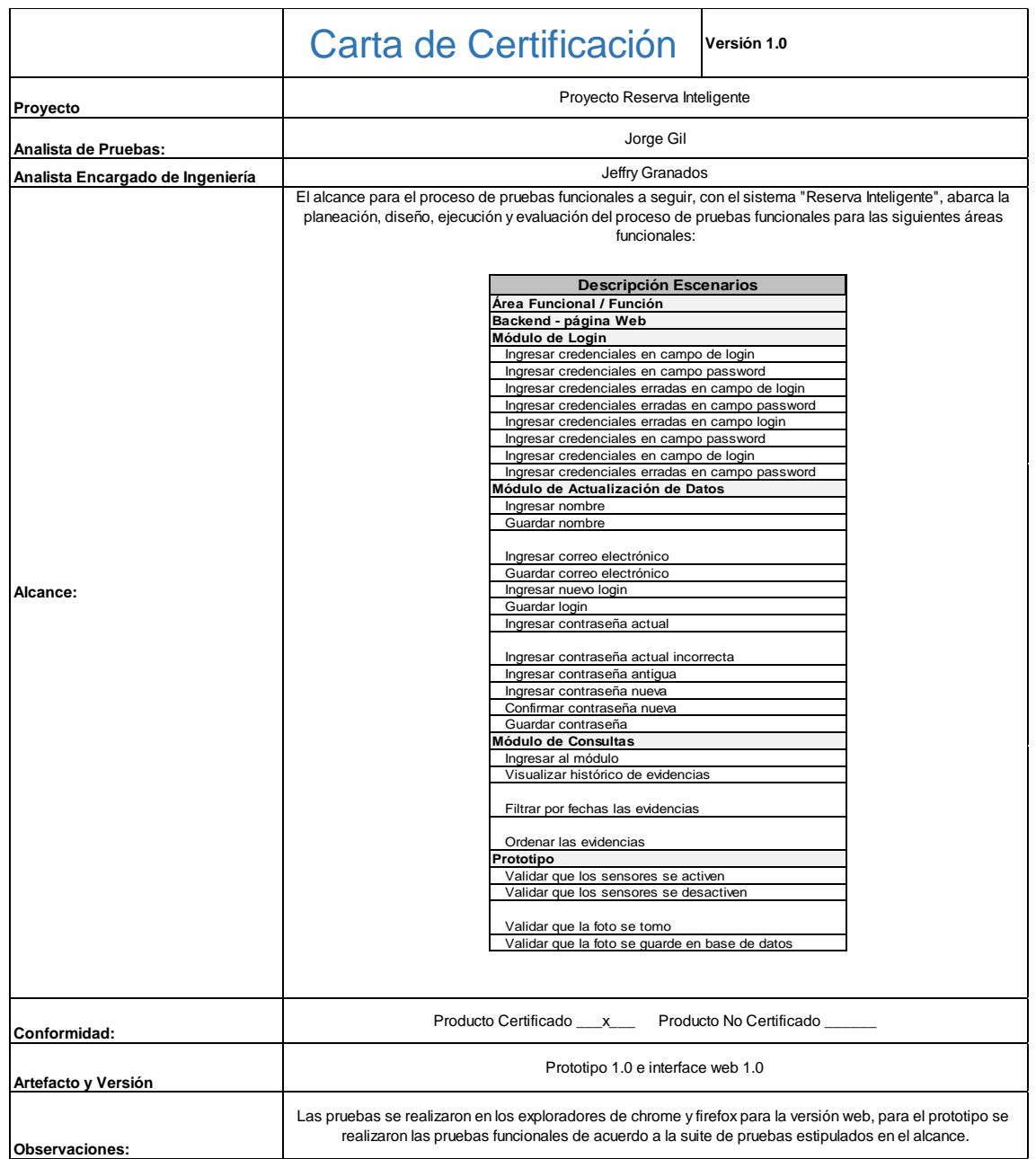

#### **4.5 ANALISIS DE RESULTADOS**

Posteriormente de haber efectuado las pruebas funcionales y no funcionales, se puede dar a conocer que los requerimientos definidos por el usuario se cumplen en su totalidad, de esta manera se valida que los resultados obtenidos se ajustan a la página y prototipo implementados.

#### **4.6 CONCLUSIONES**

- El desarrollo del presente proyecto permitió aplicar e implementar los conocimientos adquiridos durante el proceso de formación en el programa de ingeniería de sistemas. Adicionalmente permitió fortalecer los conocimientos en el modelamiento (UML), diseño de la arquitectura e implementación de la base de datos.
- Así, se investigó sobre las tarjetas Raspberry permitiendo conocer su funcionamiento y aplicabilidad y su integración con el proyecto.
- Las evidencias se registraron correctamente a través de la cámara y almacenándolas en la nube; lo cual permitió alcanzar este objetivo.
- Podemos concluir además, que con las fotos tomadas se lleva un control de inventario de animales en su hábitat natural.
- Adicionalmente, se redujeron los costos de personal, viáticos y transporte dado que el sistema de monitoreo permitió registrar los movimientos de los animales terrestres; así mismo se minimizo el tiempo entre la toma de la evidencia fotográfica y el análisis de la misma.

#### **4.7 RECOMENDACIONES**

Se recomienda que se realice mantenimiento periódicamente de la página web y del prototipo, esto con el fin de monitorear y mantener el desempeño del sistema evitando encolamientos y pérdida de información.

Se recomienda además, revisar periódicamente los artefactos tales como:

- Los paneles solares, las baterías y el regulador.
- La base de datos debe ser depurada permanentemente realizando las respectivas copias de seguridad.

#### **5. BIBLIOGRAFÍA**

- Upton Eben, (*2012, Raspberry Pi User guide, USA, Wiley*)
- Pressman Roger, (2010, *Ingeniería de software, México D.F., Mc Graw Hill*)
- Sommerville Ian, (*2005, Ingeniería de Software, Madrid, España, Pearson Educación, S.A.*)
- Heurtel Olivier (2016, *PHP 7 Desarrollar un Sitio web dinámico e interactivo, España , Eni ediciones*)

#### **6. CIBERGRAFÍA**

- [http://histinf.blogs.upv.es/2013/12/18/Raspberry-pi/](http://histinf.blogs.upv.es/2013/12/18/raspberry-pi/)
- [http://www.upme.gov.co/guia\\_ambiental/carbon/areas/reservas/indice.htm](http://www.upme.gov.co/guia_ambiental/carbon/areas/reservas/indice.htm)
- <https://www.youtube.com/watch?v=RUuVkwYhfgk>
- <https://www.resnatur.org.co/las-reservas/>
- [https://encolombia.com/educacion-cultura/arte-cultura/parques](https://encolombia.com/educacion-cultura/arte-cultura/parques-museos/parques-naturales-en-colombia/)[museos/parques-naturales-en-colombia/](https://encolombia.com/educacion-cultura/arte-cultura/parques-museos/parques-naturales-en-colombia/)
- <http://www.scielo.org.co/pdf/soec/n27/n27a07.pdf>
- [http://www.upme.gov.co/guia\\_ambiental/carbon/areas/reservas/indice.htm](http://www.upme.gov.co/guia_ambiental/carbon/areas/reservas/indice.htm)
- <http://www.parquesnacionales.gov.co/portal/es/>
- <http://www.docirs.com/uml.htm>
- [http://www.ptolomeo.unam.mx:8080/xmlui/bitstream/handle/132.248.52.100/](http://www.ptolomeo.unam.mx:8080/xmlui/bitstream/handle/132.248.52.100/175/A6%20Cap%C3%ADtulo%203.pdf?sequence=6) [175/A6%20Cap%C3%ADtulo%203.pdf?sequence=6](http://www.ptolomeo.unam.mx:8080/xmlui/bitstream/handle/132.248.52.100/175/A6%20Cap%C3%ADtulo%203.pdf?sequence=6)
- http://www.cide.edu.co/cidevirtual/file.php/1/Normatividad Derechos de Au [tor.pdf](http://www.cide.edu.co/cidevirtual/file.php/1/Normatividad_Derechos_de_Autor.pdf)
- [http://derechodeautor.gov.co/documents/10181/182597/44.pdf/7875d74e](http://derechodeautor.gov.co/documents/10181/182597/44.pdf/7875d74e-b3ef-4a8a-8661-704823b871b5)[b3ef-4a8a-8661-704823b871b5](http://derechodeautor.gov.co/documents/10181/182597/44.pdf/7875d74e-b3ef-4a8a-8661-704823b871b5)
- <http://derechodeautor.gov.co/leyes>
- [http://www.ecologia.edu.mx/inecol/index.php/es/ct-menu-item-25/ct-menu](http://www.ecologia.edu.mx/inecol/index.php/es/ct-menu-item-25/ct-menu-item-27/236-las-camaras-trampa-una-herramienta-para-conocer-la-biodiversidad)[item-27/236-las-camaras-trampa-una-herramienta-para-conocer-la](http://www.ecologia.edu.mx/inecol/index.php/es/ct-menu-item-25/ct-menu-item-27/236-las-camaras-trampa-una-herramienta-para-conocer-la-biodiversidad)[biodiversidad](http://www.ecologia.edu.mx/inecol/index.php/es/ct-menu-item-25/ct-menu-item-27/236-las-camaras-trampa-una-herramienta-para-conocer-la-biodiversidad)
- [http://www.semahn.chiapas.gob.mx/portal/descargas/guardaparques/articul](http://www.semahn.chiapas.gob.mx/portal/descargas/guardaparques/articulos/LAS_TRAMPAS_CAMARAS_extensos.pdf) [os/LAS\\_TRAMPAS\\_CAMARAS\\_extensos.pdf](http://www.semahn.chiapas.gob.mx/portal/descargas/guardaparques/articulos/LAS_TRAMPAS_CAMARAS_extensos.pdf)
- <https://redwifi.wordpress.com/definicion-de-wifi/>
- [http://www.muyinteresante.es/curiosidades/preguntas-respuestas/ique-es](http://www.muyinteresante.es/curiosidades/preguntas-respuestas/ique-es-una-red-wi-fi)[una-red-wi-fi](http://www.muyinteresante.es/curiosidades/preguntas-respuestas/ique-es-una-red-wi-fi)
- <http://definicion.de/satelite/>
- <https://sltecnologia.wikispaces.com/Se%C3%B1ales+satelitales>
- <http://todosobrelanube.blogspot.com.co/p/historia.html>
- <http://www.izt.uam.mx/newpage/contactos/anterior/n80ne/nube.pdf>
- [http://fundamentosdefotografiaumma.blogspot.com.co/2013/03/camara](http://fundamentosdefotografiaumma.blogspot.com.co/2013/03/camara-fotografica-historia-y-evolucion.html)[fotografica-historia-y-evolucion.html](http://fundamentosdefotografiaumma.blogspot.com.co/2013/03/camara-fotografica-historia-y-evolucion.html)
- [http://www.informatica-hoy.com.ar/historia-de-la-computadora/La-historia](http://www.informatica-hoy.com.ar/historia-de-la-computadora/La-historia-de-los-procesadores-INTEL.php)[de-los-procesadores-INTEL.php](http://www.informatica-hoy.com.ar/historia-de-la-computadora/La-historia-de-los-procesadores-INTEL.php)
- [http://www.informaticamoderna.com/Historia\\_de\\_los\\_microprocesadores.ht](http://www.informaticamoderna.com/Historia_de_los_microprocesadores.htm) [m](http://www.informaticamoderna.com/Historia_de_los_microprocesadores.htm)
- <http://procesadorescompu-jlvm.blogspot.com.co/p/historia.html>
- [https://www.xataka.com/componentes/asi-comenzo-todo-el-origen-de-los](https://www.xataka.com/componentes/asi-comenzo-todo-el-origen-de-los-procesadores)[procesadores](https://www.xataka.com/componentes/asi-comenzo-todo-el-origen-de-los-procesadores)
- <http://docplayer.es/9845770-1-1-historia-de-las-tarjetas-inteligentes.html>
- <http://www.sitiosolar.com/historia-de-la-energia-solar-termica-parte-i/>
- <http://www.sitiosolar.com/historia-de-la-energia-solar-termica-2/>
- [http://fundamentosdefotografiaumma.blogspot.com.co/2013/03/camara](http://fundamentosdefotografiaumma.blogspot.com.co/2013/03/camara-fotografica-historia-y-evolucion.html)[fotografica-historia-y-evolucion.html](http://fundamentosdefotografiaumma.blogspot.com.co/2013/03/camara-fotografica-historia-y-evolucion.html)
- [http://www.informatica-hoy.com.ar/historia-de-la-computadora/La-historia](http://www.informatica-hoy.com.ar/historia-de-la-computadora/La-historia-de-los-procesadores-INTEL.php)[de-los-procesadores-INTEL.php](http://www.informatica-hoy.com.ar/historia-de-la-computadora/La-historia-de-los-procesadores-INTEL.php)
- [http://www.informaticamoderna.com/Historia\\_de\\_los\\_microprocesadores.ht](http://www.informaticamoderna.com/Historia_de_los_microprocesadores.htm) [m](http://www.informaticamoderna.com/Historia_de_los_microprocesadores.htm)
- <http://www.muyhistoria.es/edad-media/articulo/gafas-lentes-o-anteojos>
- <http://lentesgafasdesol.blogspot.com.co/2009/11/historia-del-lente.html>
- [http://www.torretavira.com/wp](http://www.torretavira.com/wp-content/uploads/2015/09/camaras_oscuras.pdf)[content/uploads/2015/09/camaras\\_oscuras.pdf](http://www.torretavira.com/wp-content/uploads/2015/09/camaras_oscuras.pdf)
- [http://teleformacion.edu.aytolacoruna.es/FISICA/document/fisicaInteractiva/](http://teleformacion.edu.aytolacoruna.es/FISICA/document/fisicaInteractiva/OptGeometrica/historia/Historia.htm) [OptGeometrica/historia/Historia.htm](http://teleformacion.edu.aytolacoruna.es/FISICA/document/fisicaInteractiva/OptGeometrica/historia/Historia.htm)
- <http://www.natura-medioambiental.com/abejas/>
- <http://bushnell.com/hunting/trail-cameras/trophy-cam/essential-e2>
- <https://www.ieee.org/index.html>
- <http://www.adacolombia.org/>

# **ANEXOS**

## **ANEXO 1**

#### **FASE I**

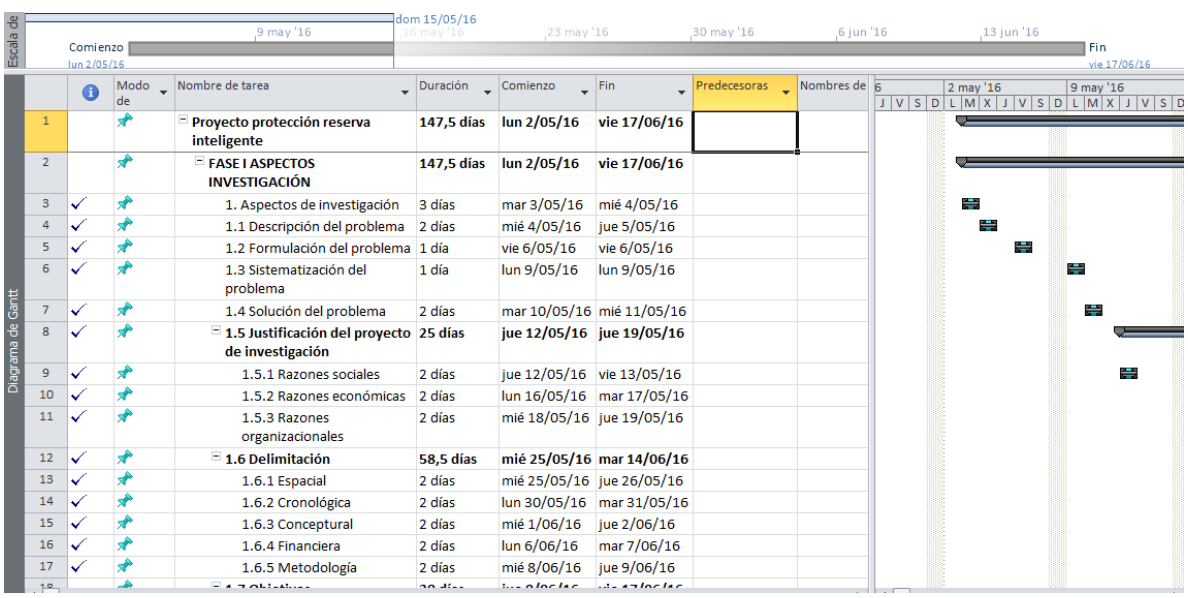

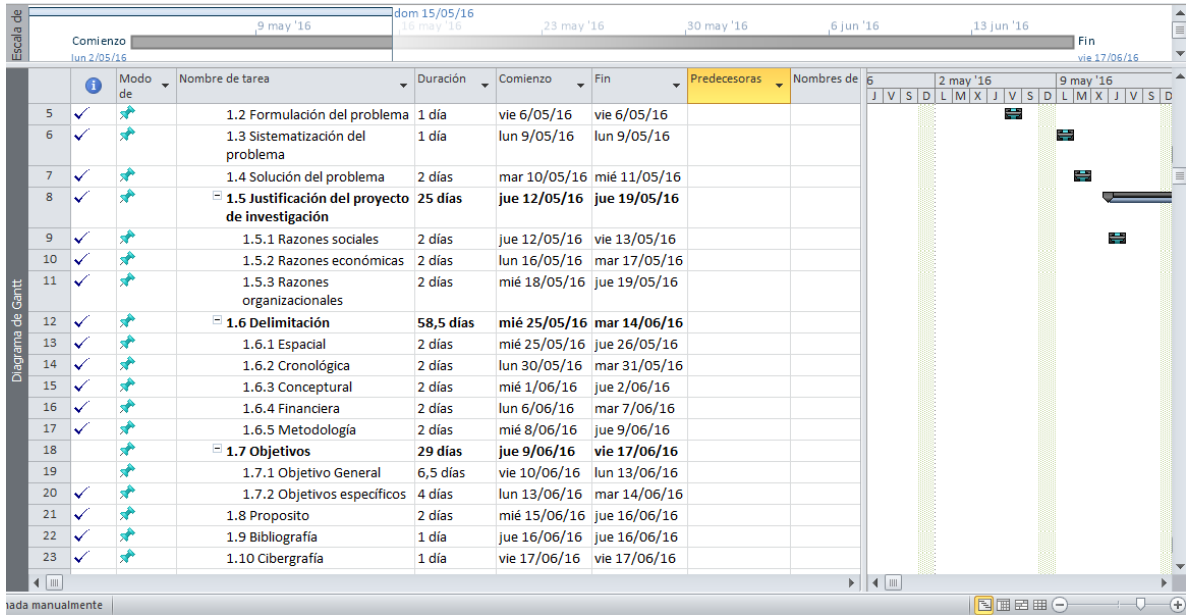

#### **FASE II**

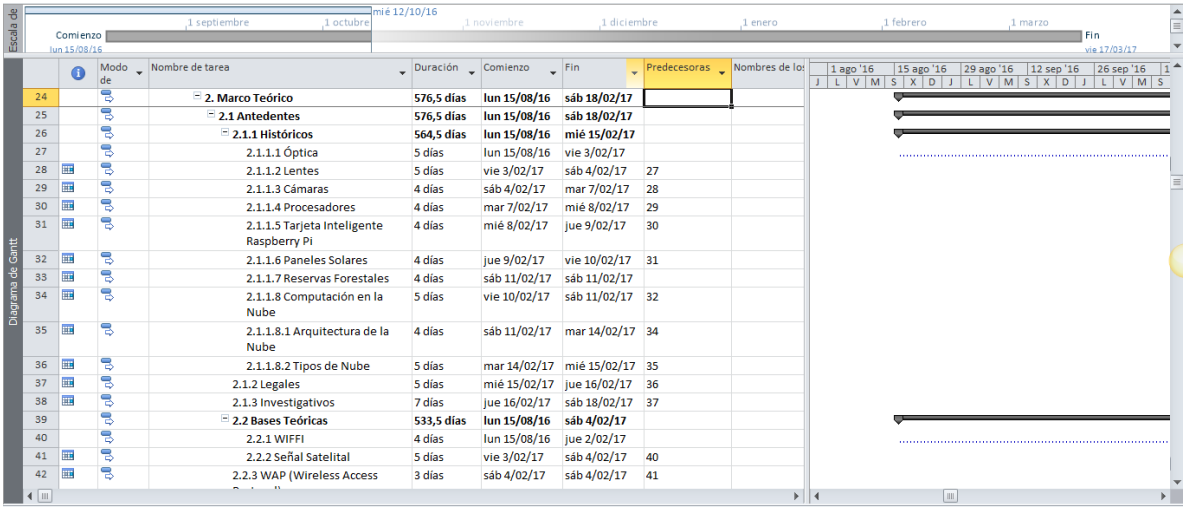

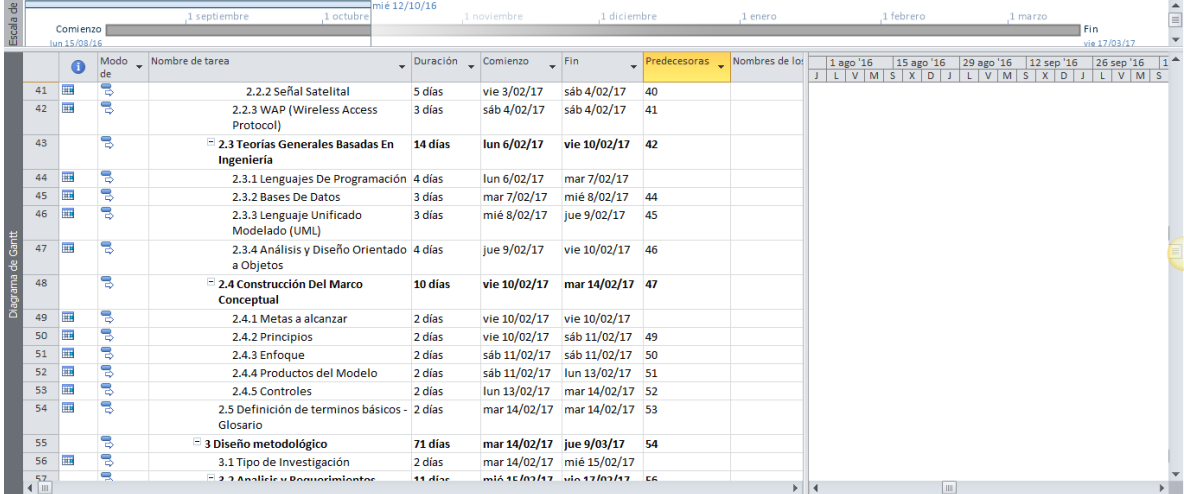

## **FASE III**

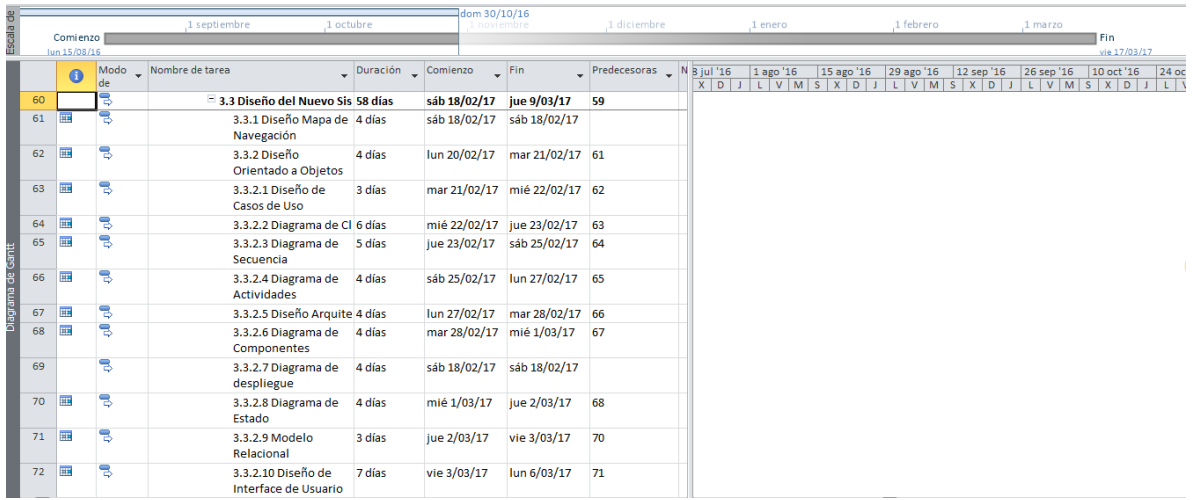

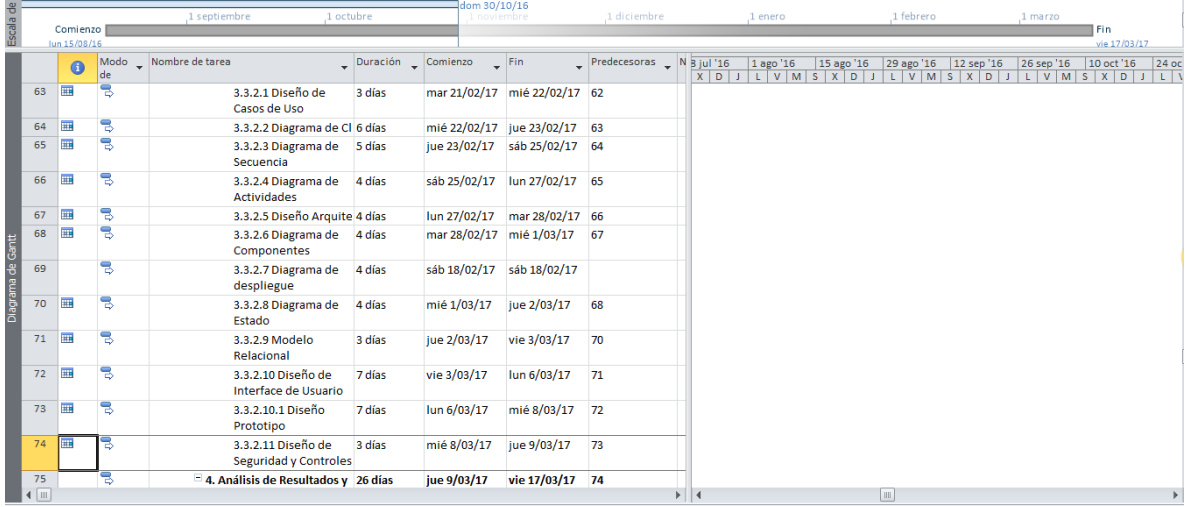

## **FASE IV**

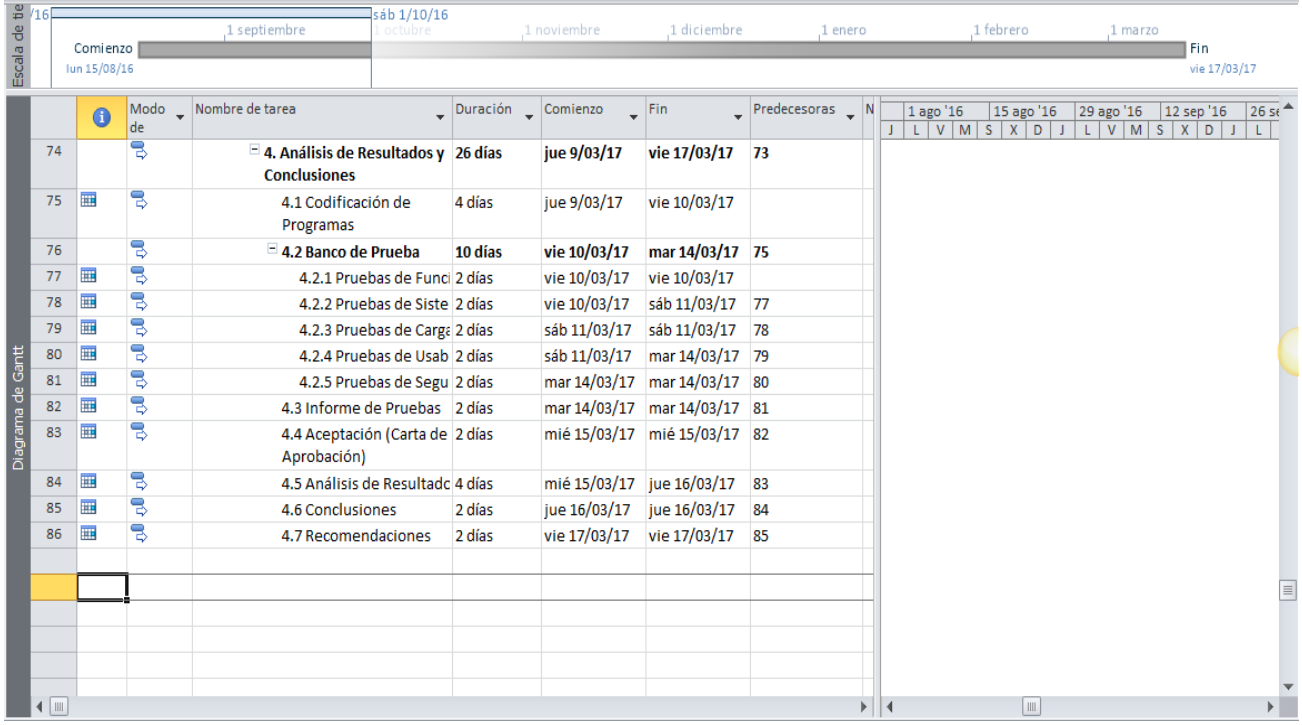

# **ANEXO 2**

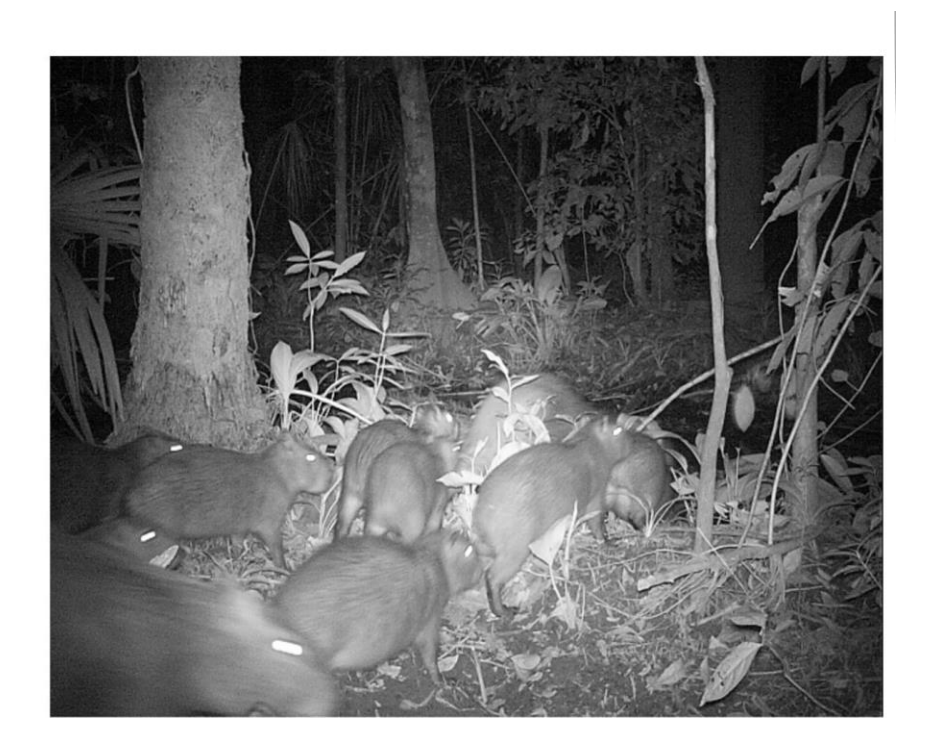

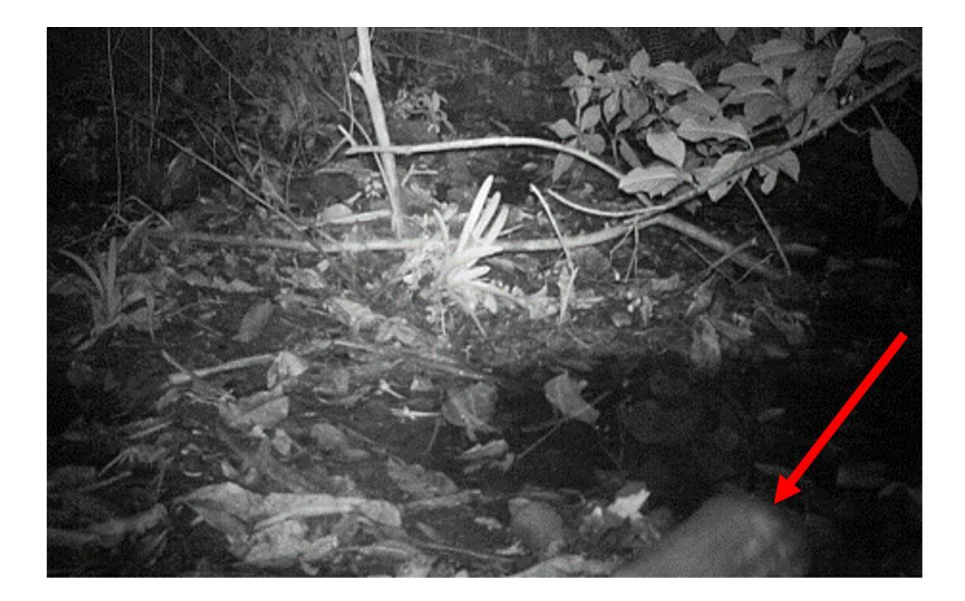